# **Geometry of image formation**

**[Tomáš Svoboda](http://cmp.felk.cvut.cz/~svoboda)**, svoboda@cmp.felk.cvut.cz Czech Technical University in Prague, Center for Machine Perception <http://cmp.felk.cvut.cz> **Last update:** July 4, 2008

### **Talk Outline**

- Pinhole model
- $\blacklozenge$ Camera parameters
- $\blacklozenge$ Estimation of the parameters—Camera calibration

# **Motivation**

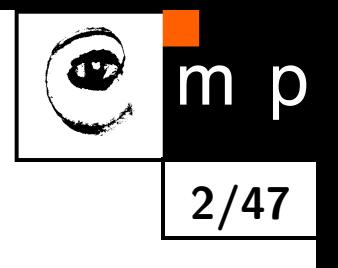

- parallel lines
- $\bullet$ window sizes
- image units
- $\blacklozenge$  distance from the camera

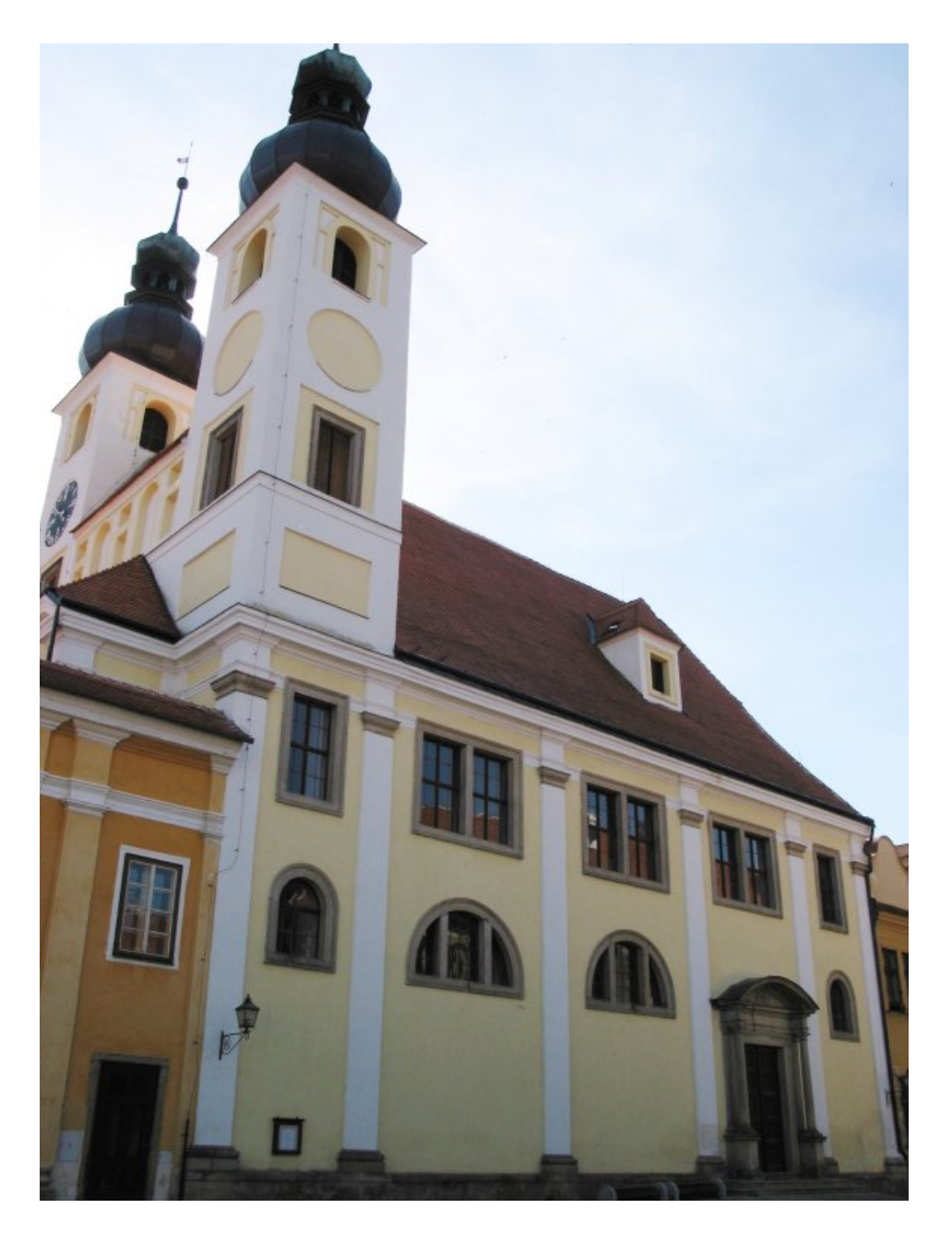

# **What will we learn**

m p **3/47**

- $\blacklozenge$  how does the 3D world project to 2D image plane?
- how is a camera modeled?
- $\blacklozenge$ how can we estimate the camera model?

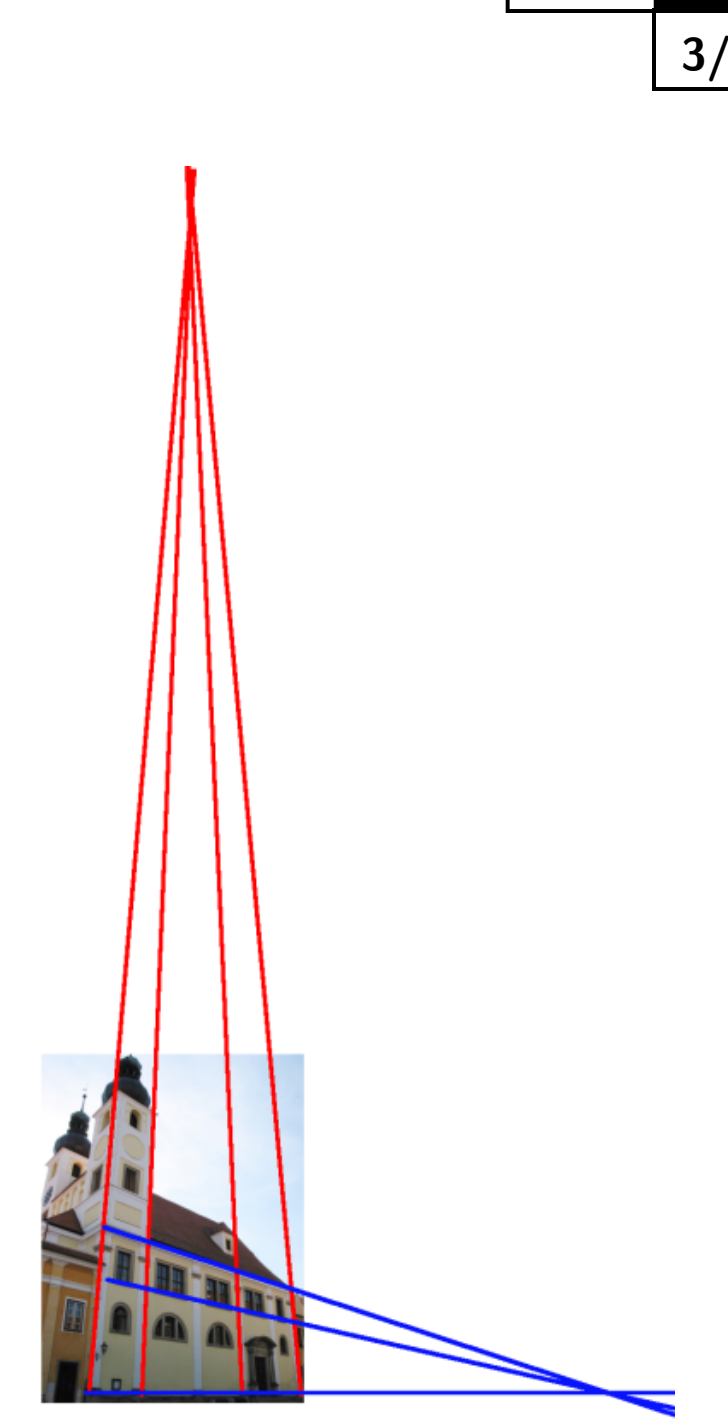

### **Pinhole camera**

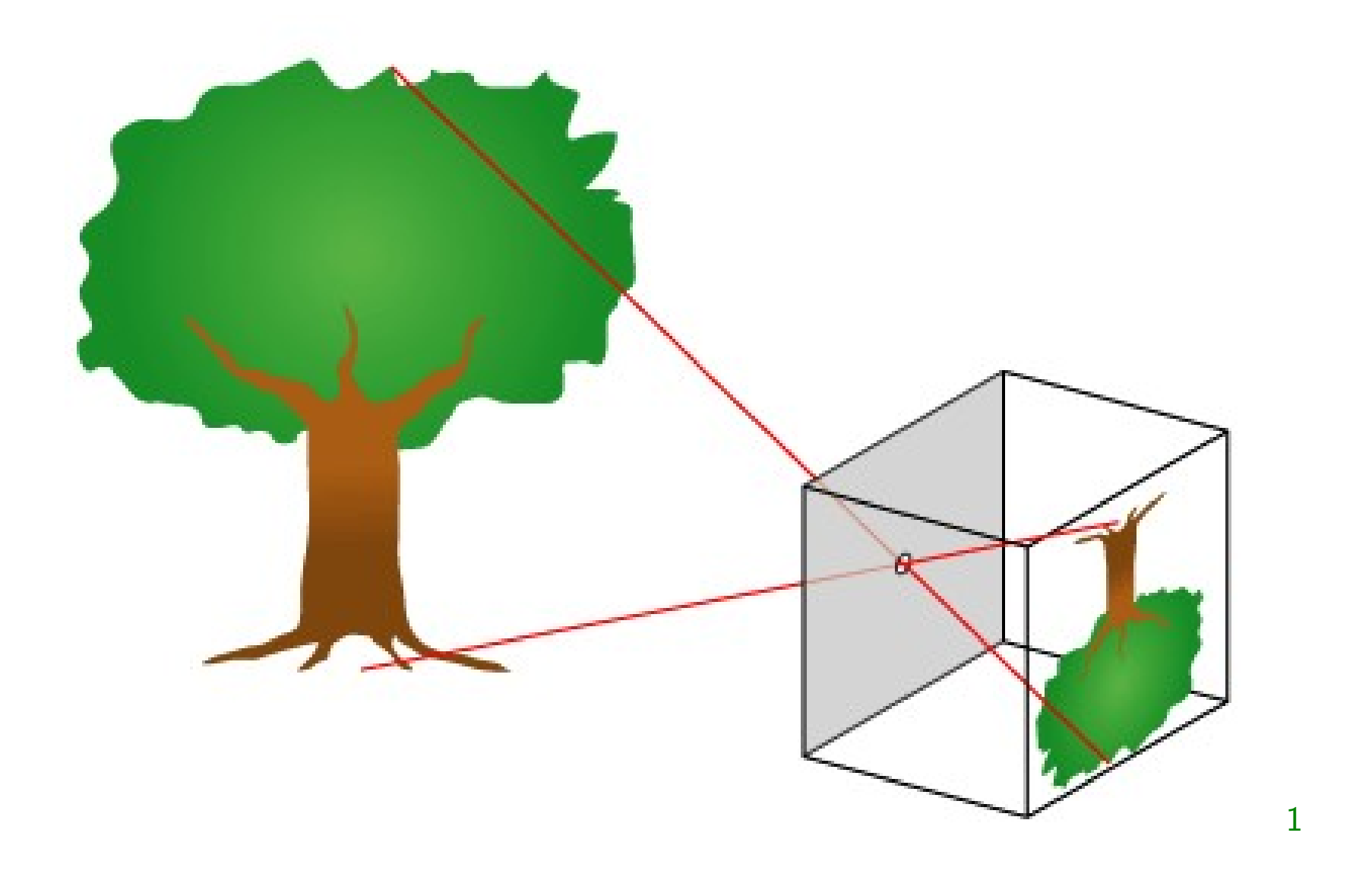

**4/47**

m p

Œ

<span id="page-3-0"></span> $1$ [http://en.wikipedia.org/wiki/Pinhole](http://en.wikipedia.org/wiki/Pinhole_camera)\_camera

### **Camera Obscura**

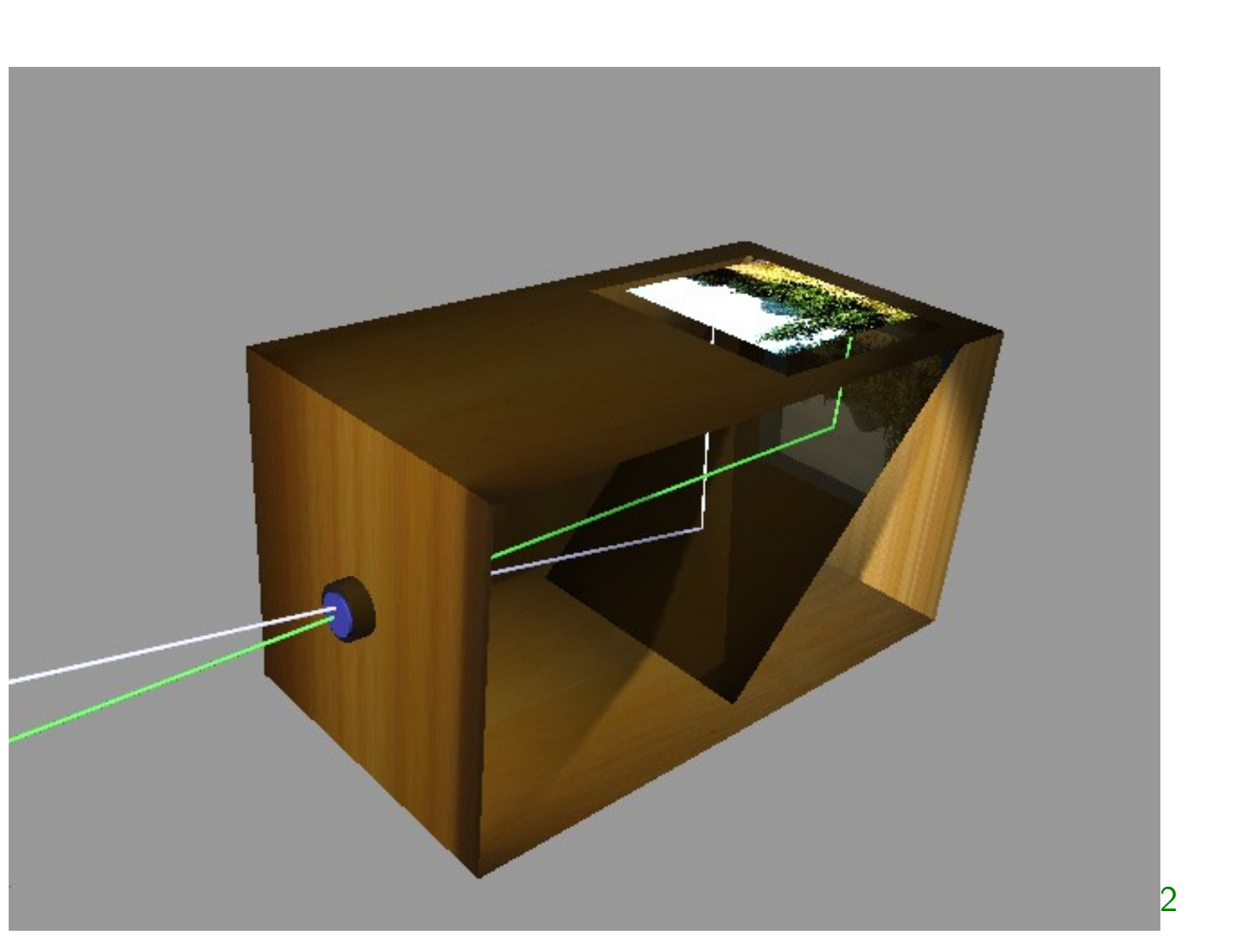

**5/47**

m p

<span id="page-4-0"></span> $^2$ [http://en.wikipedia.org/wiki/Camera](http://en.wikipedia.org/wiki/Camera_obscura)\_obscura

### **Camera Obscura — room-sized**

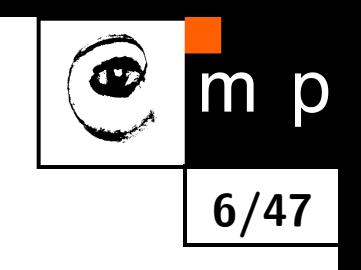

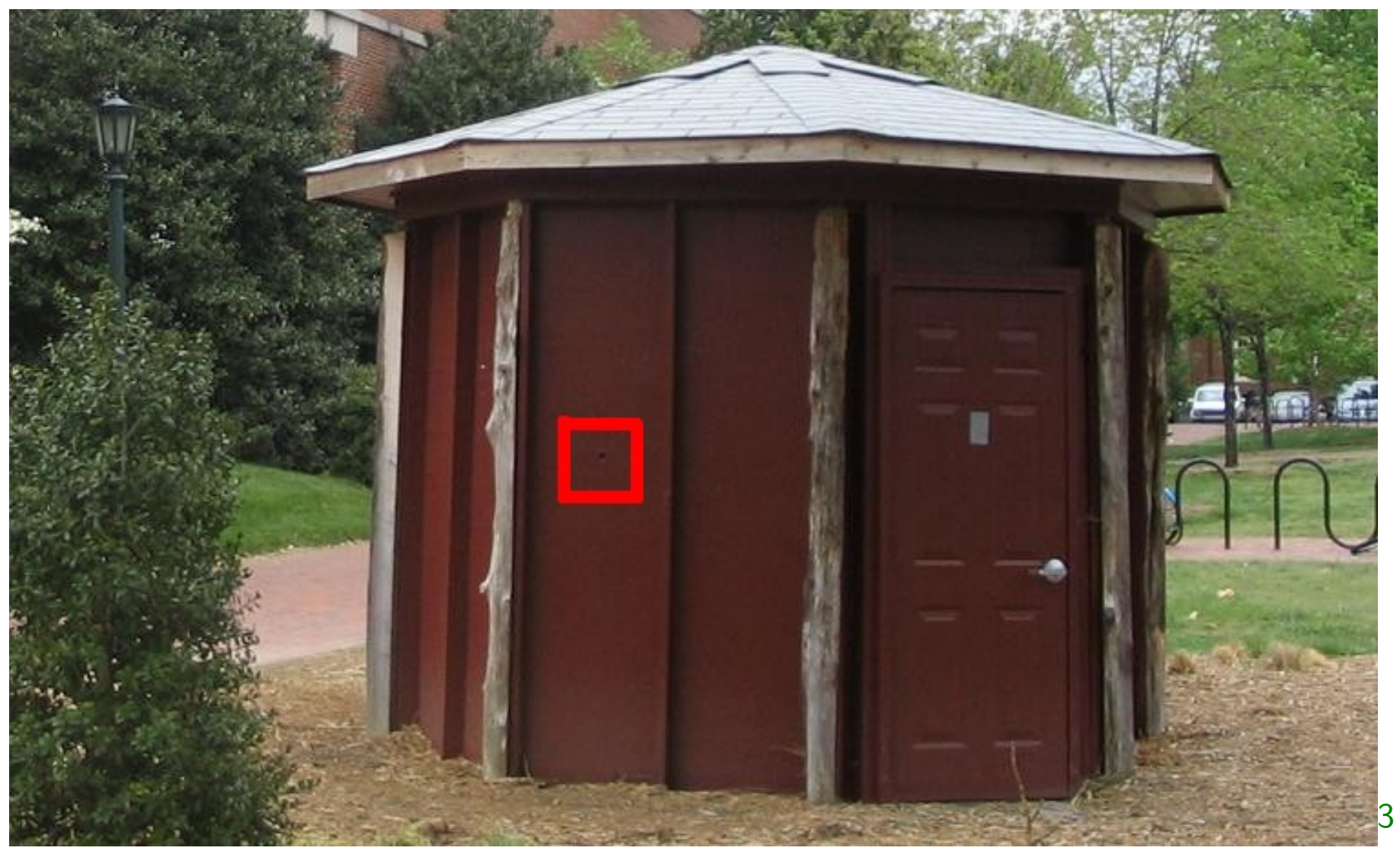

Used by the art department at the UNC at Chapel Hill

<span id="page-5-0"></span> $^3$ [http://en.wikipedia.org/wiki/Camera](http://en.wikipedia.org/wiki/Camera_obscura)\_obscura

# **1D Pinhole camera**

**7/47**

m p

 $\bigcirc$ 

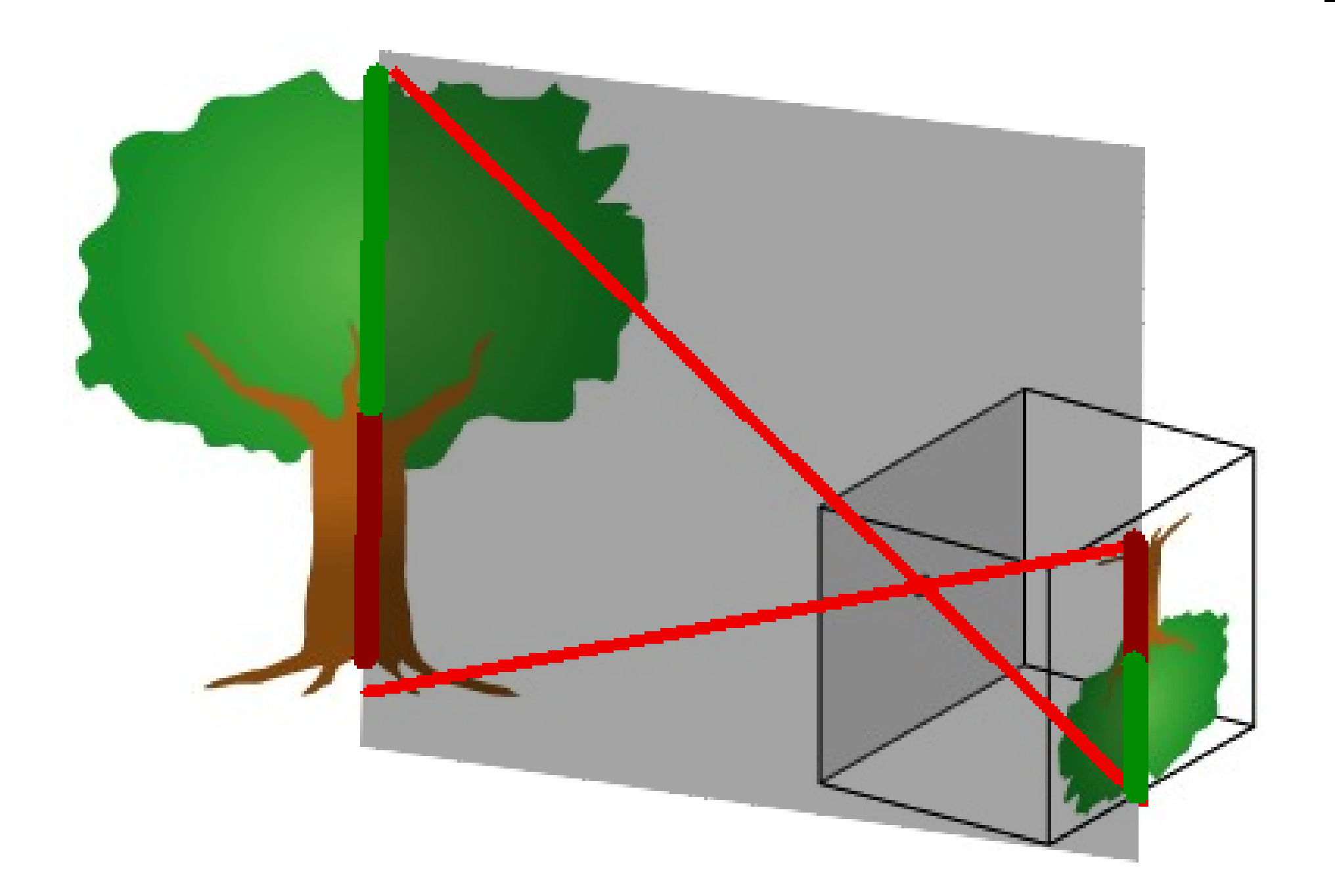

# **1D Pinhole camera projects 2D to 1D**

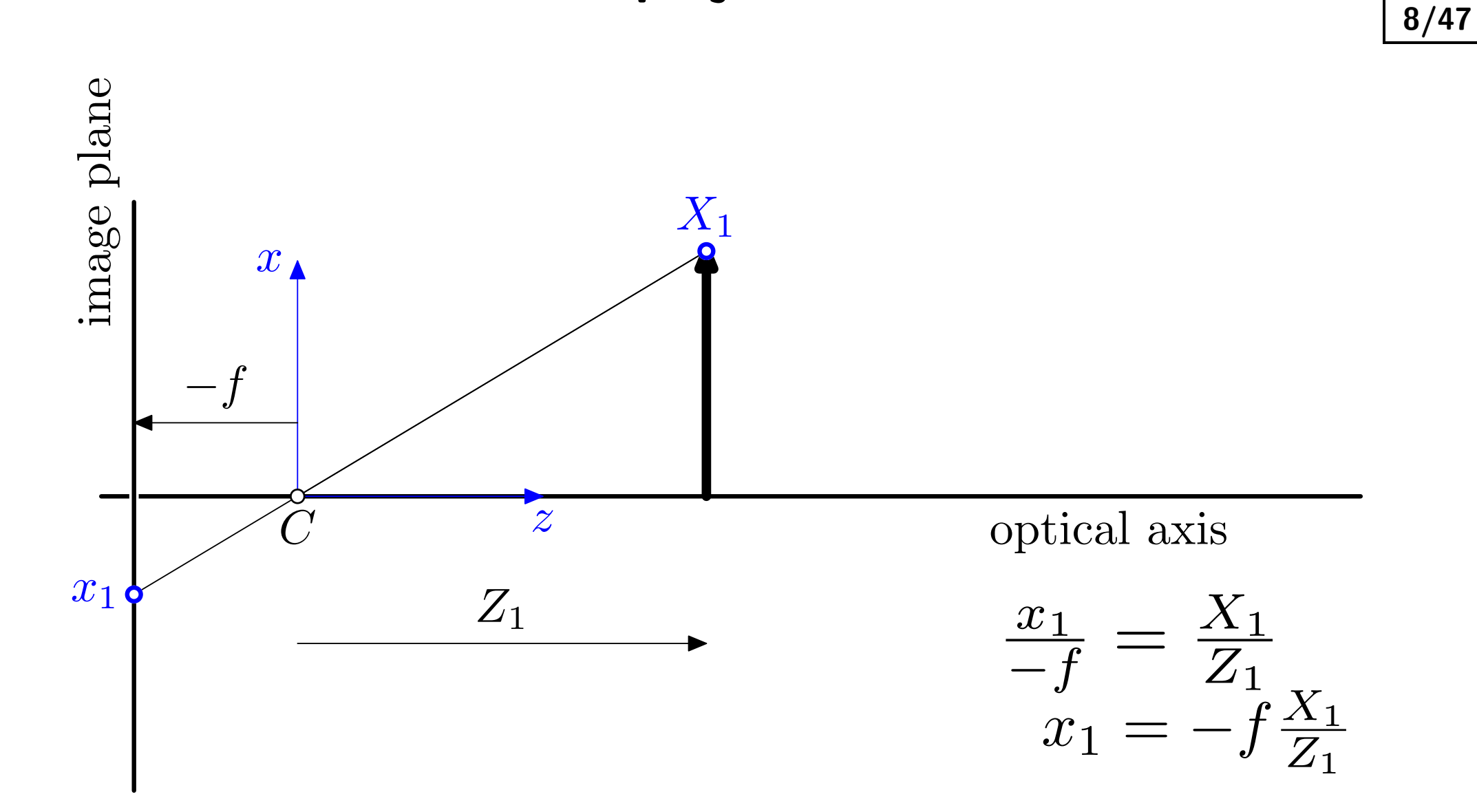

m p

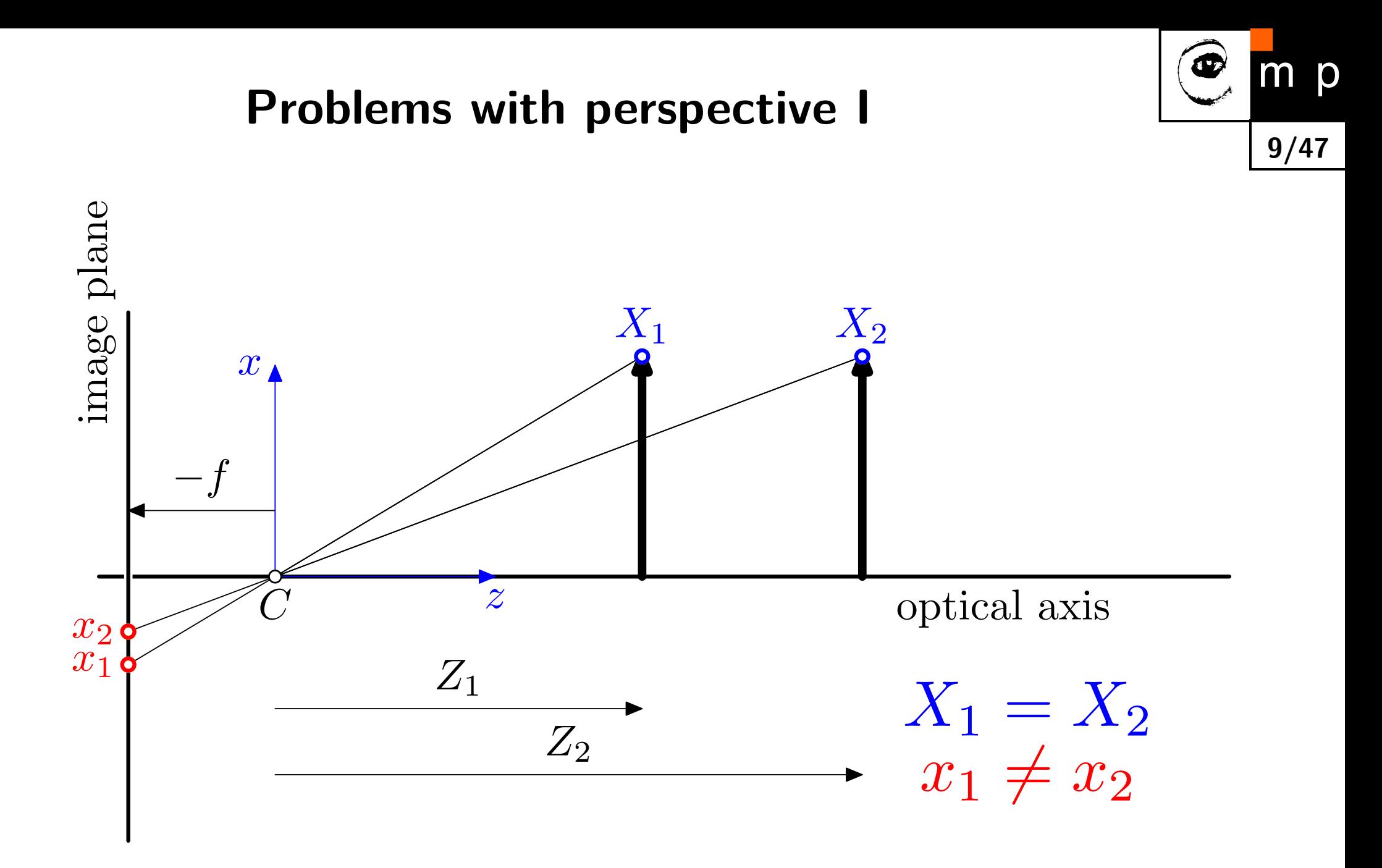

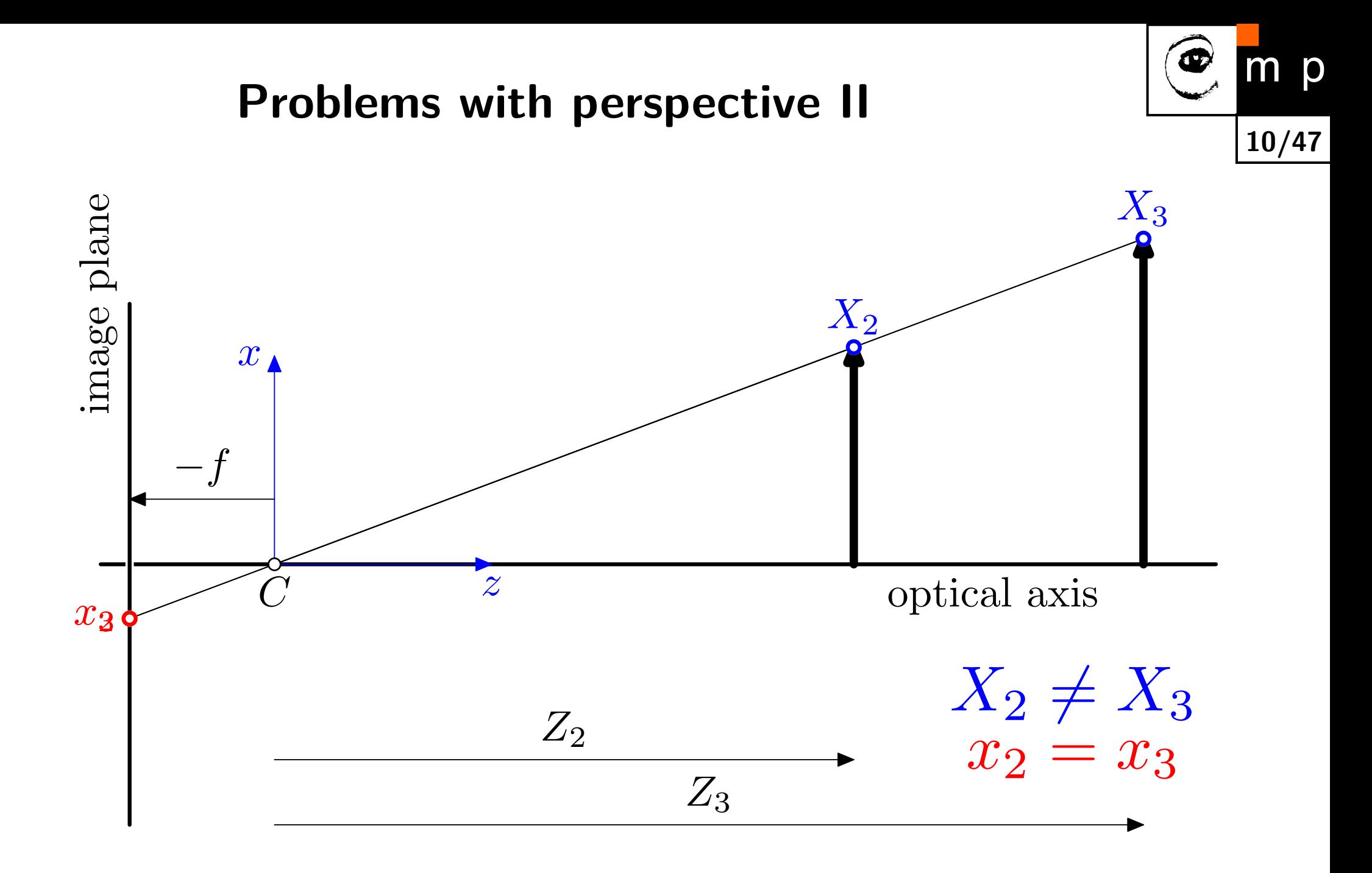

### **Get rid of the** ( *−* ) **sign**

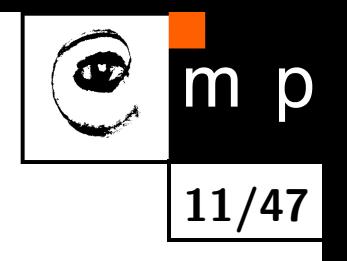

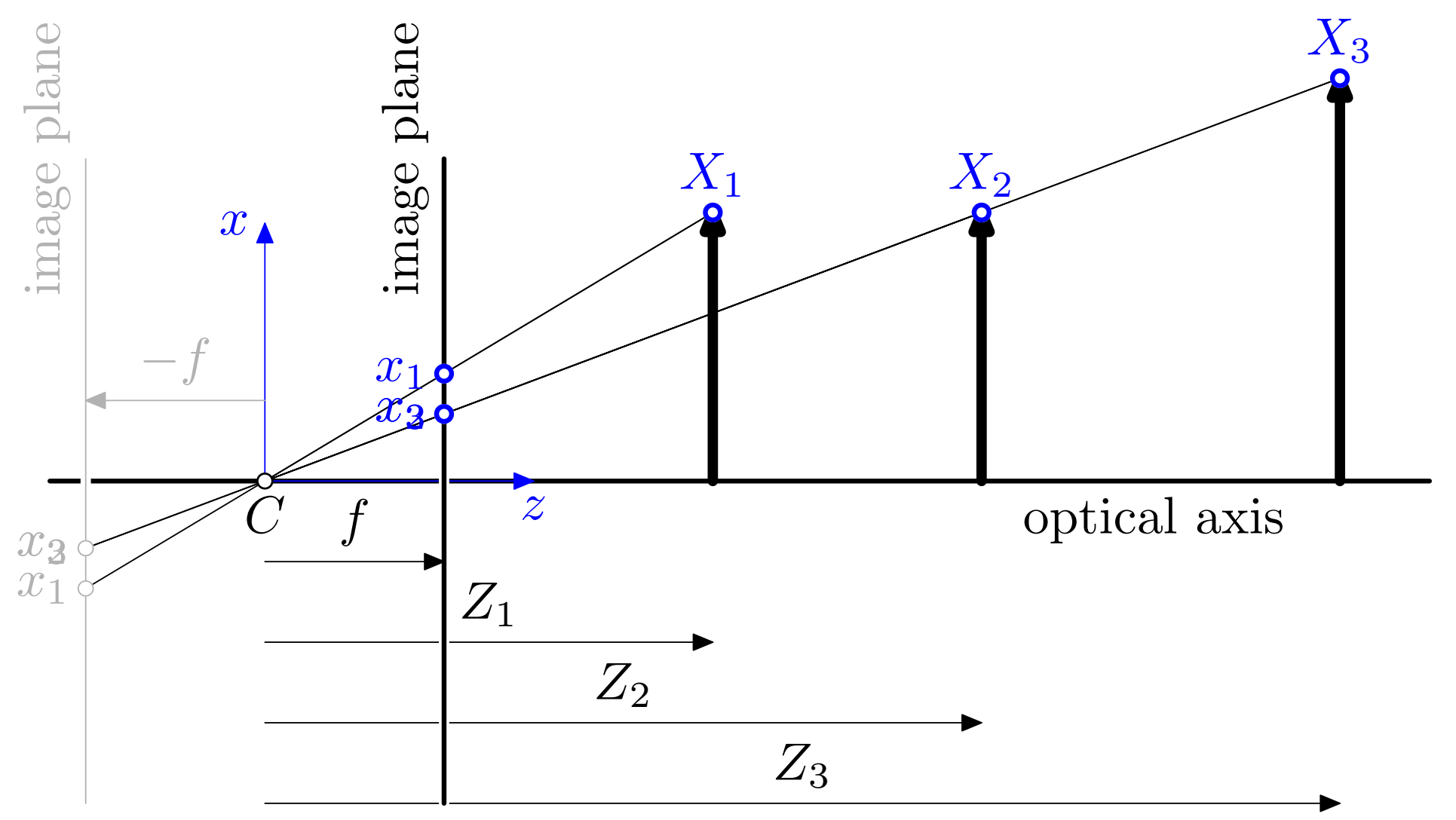

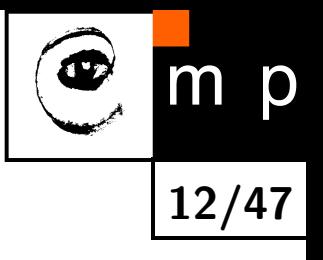

# How does the 3D world project to the 2D image plane?

### **A 3D point** X **in a world coordinate system**

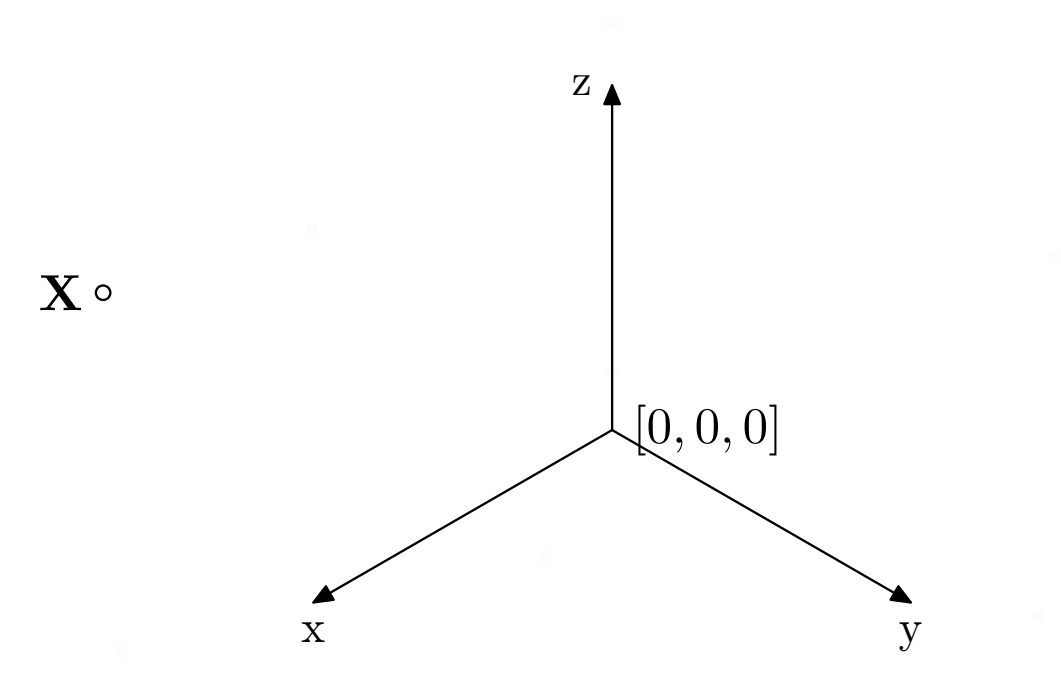

**13/47**

 $\mathsf{m}$  p

O

## **A pinhole camera observes a scene**

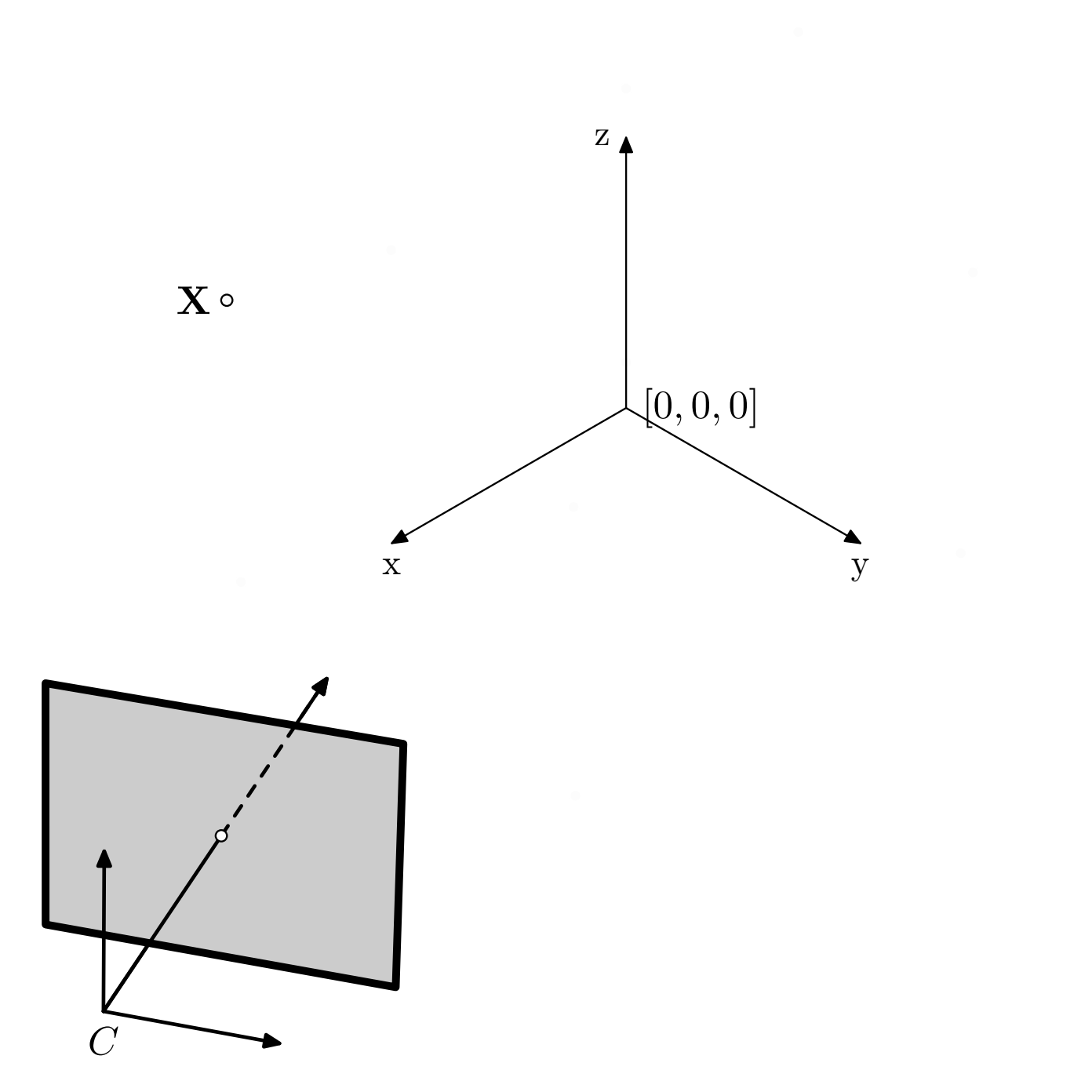

**14/47**

 $m$  p

### **Point** X **projects to the image plane, point** x

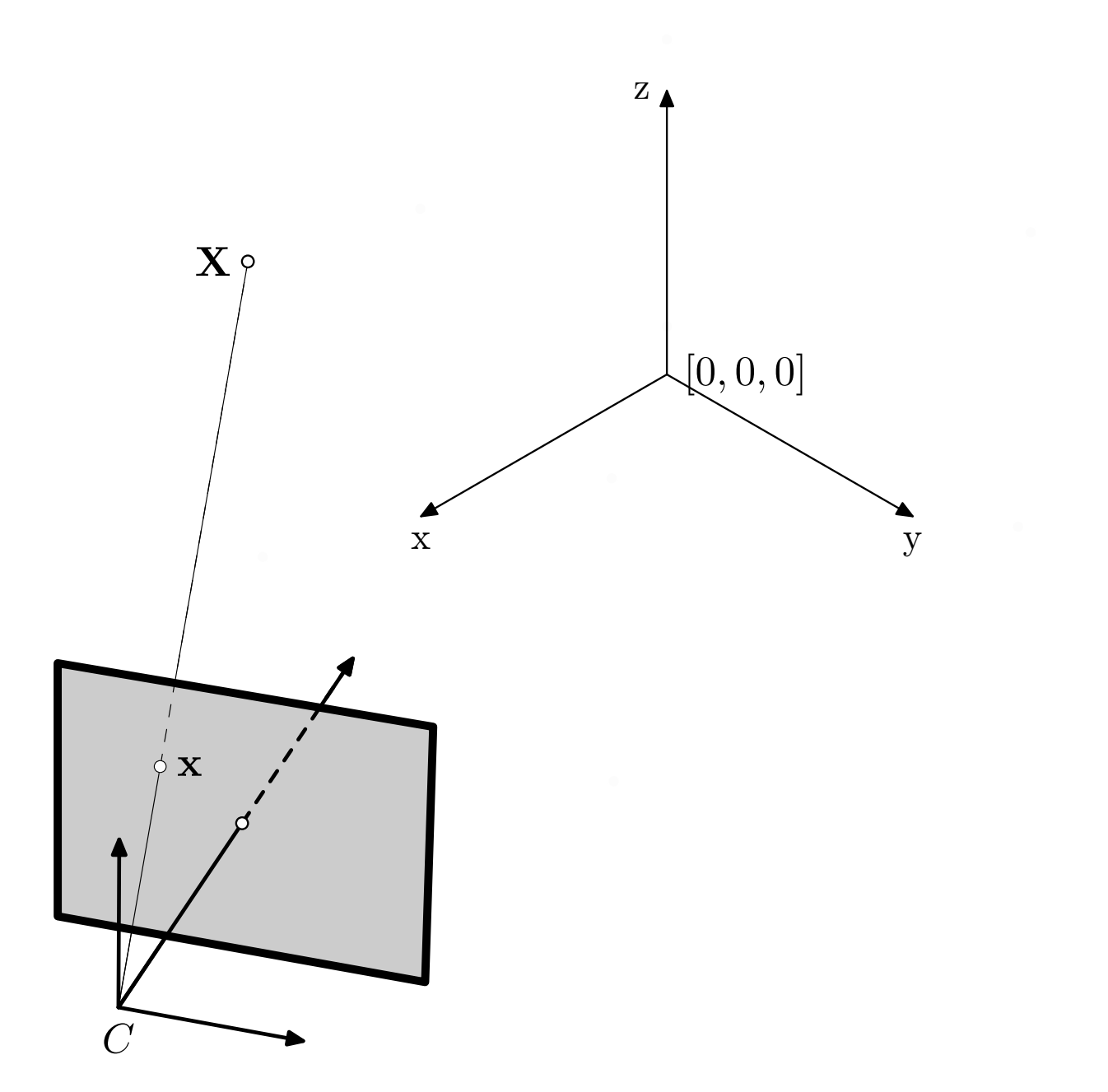

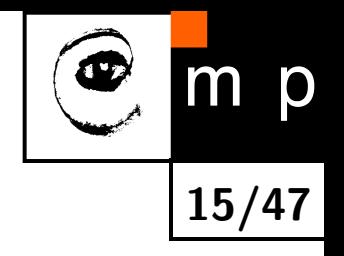

# **Scene projection**

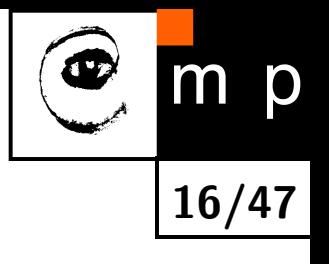

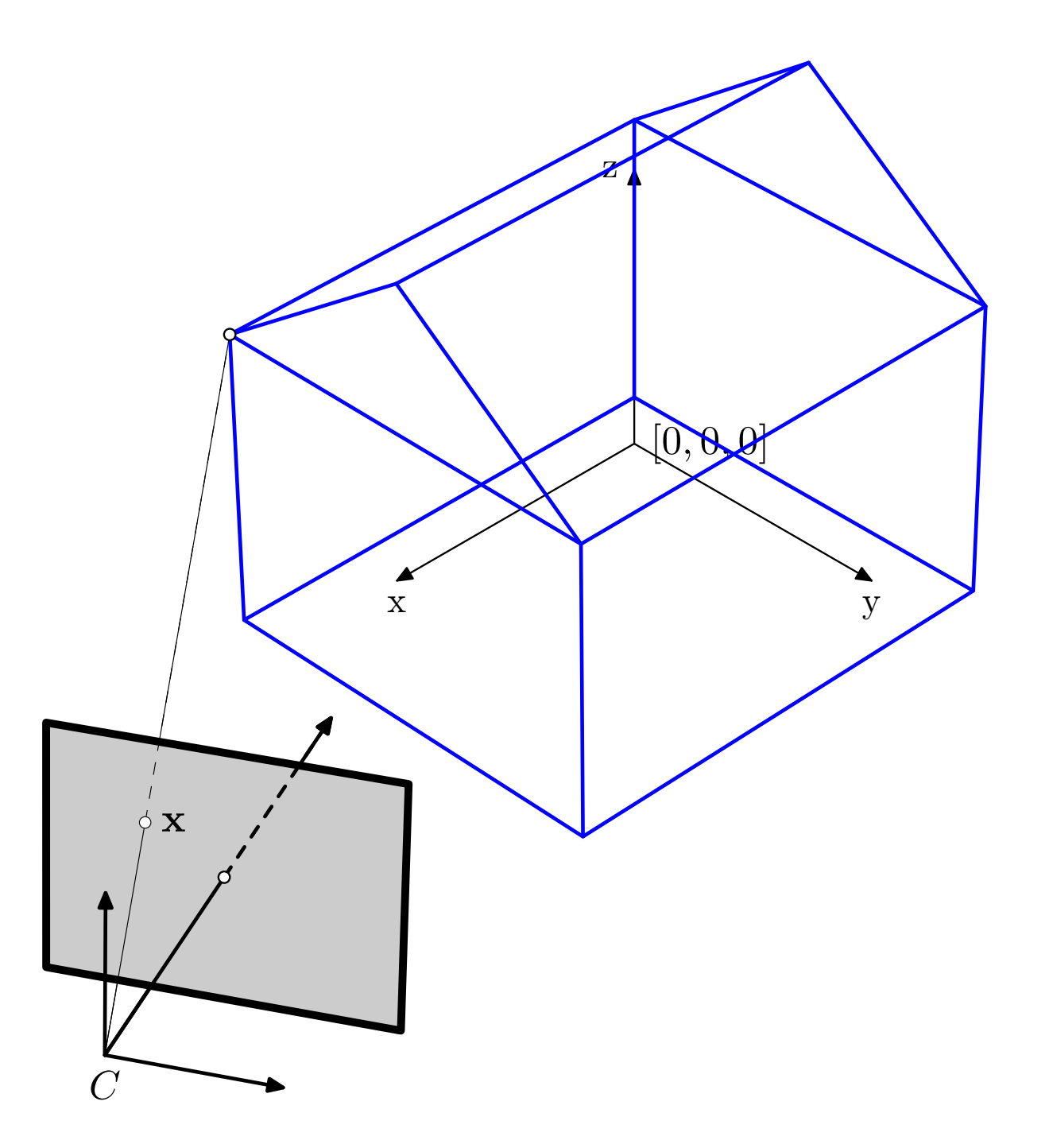

# **Scene projection**

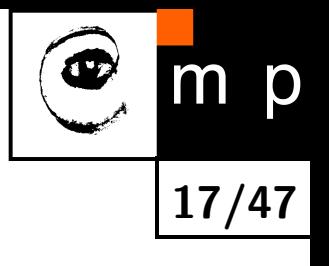

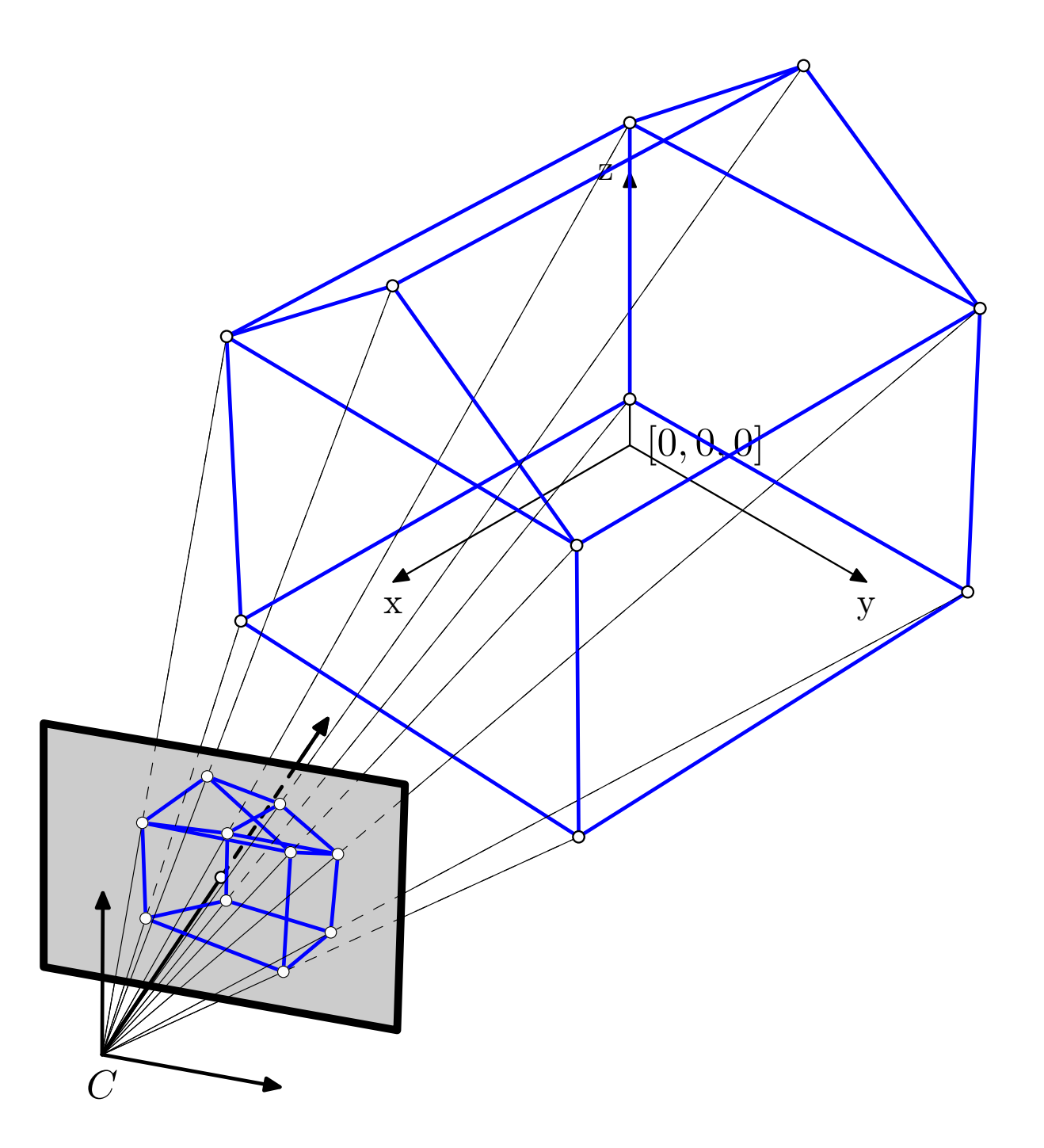

## **3D Scene projection – observations**

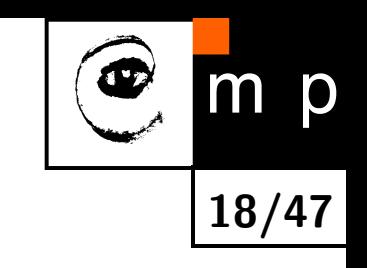

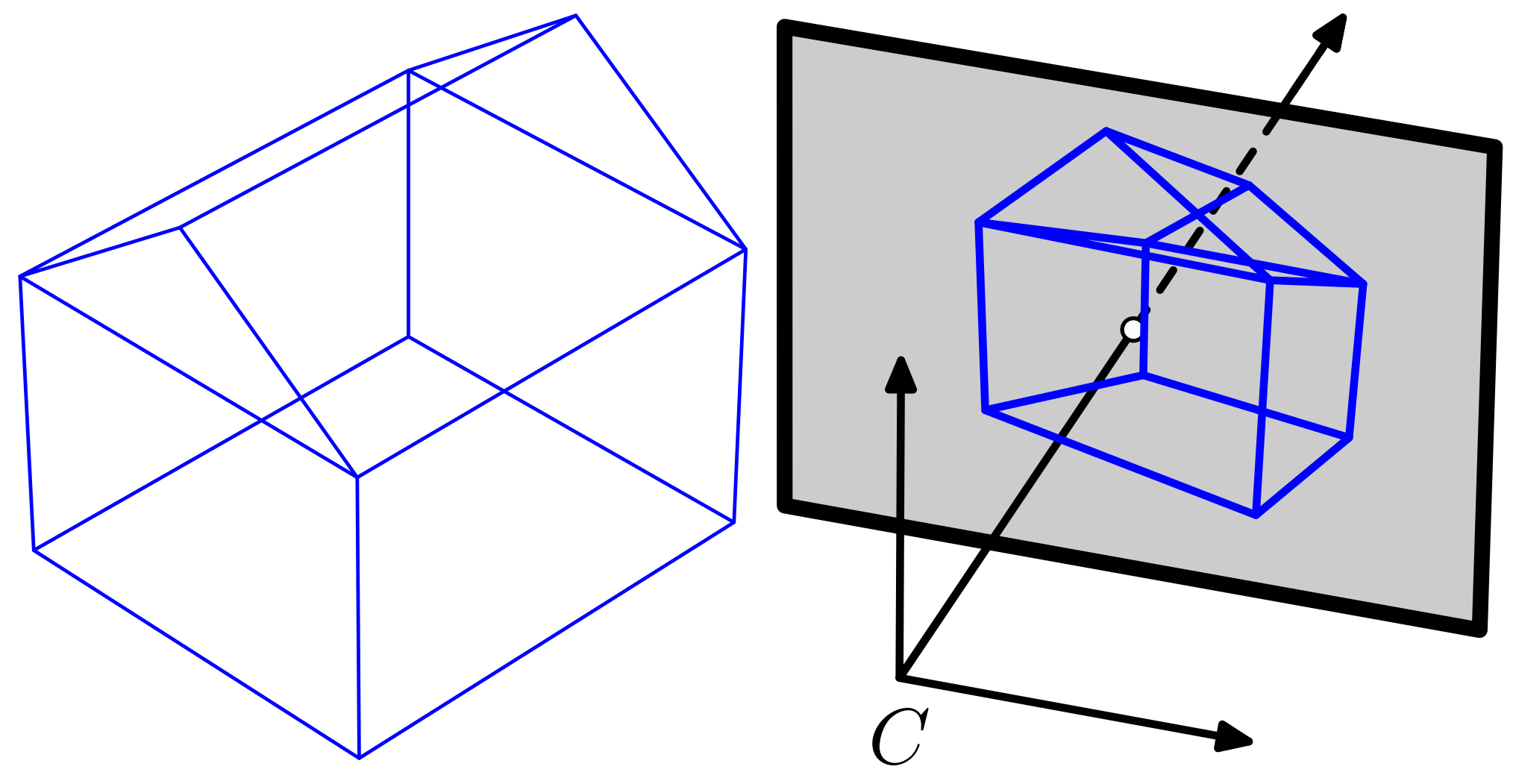

- $\blacklozenge$ 3D lines project to 2D lines
- $\blacklozenge$ but the angles change, parallel lines are no more parallel.
- area ratios change, note the front and backside of the house

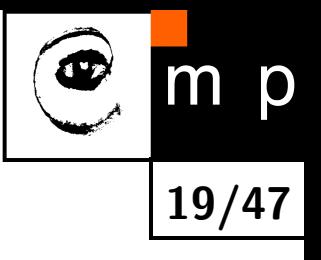

# Put the sketches into equations

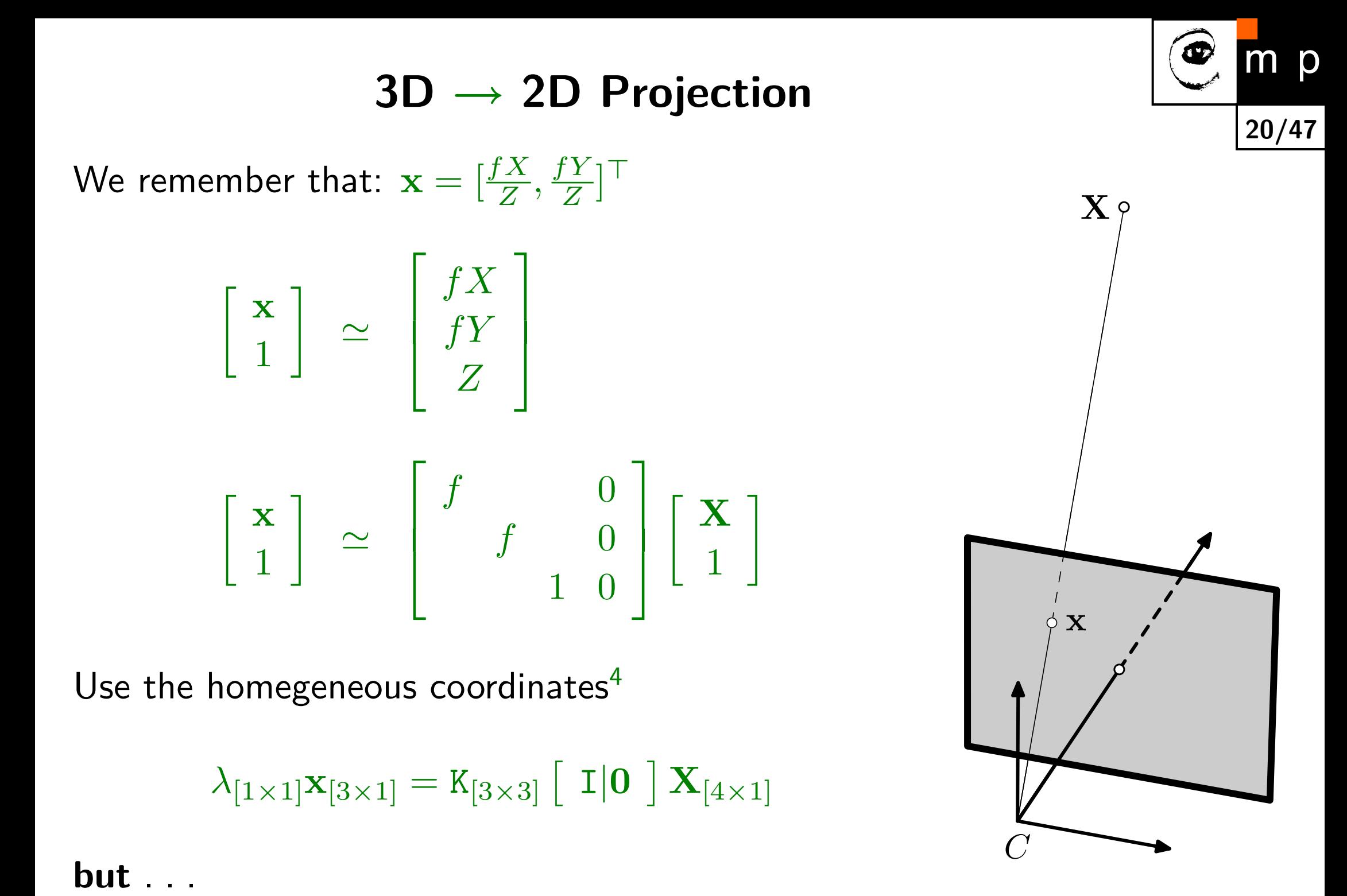

Use the homegeneous coordinates<sup>[4](#page-19-0)</sup>

$$
\lambda_{[1\times1]}{\mathbf x}_{[3\times1]}=K_{[3\times3]}\left[\begin{array}{c|c}\mathbf I|\mathbf 0\end{array}\right]\mathbf X_{[4\times1]}
$$

<span id="page-19-0"></span><sup>4</sup> for the notation conventions, see the [talk notes](http://cmp.felk.cvut.cz/cmp/courses/XE33PVR/WS20072008/Lectures/Geometry/pinhole-note.pdf)

R is a 3*×*3 rotation matrix. The point coordinates  $X$  are now in the camera frame.

 $\mathbf{X} = \texttt{R}(\mathbf{X}_w - \mathbf{C}_w)$ 

Rotate the vector:

Use homogeneous coordinates to get a matrix equation

$$
\left[\begin{array}{c} \mathbf{X} \\ 1 \end{array}\right] = \left[\begin{array}{cc} \mathbf{R} & -\mathbf{R}\mathbf{C}_w \\ \mathbf{0} & 1 \end{array}\right] \left[\begin{array}{c} \mathbf{X}_w \\ 1 \end{array}\right]
$$

The camera center  $\mathbf{C}_w$  is often replaced by the translation vector

$$
\mathbf{t}=-\mathtt{RC}_w
$$

**. . . we need the** X **in camera coordinate system**

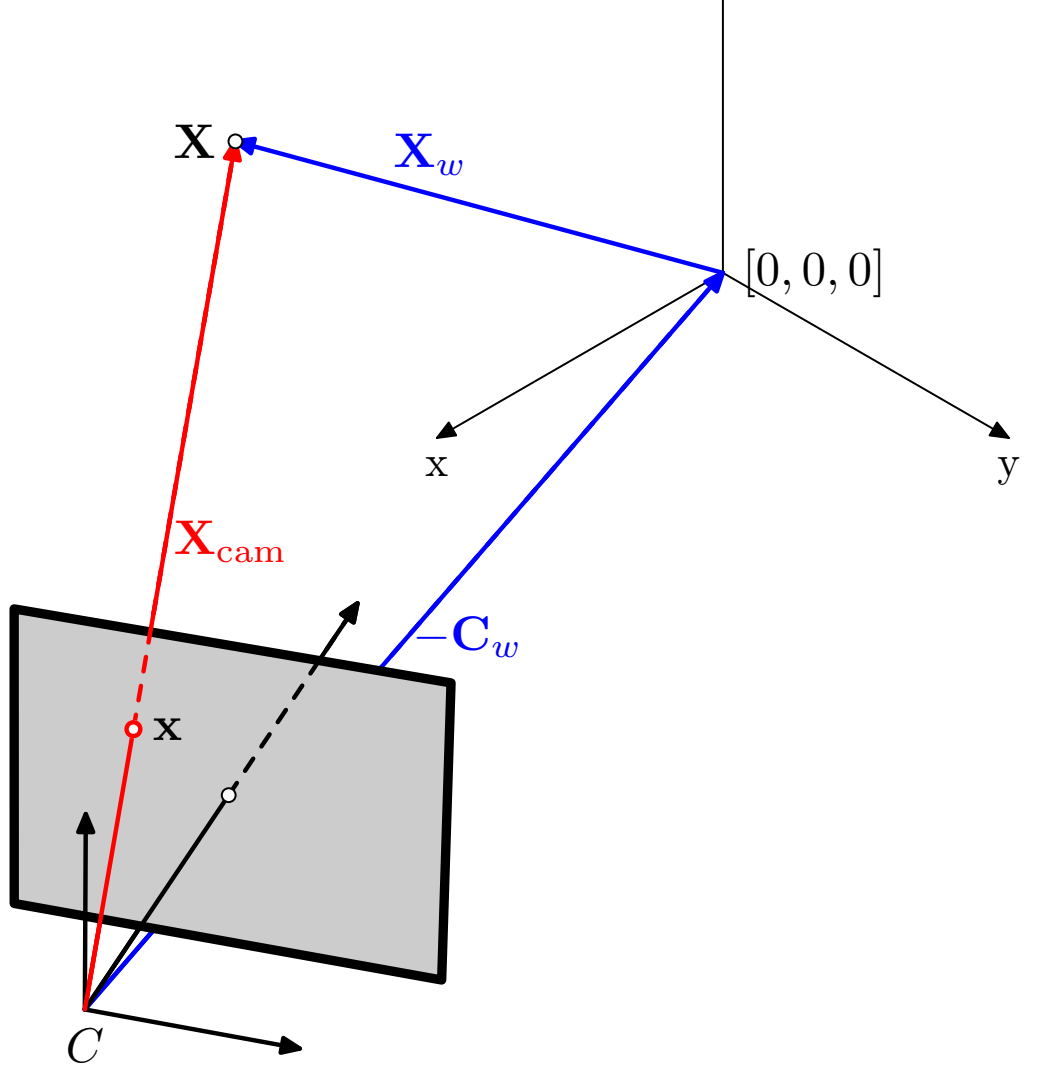

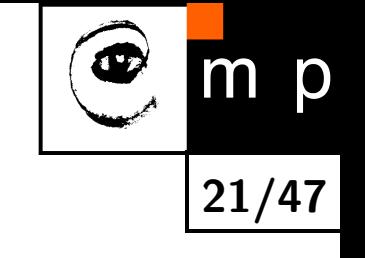

 $Z_A$ 

# **External (extrinsic parameters)**

The translation vector t and the rotation matrix R are called External parameters of the camera.

$$
\mathbf{x} \simeq K [\mathbf{I} | \mathbf{0} ] \begin{bmatrix} \mathbf{X} \\ 1 \end{bmatrix}
$$
  

$$
\lambda \mathbf{x} = K [\mathbf{R} \mathbf{t} ] \begin{bmatrix} \mathbf{X}_w \\ 1 \end{bmatrix}
$$

Camera parameters (so far): *f,* R*,* t **Is it all? What can we model?**

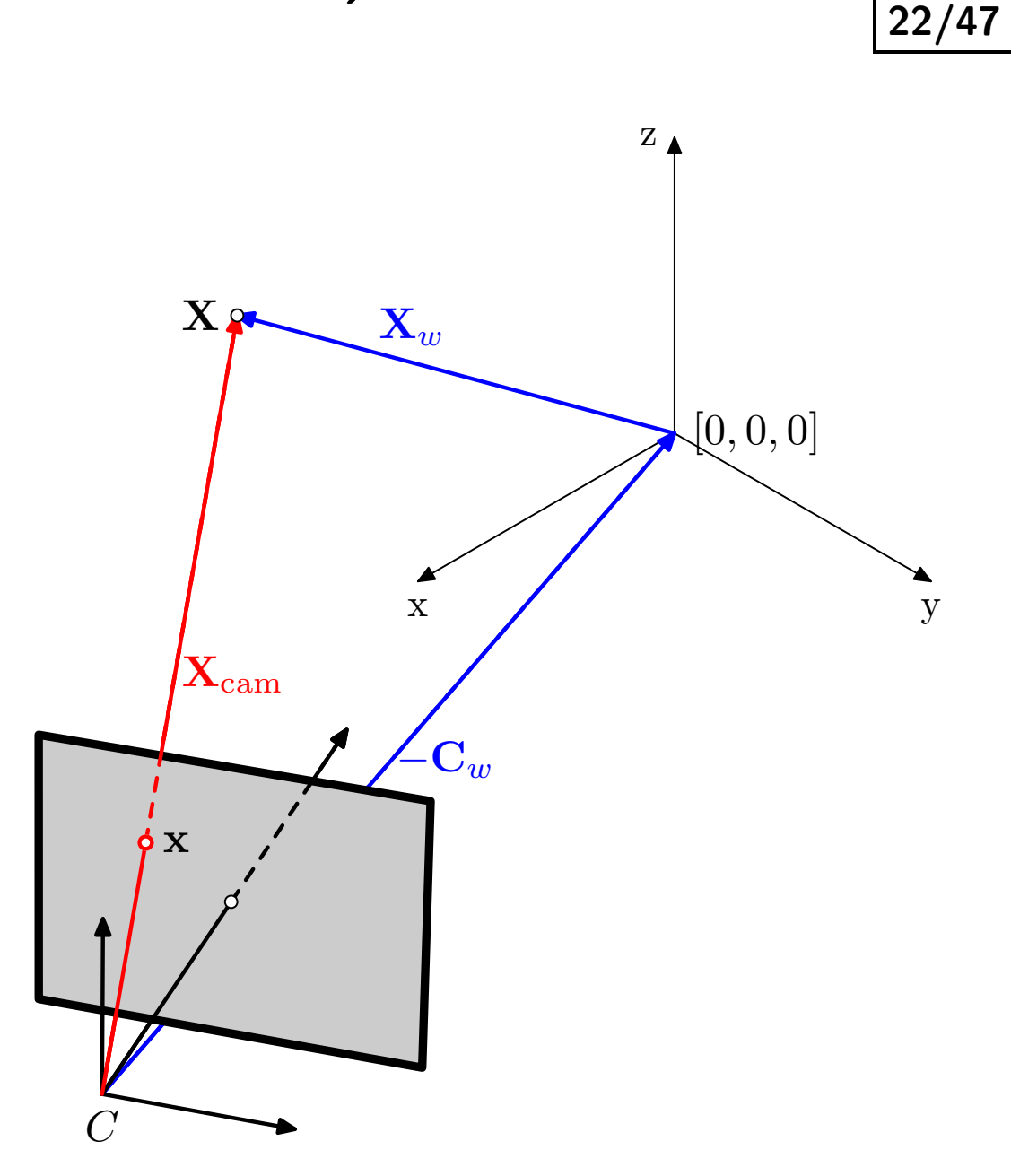

p

# **What is the geometry good for?**

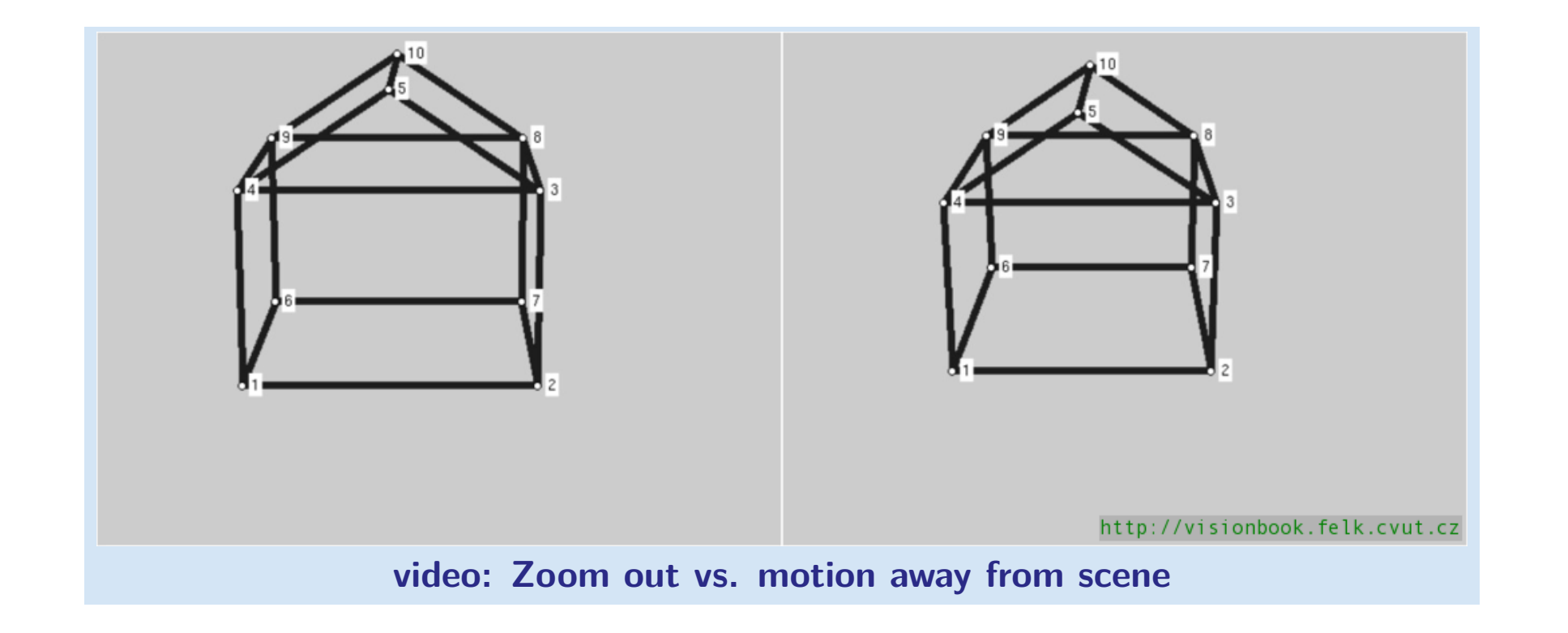

**23/47**

p

 $\blacklozenge$ How would you characterize the difference?

Would you guess the motion type?

# **What is the geometry good for?**

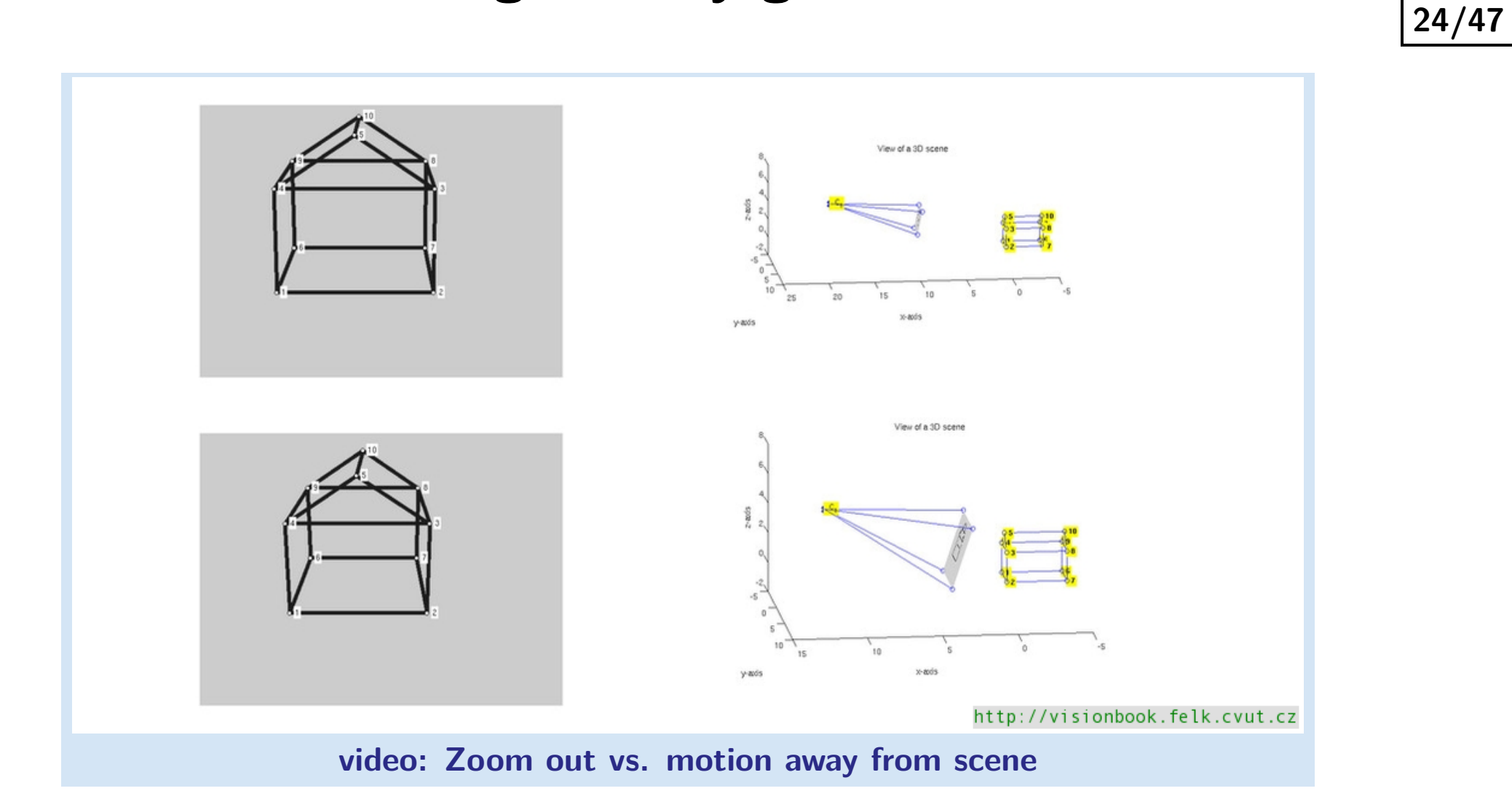

p

 $m$ 

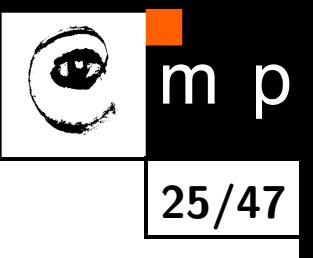

# <span id="page-24-0"></span>Enough geometry<sup>[5](#page-24-0)</sup>, look at real images

### **From geometry to pixels and back again**

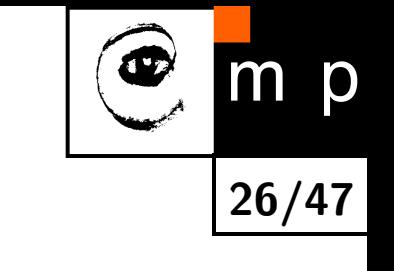

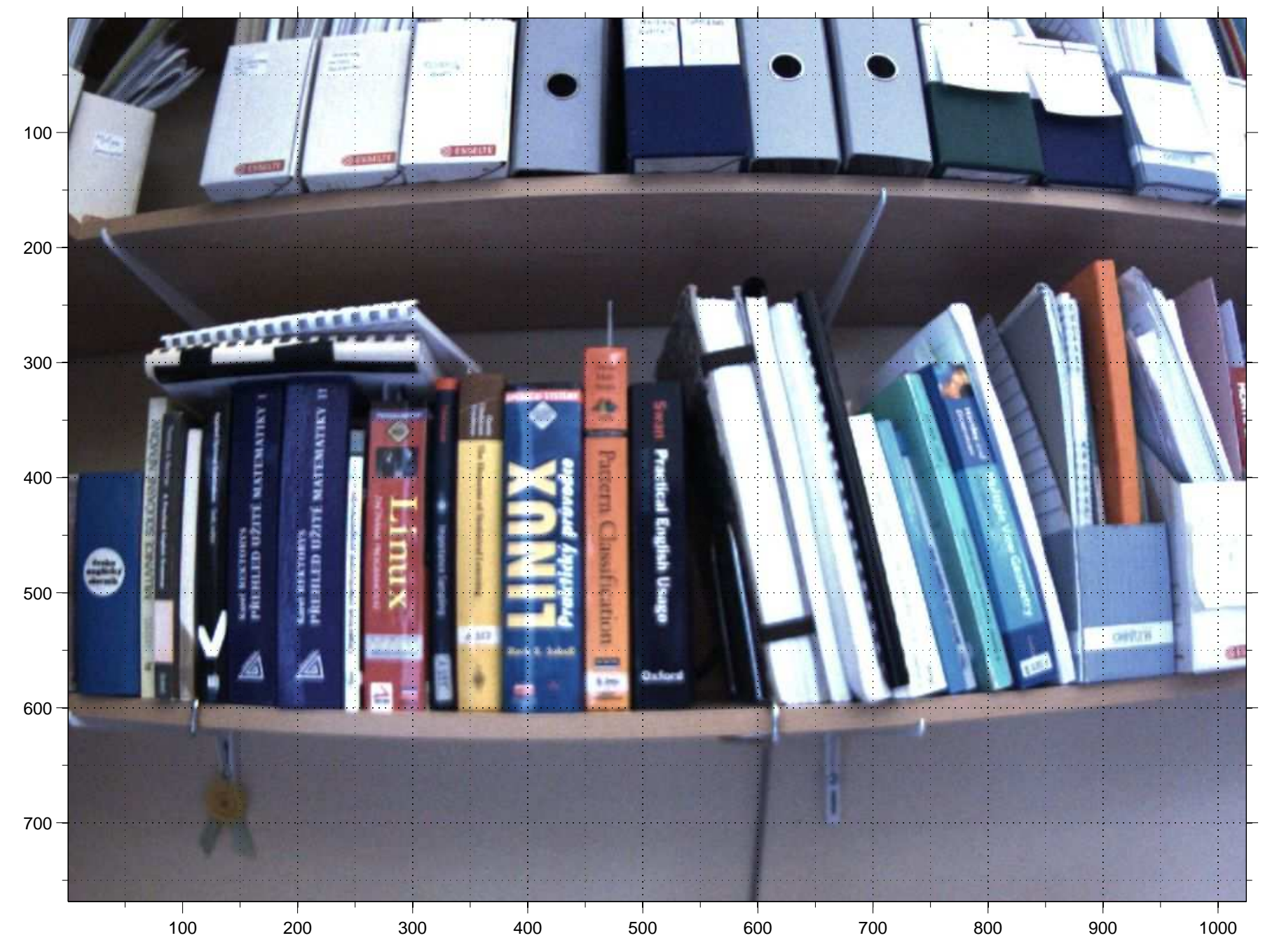

### **Problems with pixels**

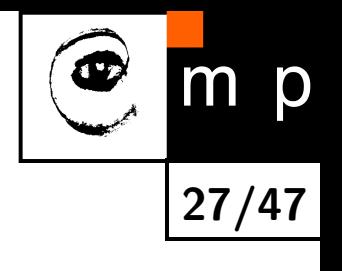

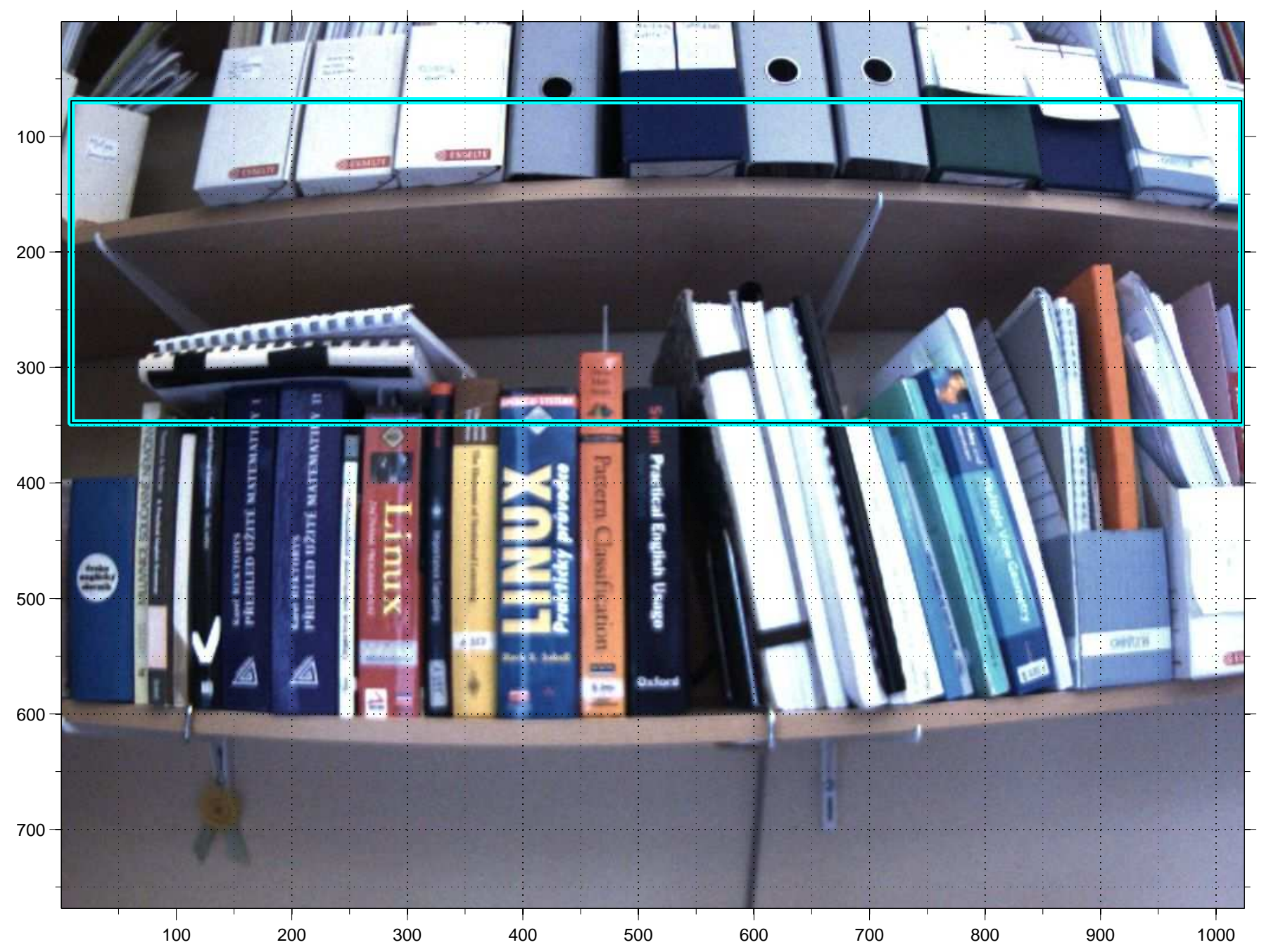

## **Is this a stright line?**

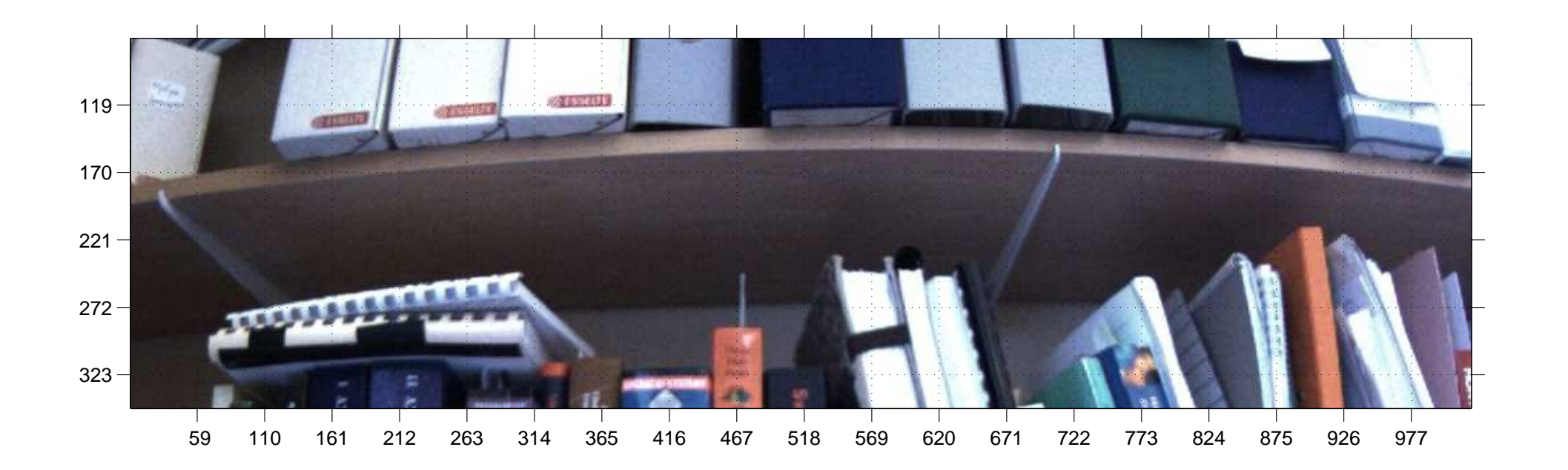

**28/47**

m p

### **Problems with pixels**

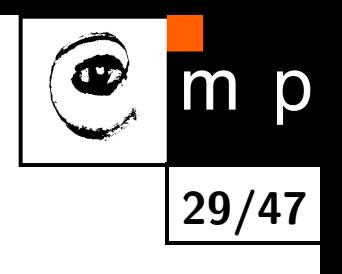

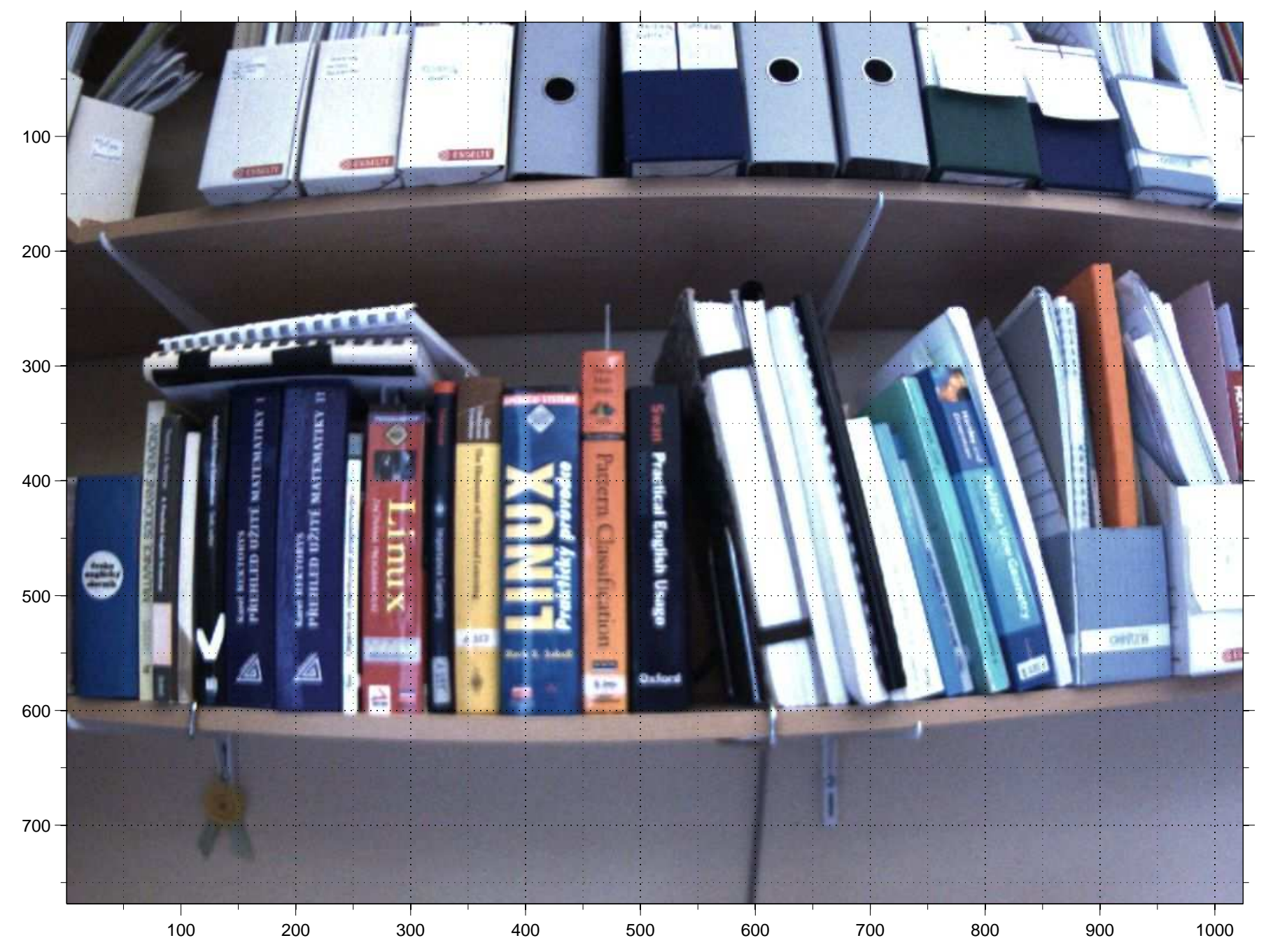

### **What are we looking at?**

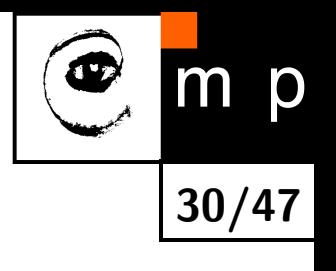

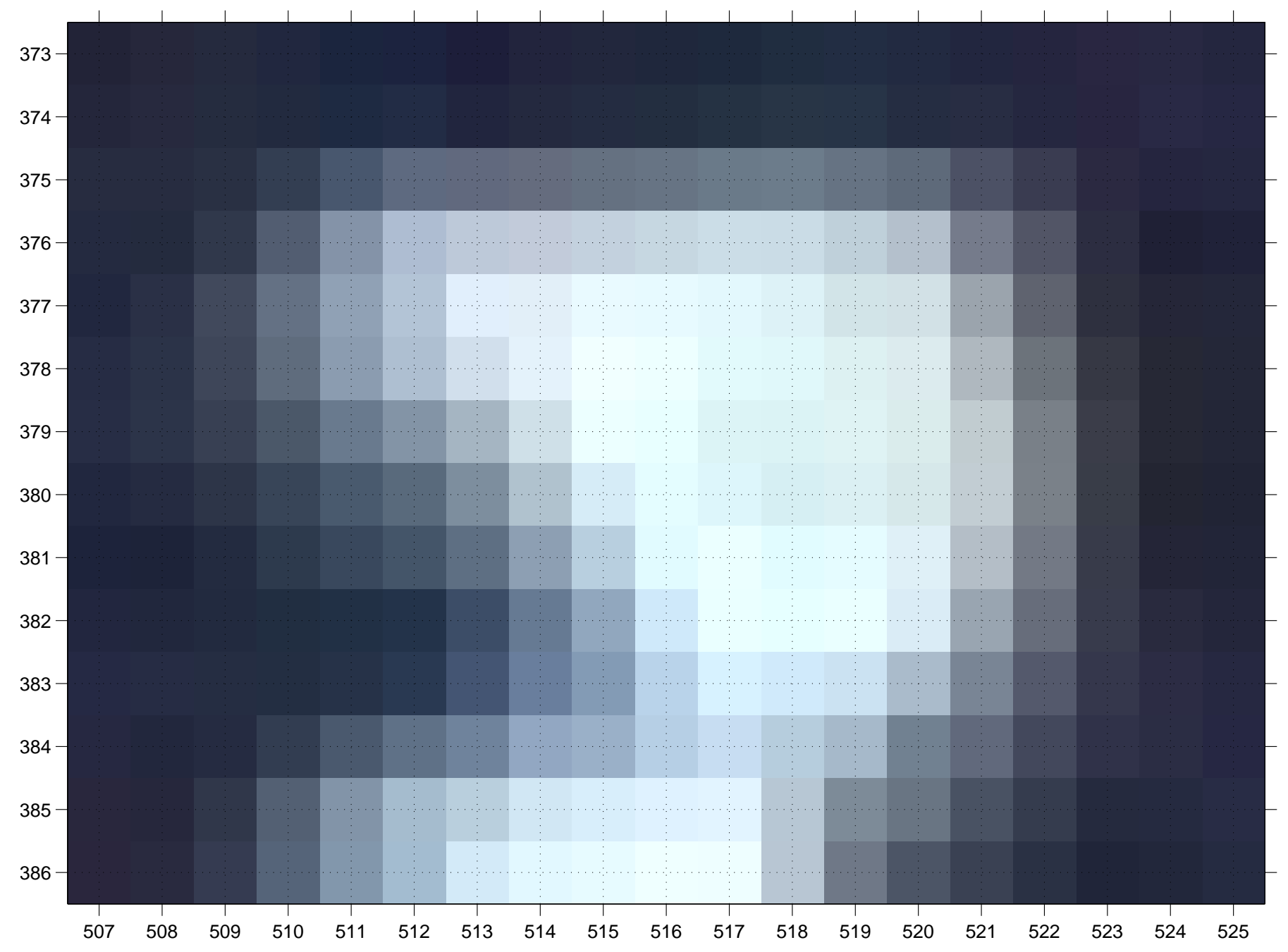

# **Did you recognize it?**

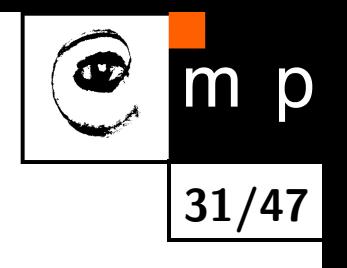

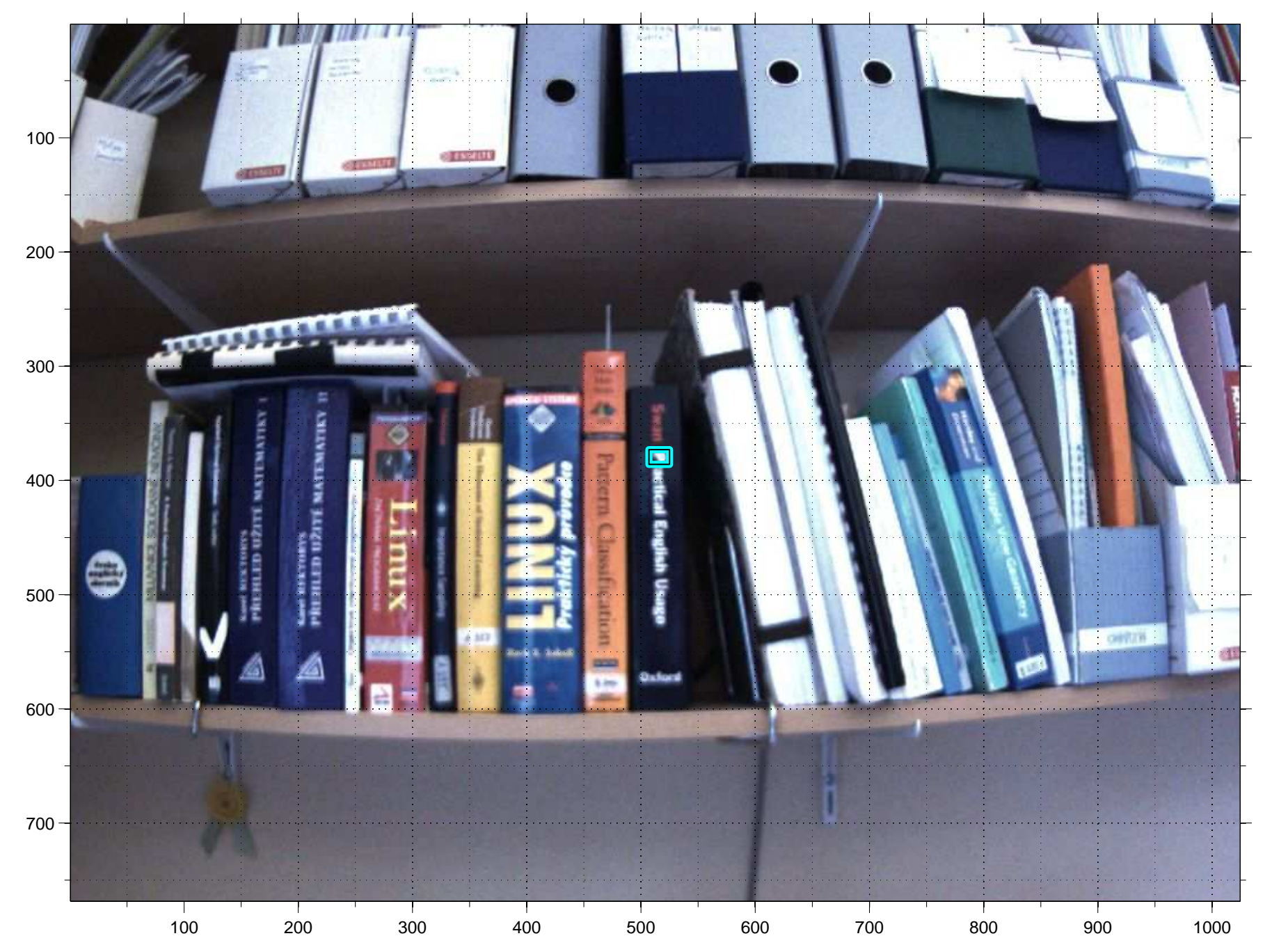

## **Pixel images revisited**

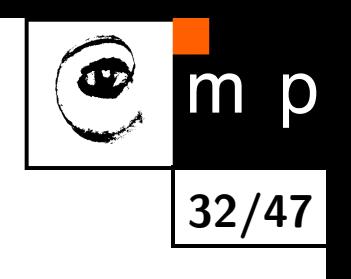

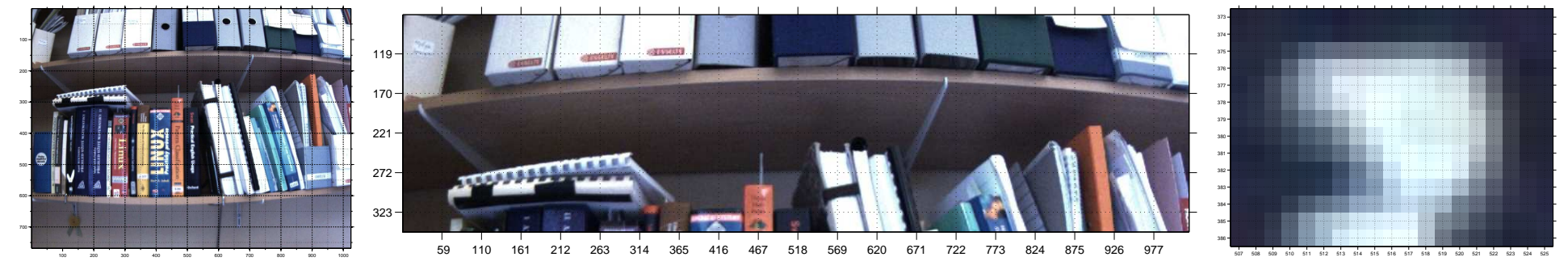

There are no negative coordinates. Where is the principal point?

- ♦ Lines are not lines any more.
- ♦ Pixels, considered independently, do not carry much information.

### **Pixel coordinate system**

Assume normalized geometrical coordinates  $\mathbf{x} = [x, y, 1]^\top$ 

$$
u = m_u(-x) + u_0
$$
  

$$
v = m_v y + v_0
$$

where  $m_u, m_v$  are sizes of the pixels and  $[u_0,v_0]^\top$  are coordinates of the principal point.

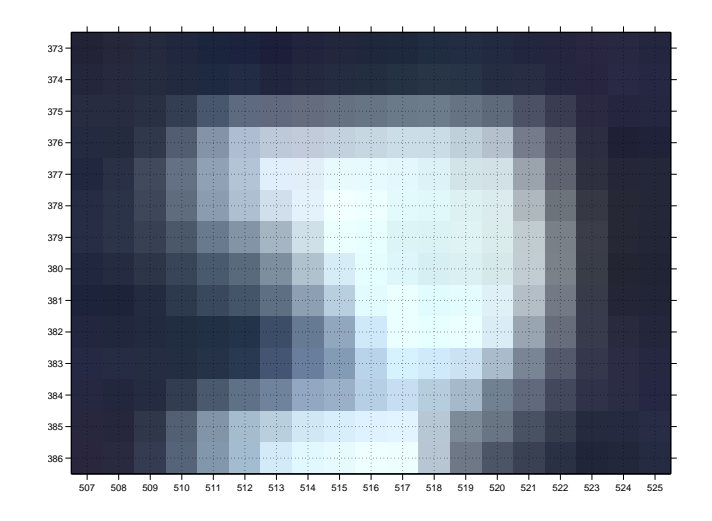

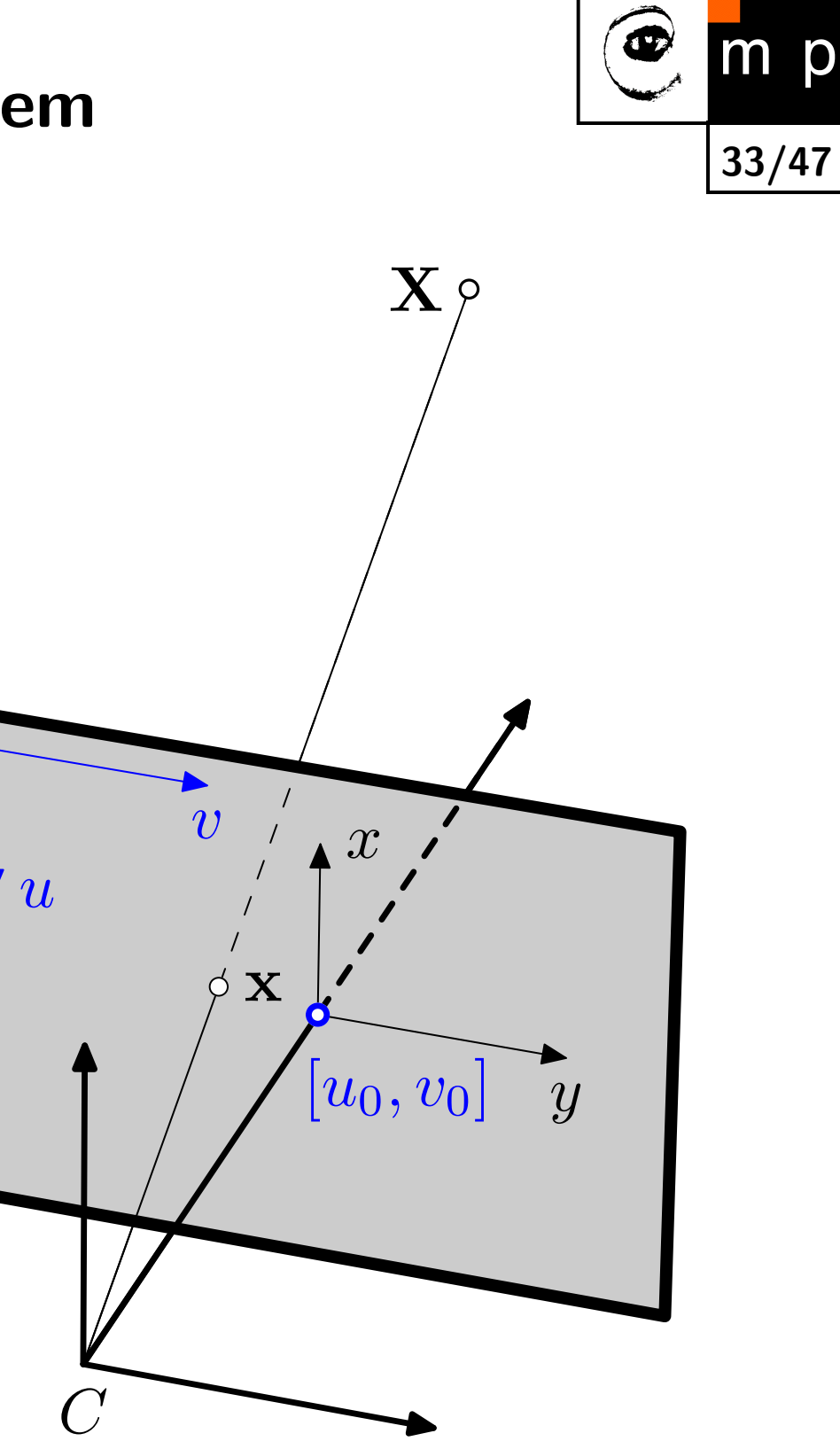

# **Put pixels and geometry together**

 $\sqrt{ }$ 

 $\mathbf{1}$ 

 $\blacksquare$ 

 $\overline{v}$ 

 $\frac{1}{1}$  $\frac{1}{2}$   $= |$ 

 $\mathbb{I}$ 

1

From 3D to image coordinates:

$$
\begin{aligned}\n\lambda x \\
\lambda y \\
\lambda\n\end{aligned}\n=\n\begin{bmatrix}\nf & 0 & 0 \\
0 & f & 0 \\
0 & 0 & 1\n\end{bmatrix}\n\begin{bmatrix}\n\mathbf{R} & \mathbf{t}\n\end{bmatrix}\n\mathbf{X}_{[4 \times 1]}\n\begin{bmatrix}\nu\n\end{bmatrix}\n\begin{bmatrix}\n-m_u & 0 & u_0\n\end{bmatrix}\n\begin{bmatrix}\nx\n\end{bmatrix}
$$

 $0$   $m_v$   $v_0$ 

 $\begin{array}{c} \end{array}$  $\mathbb{R}$   $\mathcal{L}$  $\overline{\phantom{a}}$  *y*

 $\begin{array}{c} \begin{array}{c} \begin{array}{c} \begin{array}{c} \end{array} \end{array} \end{array} \end{array}$  $\frac{1}{2}$ 

1

0 0 1

From normalized coordinates to pixels:

Put them together:  $\frac{1}{\lambda}$  $\lceil$  $\perp$  $\mathbf{I}$ *u*  $\overline{v}$ 1 1  $\mathbf{I}$  $\mathbb{I}$ =  $\lceil$  $\mathbf{1}$  $\mathbf{1}$ *−fm<sup>u</sup>* 0 *u*<sup>0</sup>  $0$   $fm_v$   $v_0$ 0 0 1 1  $\mathbb{I}$  $\mathbf{I}$  $R$  t  $\mathbf{X}$ 

Finally:  $\mathbf{u} \simeq \mathtt{K} \left[ \begin{array}{cc} \mathbf{R} & \mathbf{t} \end{array} \right] \mathbf{X}$ 

Introducing a  $3 \times 4$  camera projection matrix P:  $\vert \textbf{u} \simeq \textbf{P} \textbf{X} \vert$ 

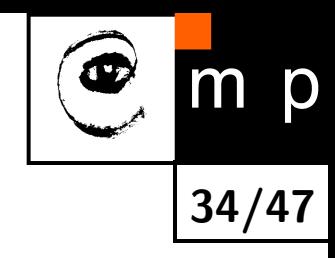

## **Non-linear distortion**

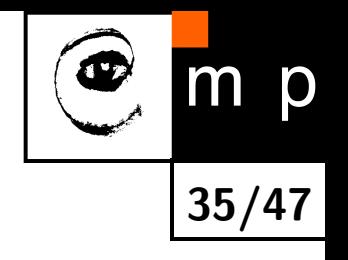

Several models exist. Less standardized than the linear model. We will consider a simple on-parameter radial distortion. x*<sup>n</sup>* denote the linear image coordinates, x*<sup>d</sup>* the distorted ones.

$$
\mathbf{x}_d = (1 + \kappa r^2) \mathbf{x}_n
$$

where  $\kappa$  is the distortion parameter, and  $r^2 = x_n^2 + y_n^2$  $\frac{2}{n}$  is the distance from the principal point.

Observable are the distorted pixel coordinates

$$
\mathbf{u}_d = \mathtt{K} \mathbf{x}_d
$$

Assume that we know *κ*. How to get the lines back?

# **Undoing Radial Distortion**

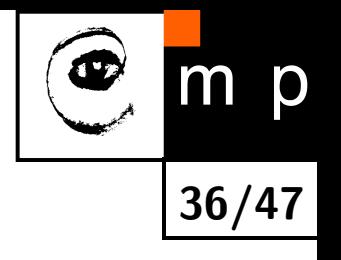

From pixels to distorted image coordinates:  $\mathbf{x}_d = \mathtt{K}^{-1} \mathbf{u}_d$ 

From distorted to linear image coordinates:  $\mathbf{x}_n = \frac{\mathbf{x}_d}{1 + \kappa}$  $1+\kappa r^2$ 

Where is the problem?  $r^2 = x_n^2 + y_n^2$  $\frac{2}{n}$ . We have unknowns on both sides of the equation.

Iterative solution:

- 1. initialize  $\mathbf{x}_n = \mathbf{x}_d$
- 2.  $r^2 = x_n^2 + y_n^2$ *n*
- 3. compute  $\mathbf{x}_n = \frac{\mathbf{x}_d}{1+\kappa}$  $1+\kappa r^2$
- 4. go to 2. (and repeat few times)

And back to pixels  $\mathbf{u}_n = \text{Kx}_n$
### **Undoing Radial Distortion**

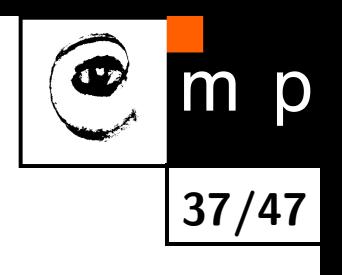

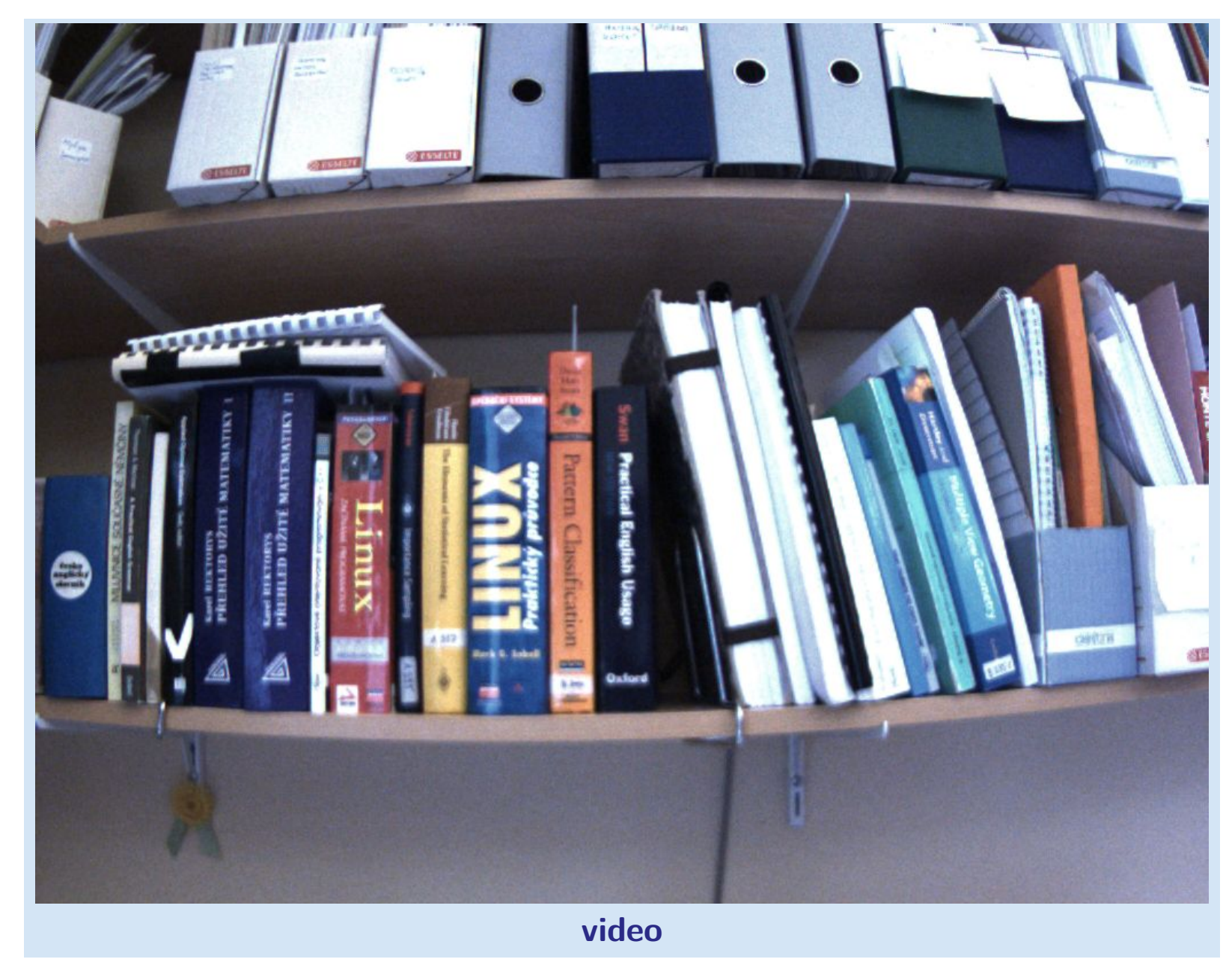

# **Estimation of camera parameters—camera calibration**

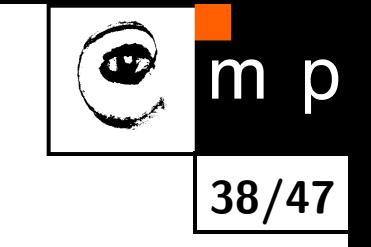

The goal: estimate the  $3 \times 4$  camera projection matrix P and possibly the parameters of the non-linear distortion *κ* from images.

Assume a known projection  $[u,v]^\top$  of a 3D point  ${\bf X}$  with known coordinates

$$
\begin{bmatrix} \lambda u \\ \lambda v \\ \lambda \end{bmatrix} = \begin{bmatrix} \mathbf{P}_1^\top \\ \mathbf{P}_2^\top \\ \mathbf{P}_3^\top \end{bmatrix} \begin{bmatrix} X \\ Y \\ Z \\ 1 \end{bmatrix}
$$

$$
\frac{\lambda u}{\lambda} = \frac{\mathbf{P}_1^{\top} \mathbf{X}}{\mathbf{P}_3^{\top} \mathbf{X}} \text{ and } \frac{\lambda v}{\lambda} = \frac{\mathbf{P}_2^{\top} \mathbf{X}}{\mathbf{P}_3^{\top} \mathbf{X}}
$$

Re-arrange and assume<sup>[6](#page-37-0)</sup>  $\lambda \neq 0$  to get set of homegeneous equations

$$
u\mathbf{X}^{\top}\mathbf{P}_3 - \mathbf{X}^{\top}\mathbf{P}_1 = 0
$$
  

$$
v\mathbf{X}^{\top}\mathbf{P}_3 - \mathbf{X}^{\top}\mathbf{P}_2 = 0
$$

<span id="page-37-0"></span> $^6$ see some notes about  $\lambda=0$  in the [talk notes](http://cmp.felk.cvut.cz/cmp/courses/XE33PVR/WS20072008/Lectures/Geometry/pinhole-note.pdf)

### **Estimation of the** P **matrix**

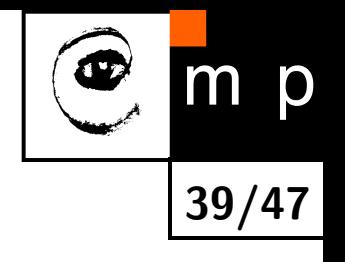

$$
u\mathbf{X}^{\top}\mathbf{P}_3 - \mathbf{X}^{\top}\mathbf{P}_1 = 0
$$
  

$$
v\mathbf{X}^{\top}\mathbf{P}_3 - \mathbf{X}^{\top}\mathbf{P}_2 = 0
$$

Re-shuffle into a matrix form:

$$
\left[\begin{array}{cc} -\mathbf{X}^{\top} & \mathbf{0}^{\top} & u\mathbf{X}^{\top} \\ \mathbf{0}^{\top} & -\mathbf{X}^{\top} & v\mathbf{X}^{\top} \end{array}\right] \left[\begin{array}{c} \mathbf{P}_{1} \\ \mathbf{P}_{2} \\ \mathbf{P}_{3} \end{array}\right] = \mathbf{0}_{[2 \times 1]}
$$

A correspondece  $\mathbf{u}_i \leftrightarrow \mathbf{X}_i$  forms two homogeneous equations. P has 12 parameters but scale does not matter. We need at least 6 2D *↔* 3D pairs to get a solution. We constitute A[*≥*12*×*12] data matrix and solve

 $\mathbf{p}^* = \text{argmin} ||\mathbf{A}\mathbf{p}||$  subject to  $||\mathbf{p}|| = 1$ 

which is a [constrained LSQ problem.](http://cmp.felk.cvut.cz/cmp/courses/XE33PVR/WS20072008/Lectures/Supporting/constrained_lsq.pdf) p *<sup>∗</sup>* minimizes algebraic error

# **Decomposition of** P **into the calibration parameters**

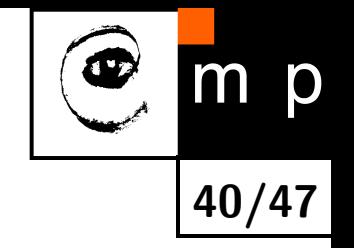

$$
P = \left[ \begin{array}{cc} KR & Kt \end{array} \right] \quad \text{and} \quad C = -R^{-1}t
$$

We know that R should be  $3 \times 3$  orthonormal, and K upper triangular.

```
P = P./norm(P(3,1:3));
```

```
[K,R] = rq(P(:,1:3));t = inv(K)*P(:, 4);C = -R' * t;
```
See the [slide notes](http://cmp.felk.cvut.cz/cmp/courses/XE33PVR/WS20072008/Lectures/Geometry/pinhole-note.pdf) for more details.

#### **An example of a calibration object**

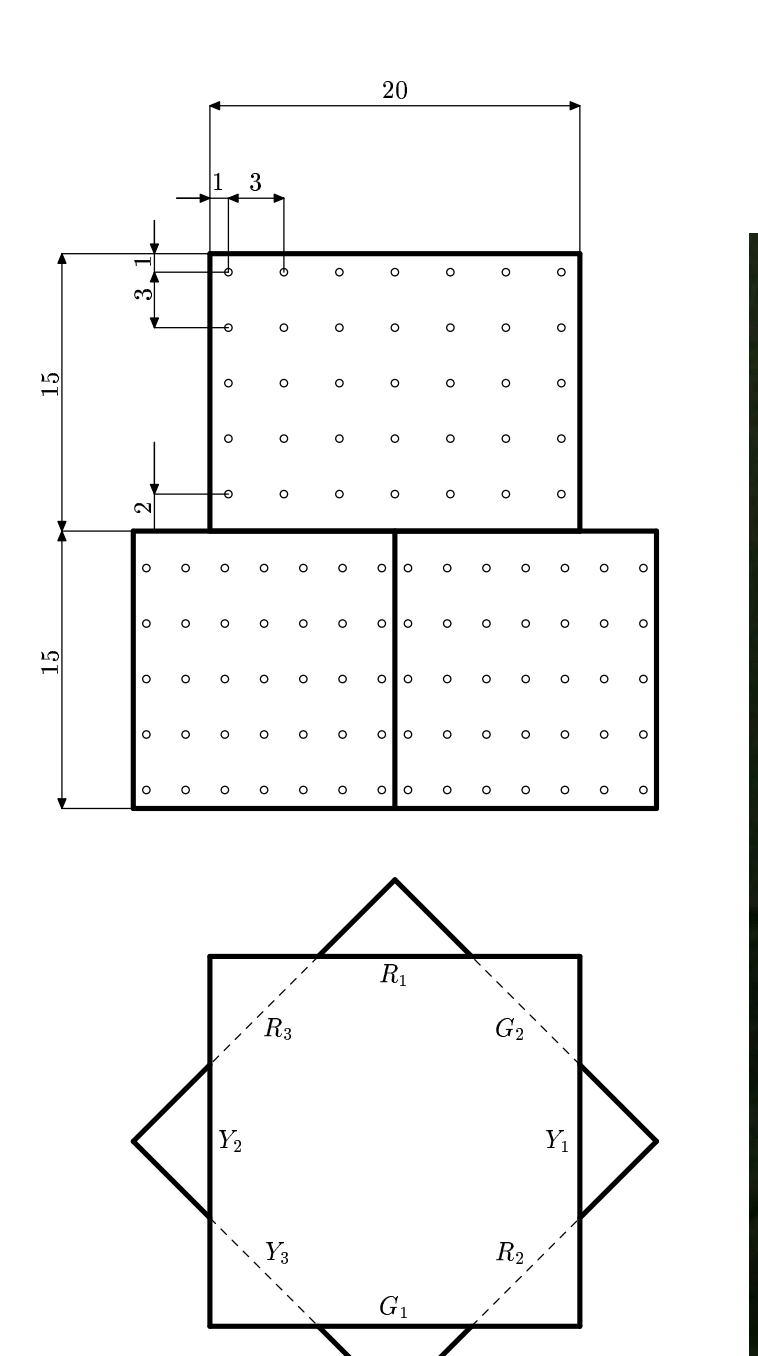

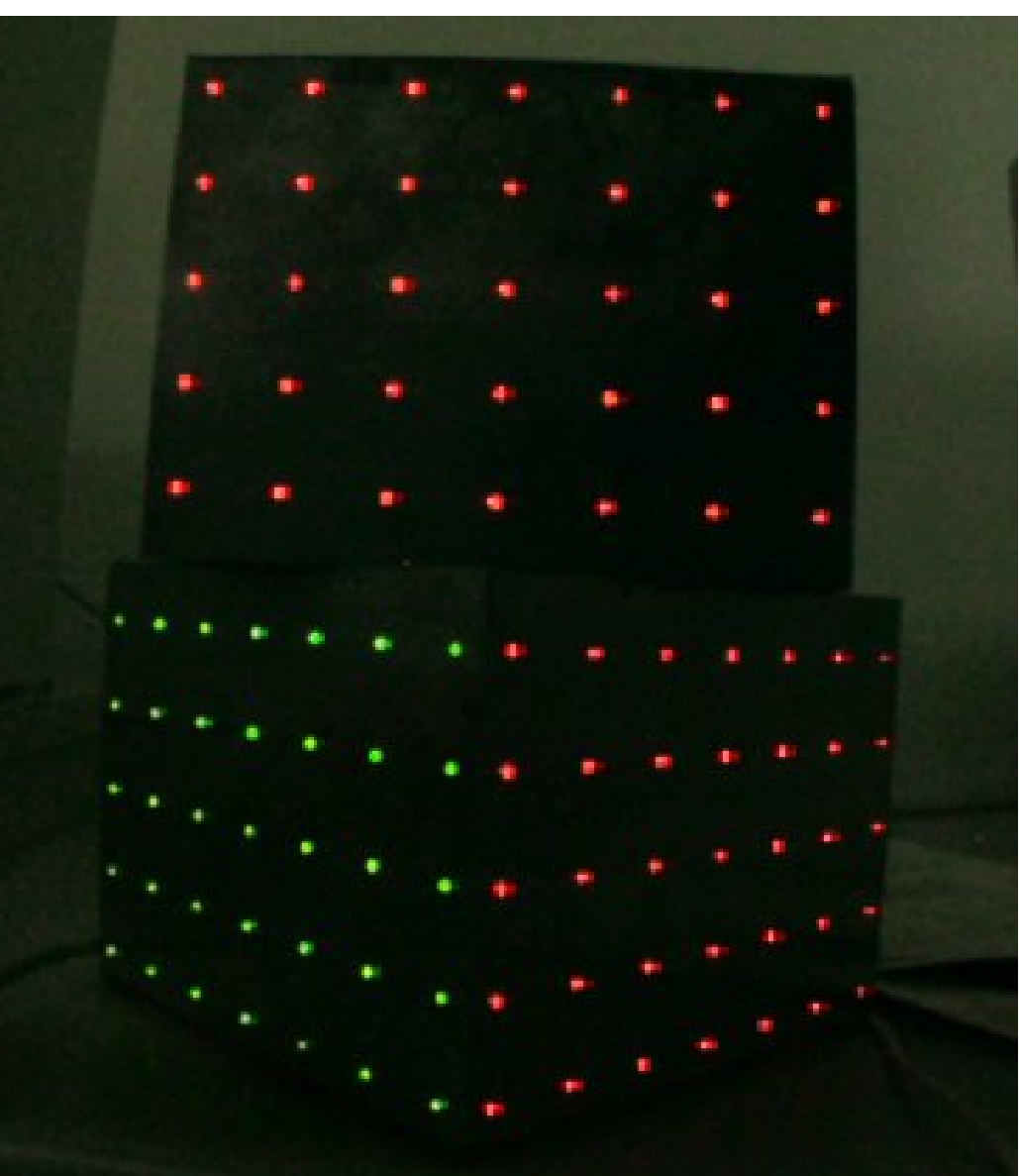

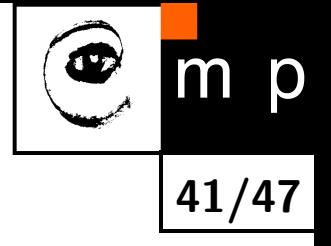

### **2D projections localized**

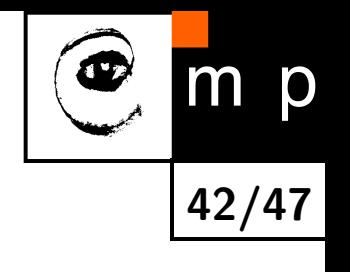

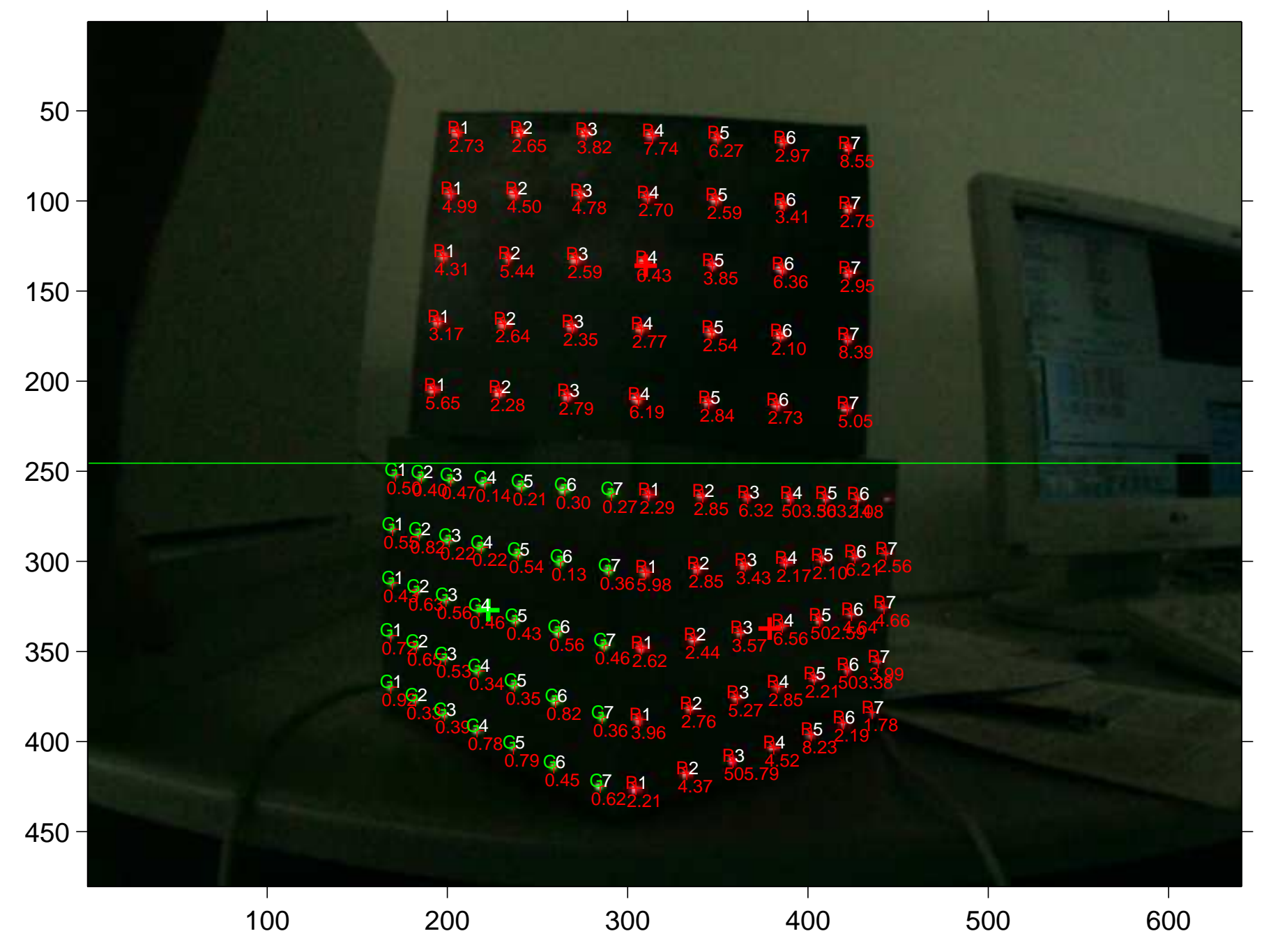

#### **Reprojection for linear model**

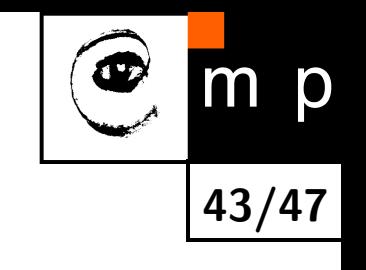

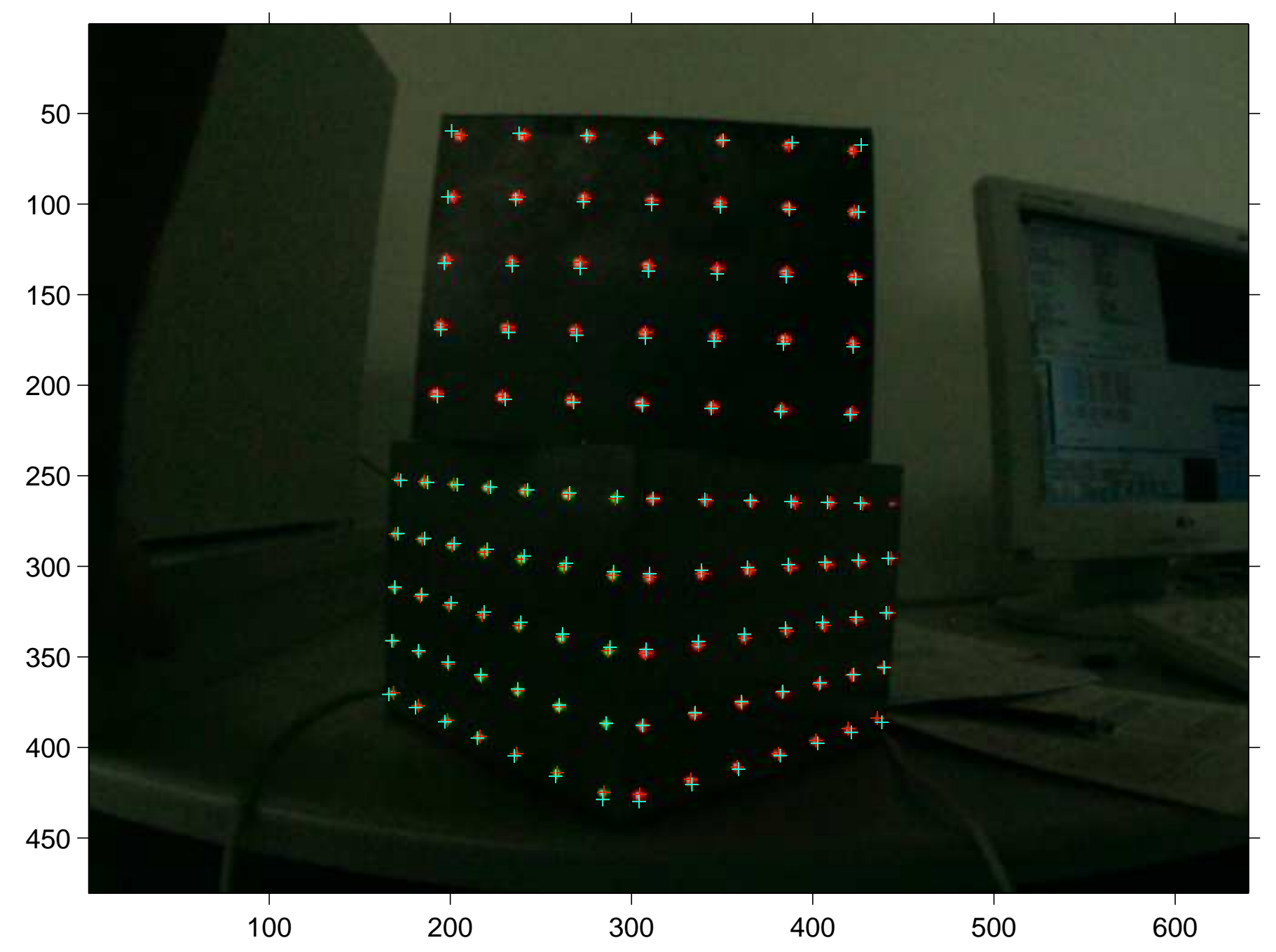

#### **Reprojection for full model**

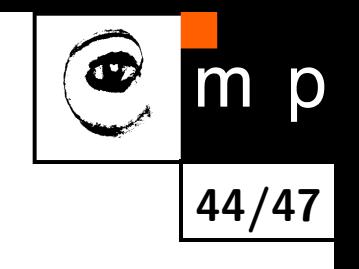

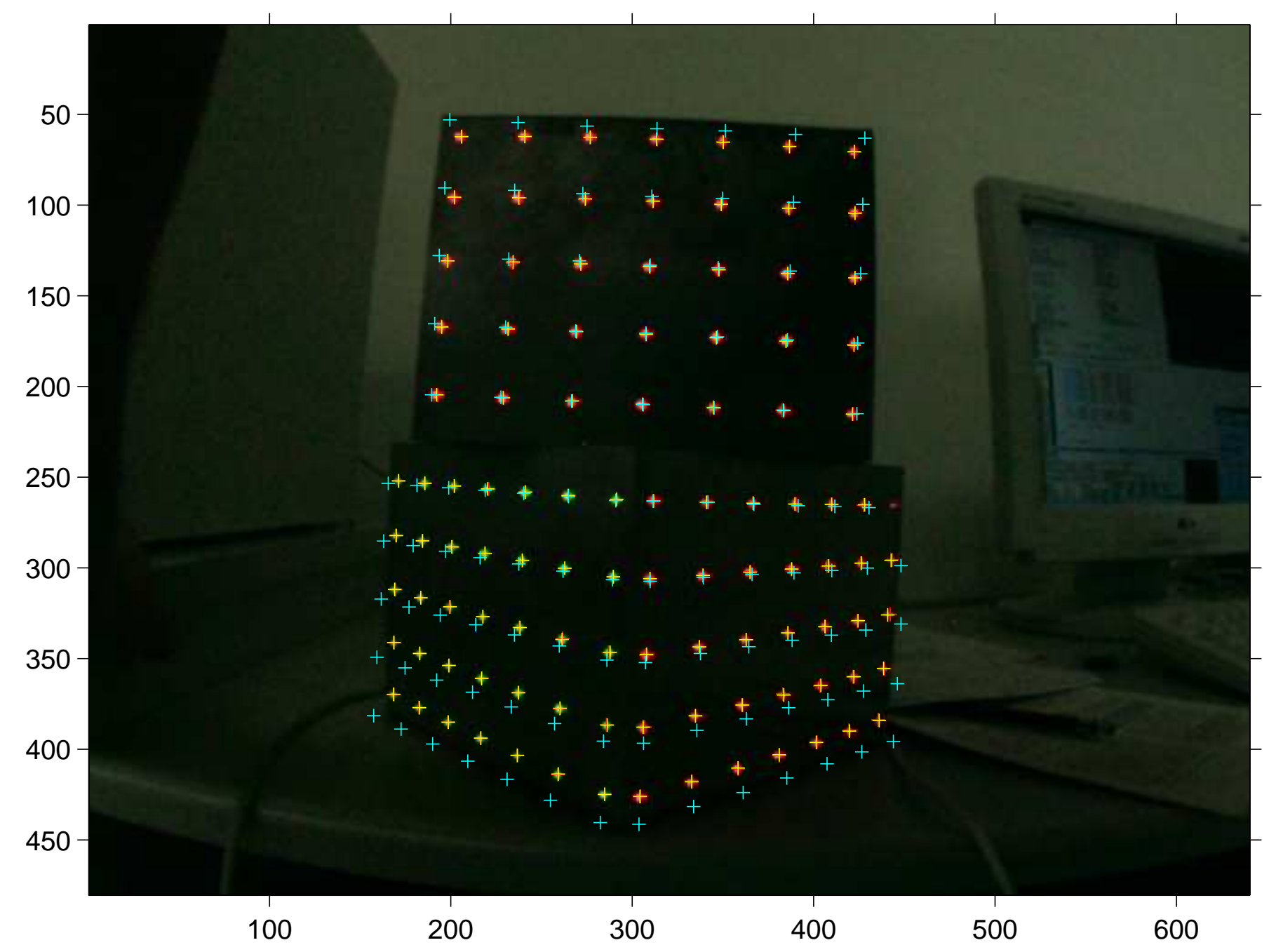

## **Reprojection errors—comparison between full and linear model**

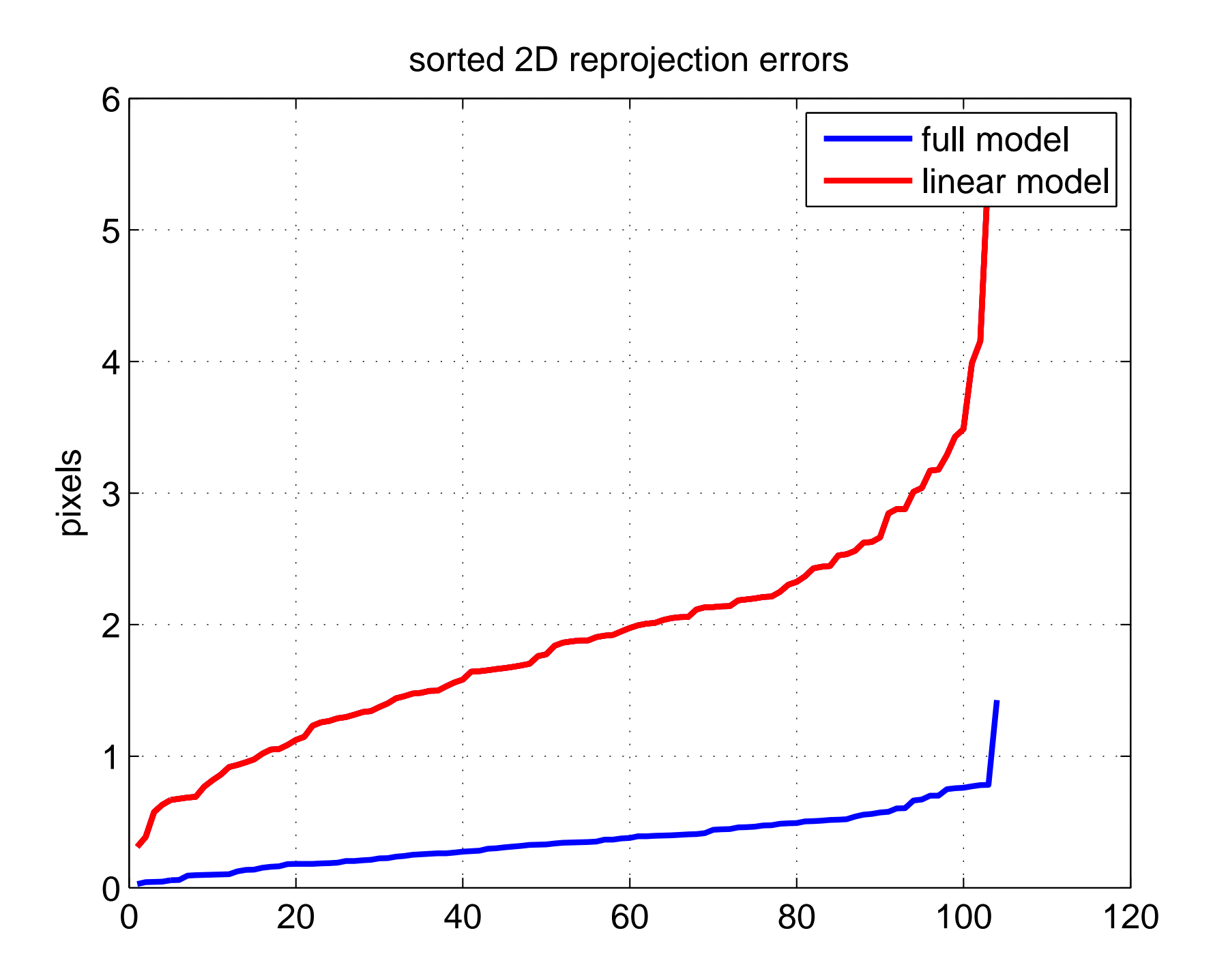

**45/47**

m p

 $\mathbf \Phi$ 

### **References**

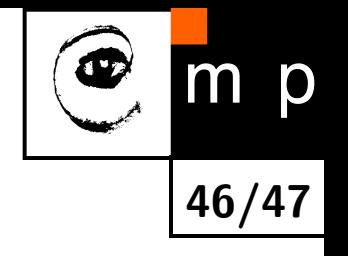

The book [\[2\]](#page-45-0) is the ultimate reference. It is a must read for anyone wanting use cameras for 3D computing.

Details about matrix decompositions used throughout the lecture can be found at  $[1]$ 

- <span id="page-45-1"></span>[1] Gene H. Golub and Charles F. Van Loan. Matrix Computation. Johns Hopkins Studies in the Mathematical Sciences. Johns Hopkins University Press, Baltimore, USA, 3rd edition, 1996.
- <span id="page-45-0"></span>Richard Hartley and Andrew Zisserman. Multiple view geometry in computer vision. Cambridge University, Cambridge, 2nd edition, 2003.

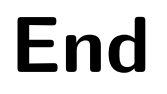

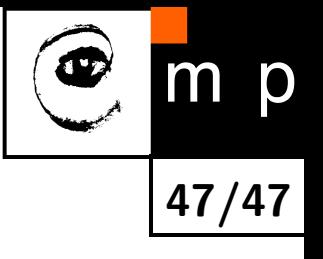

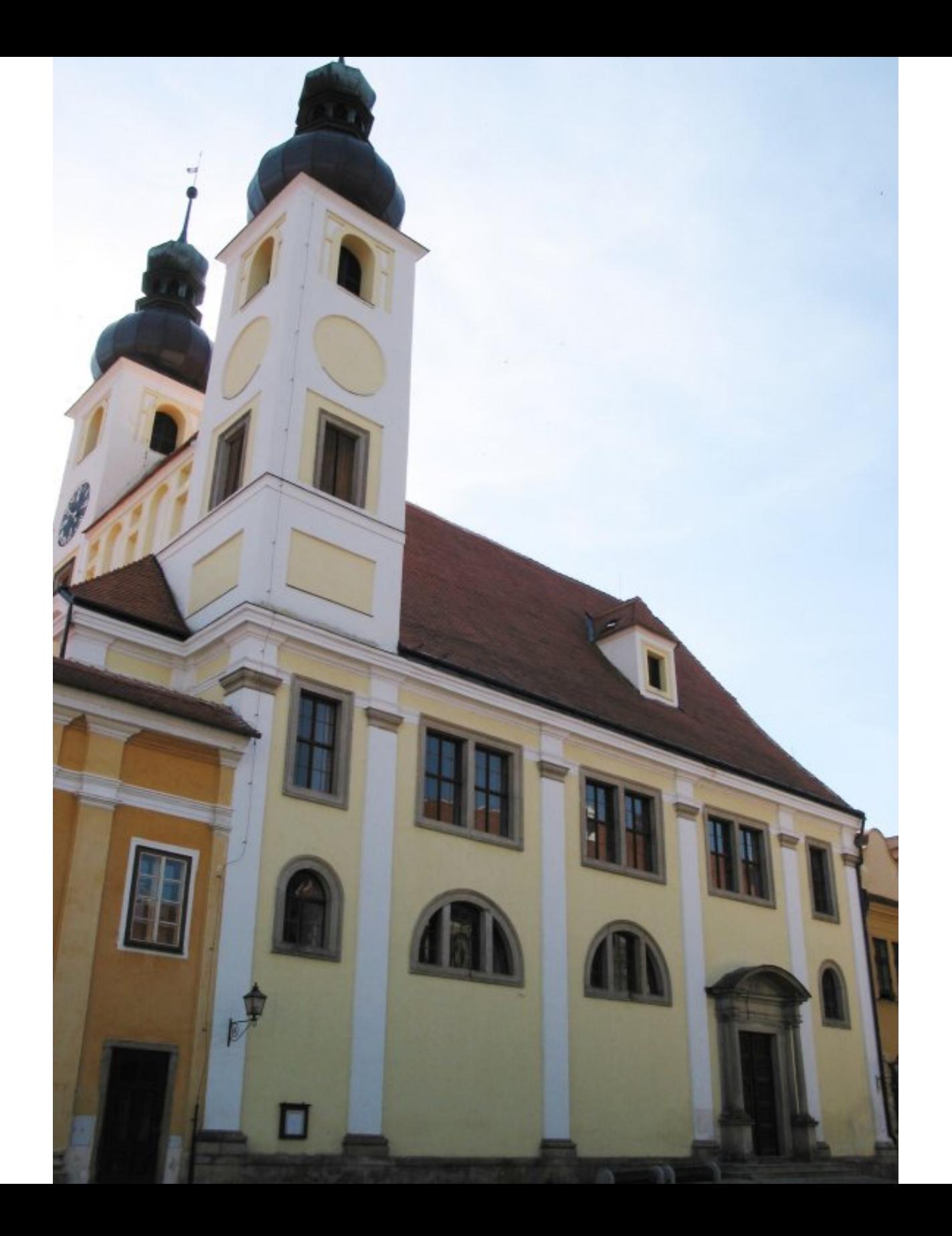

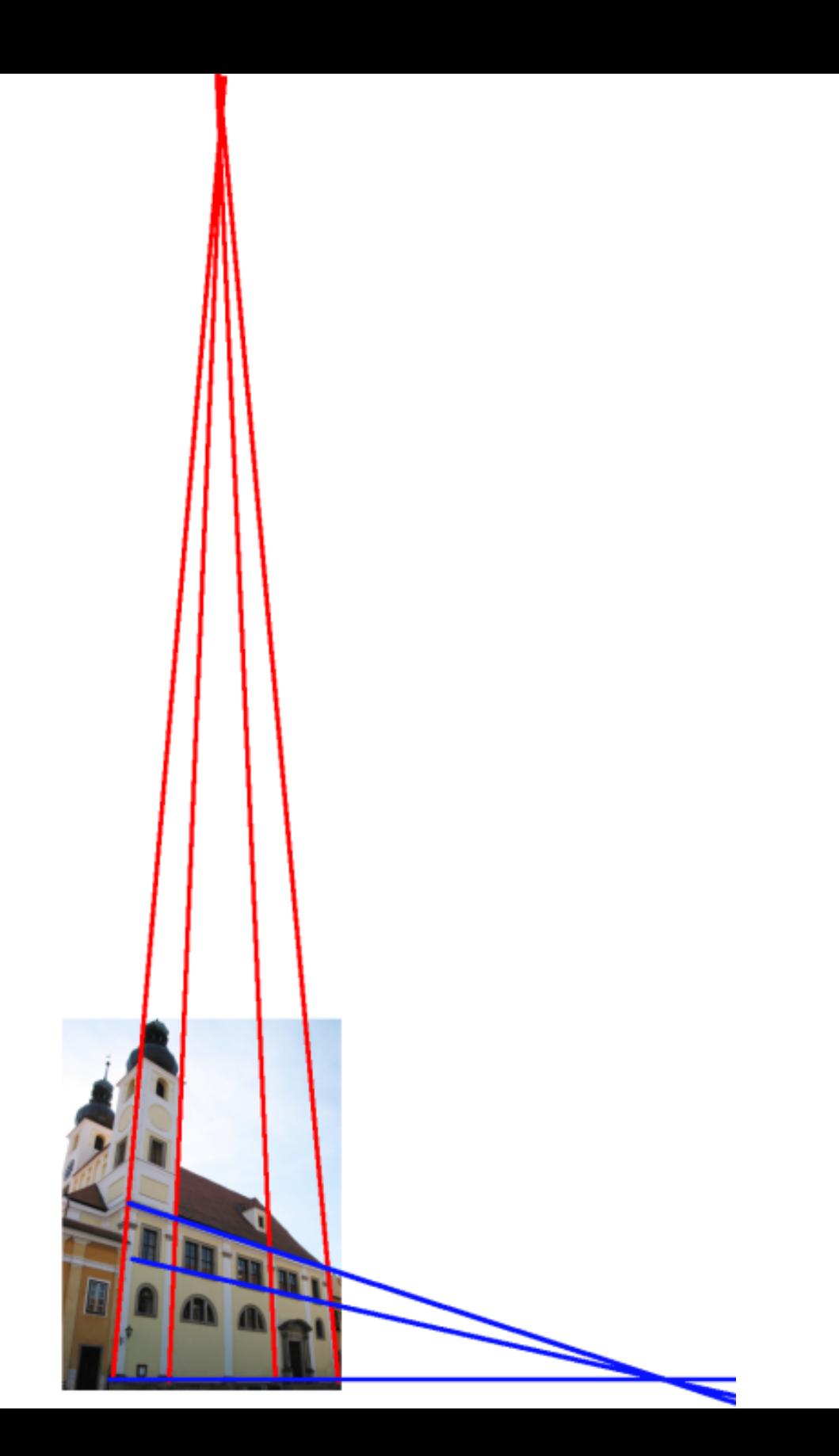

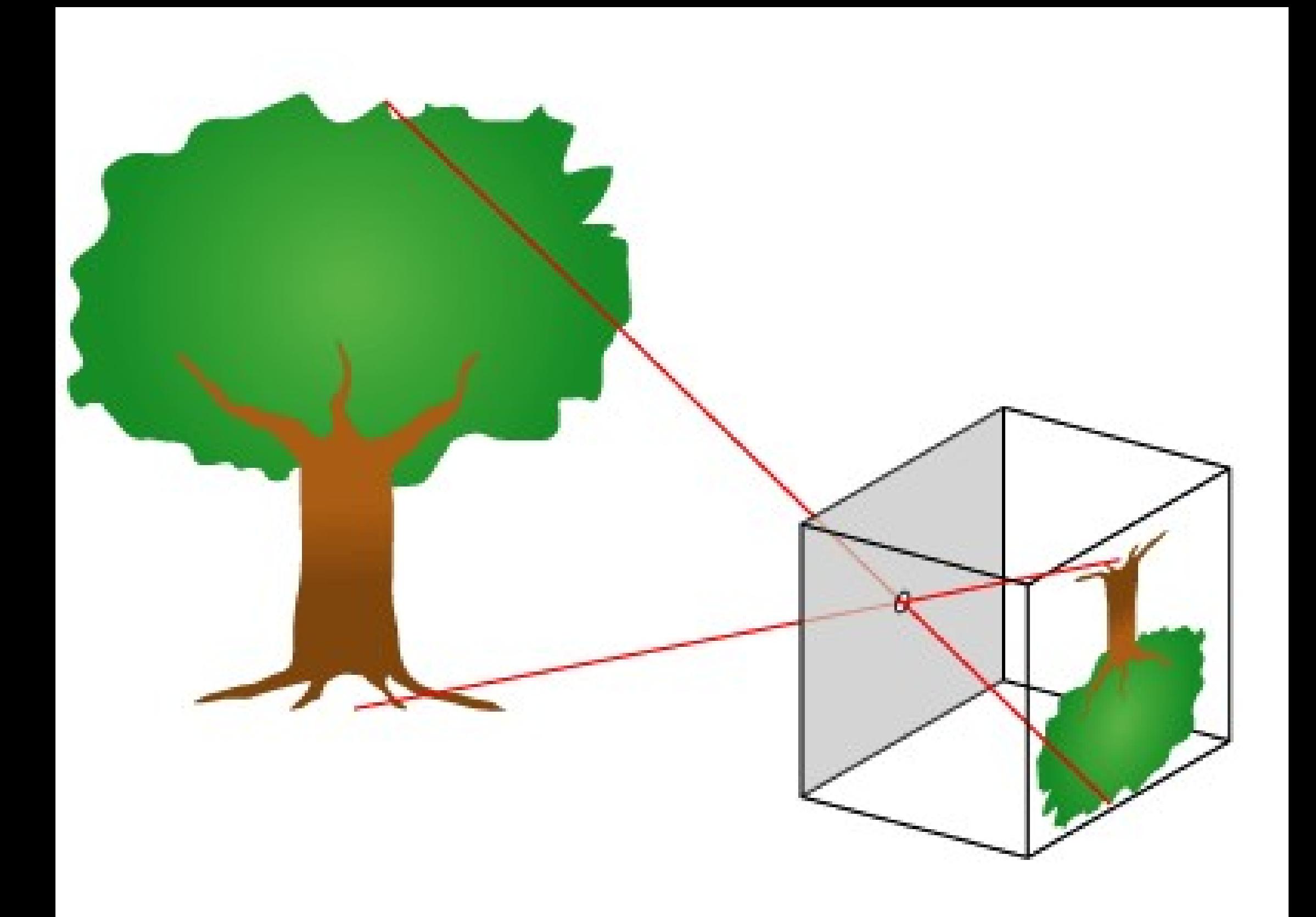

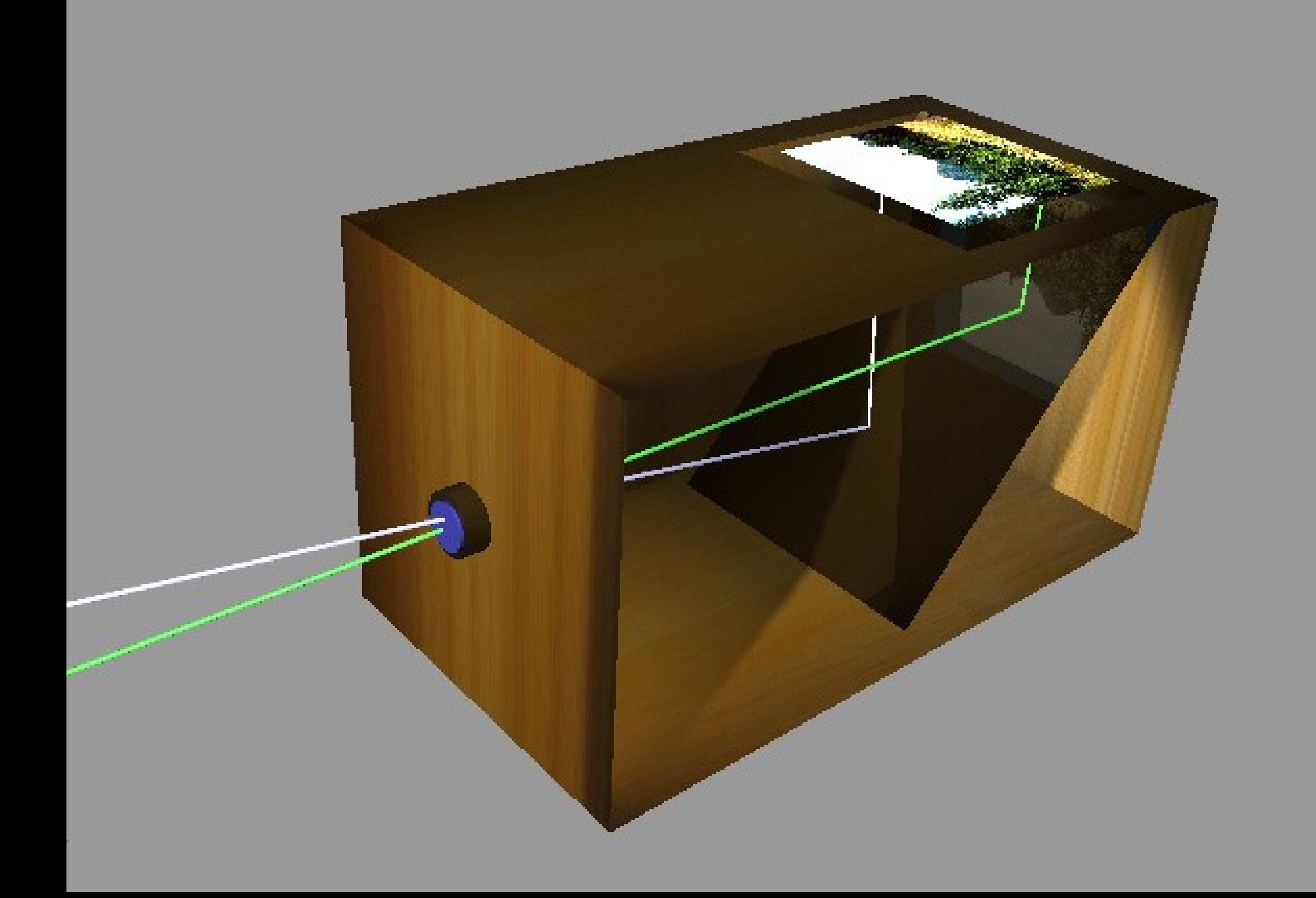

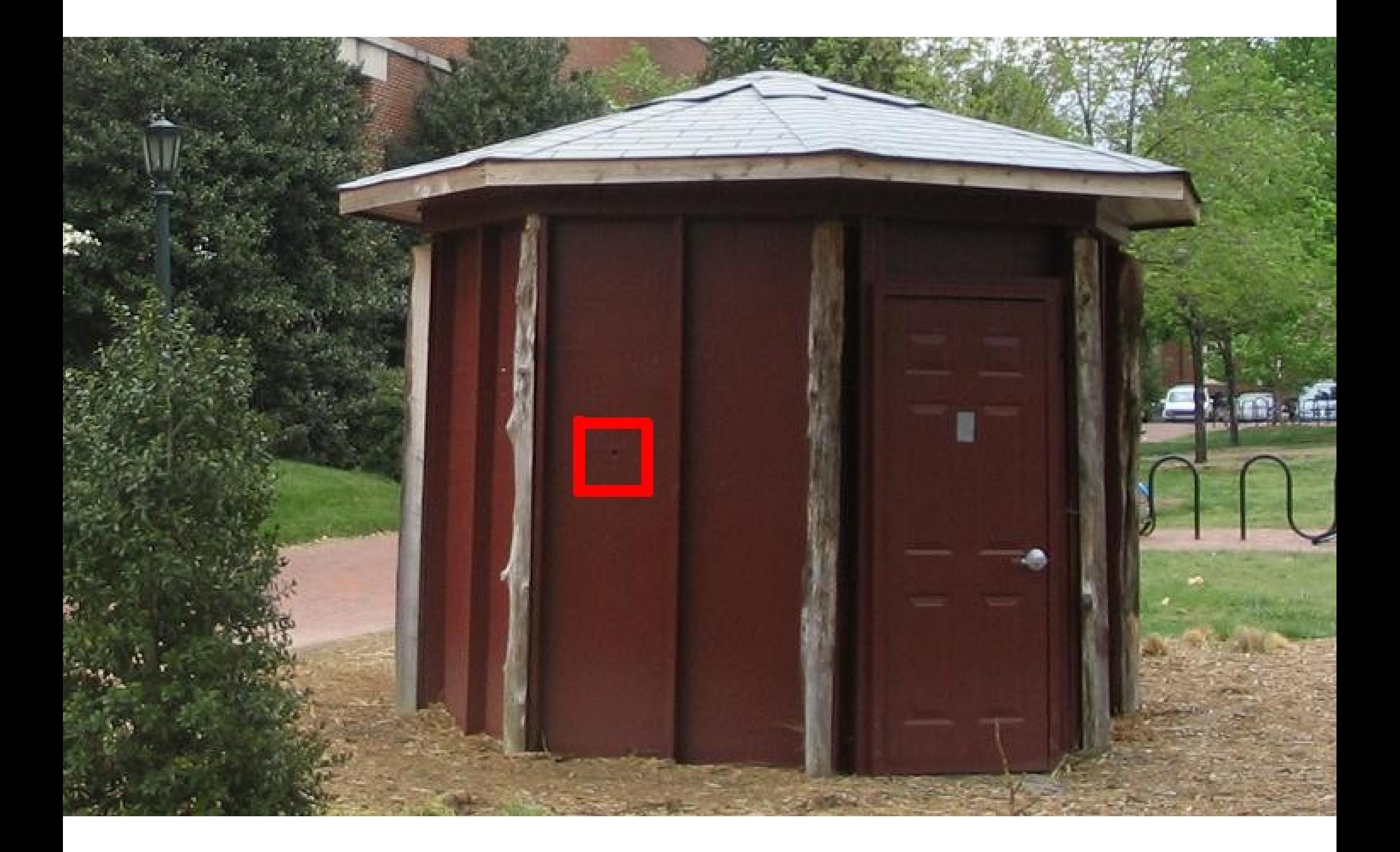

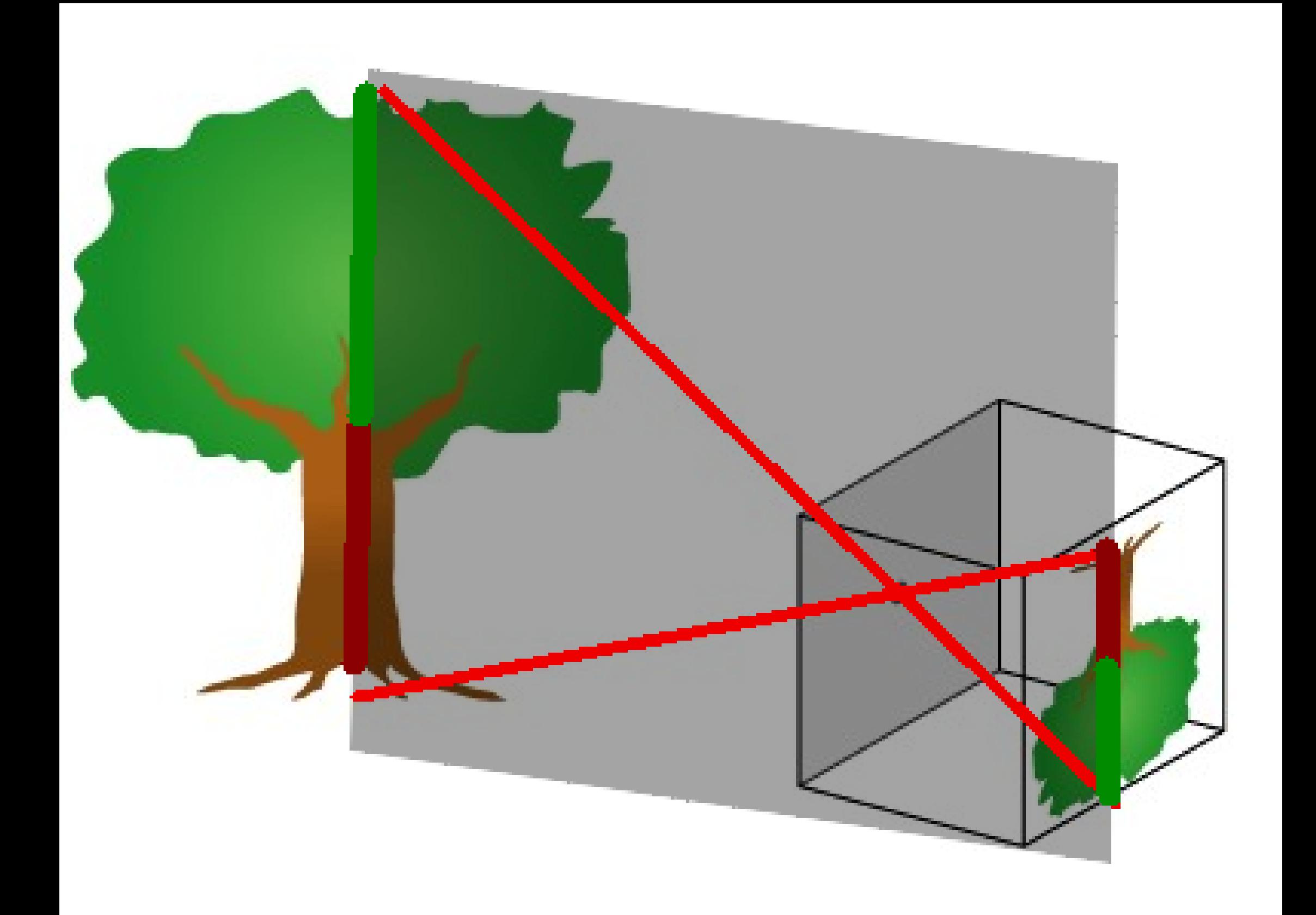

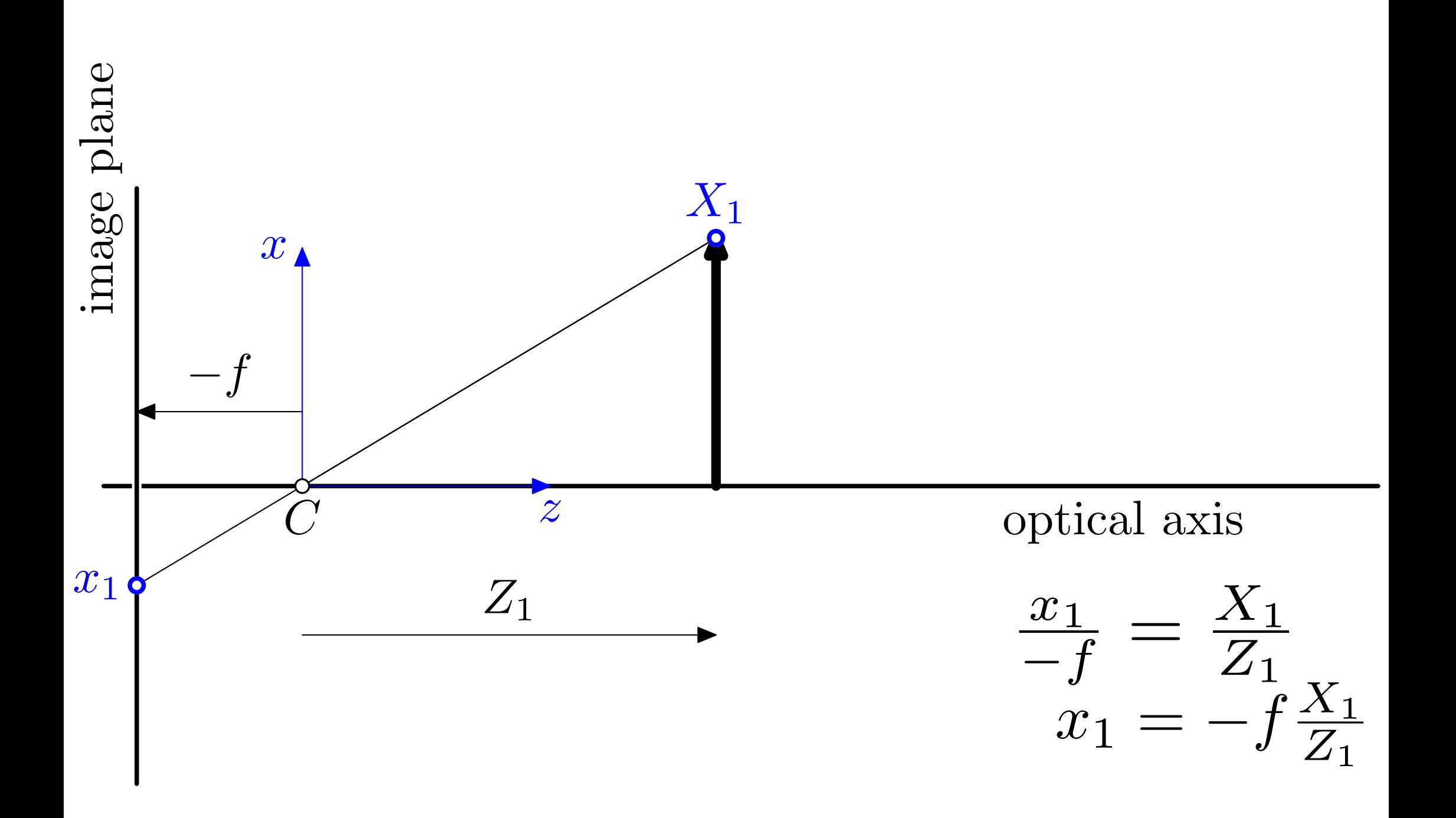

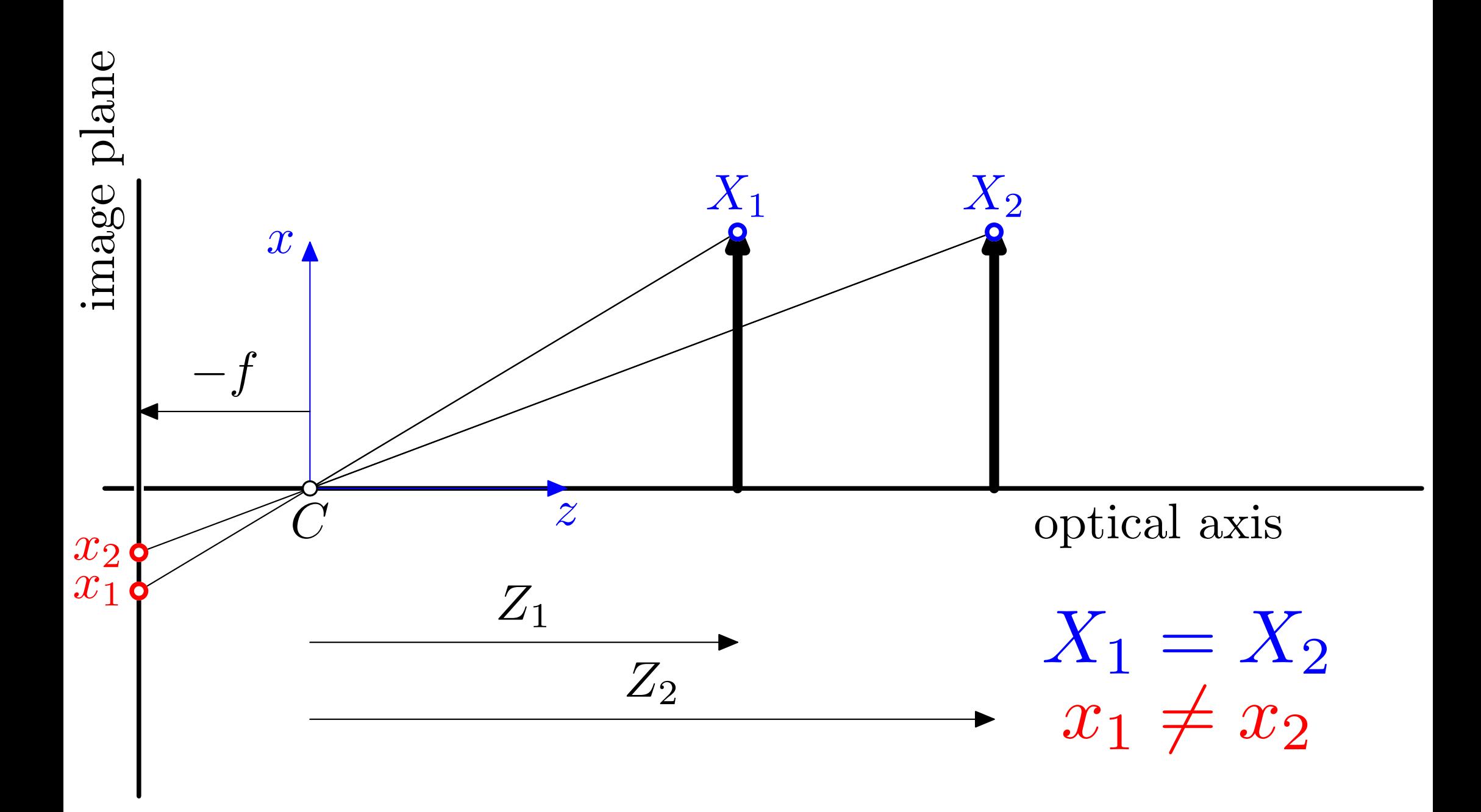

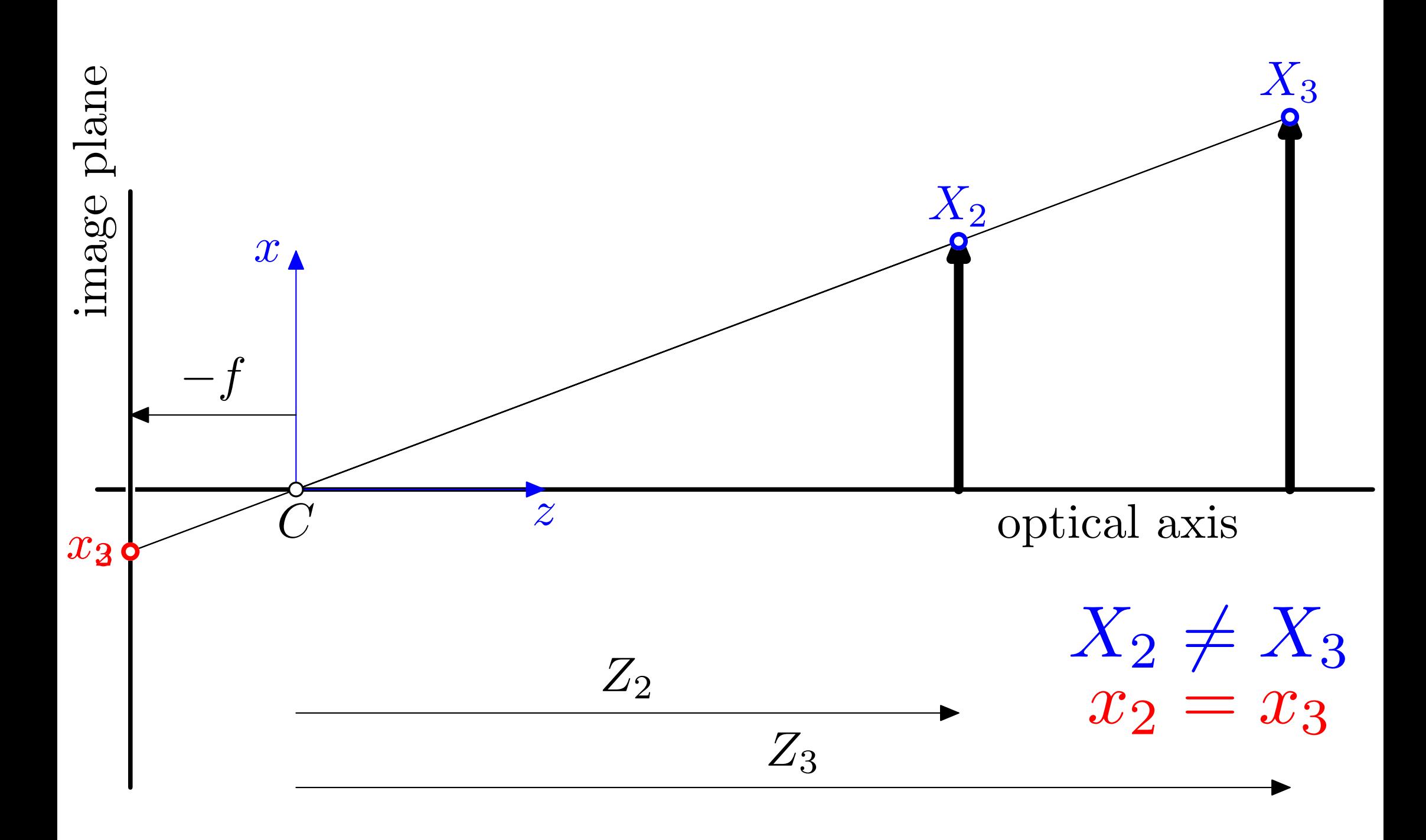

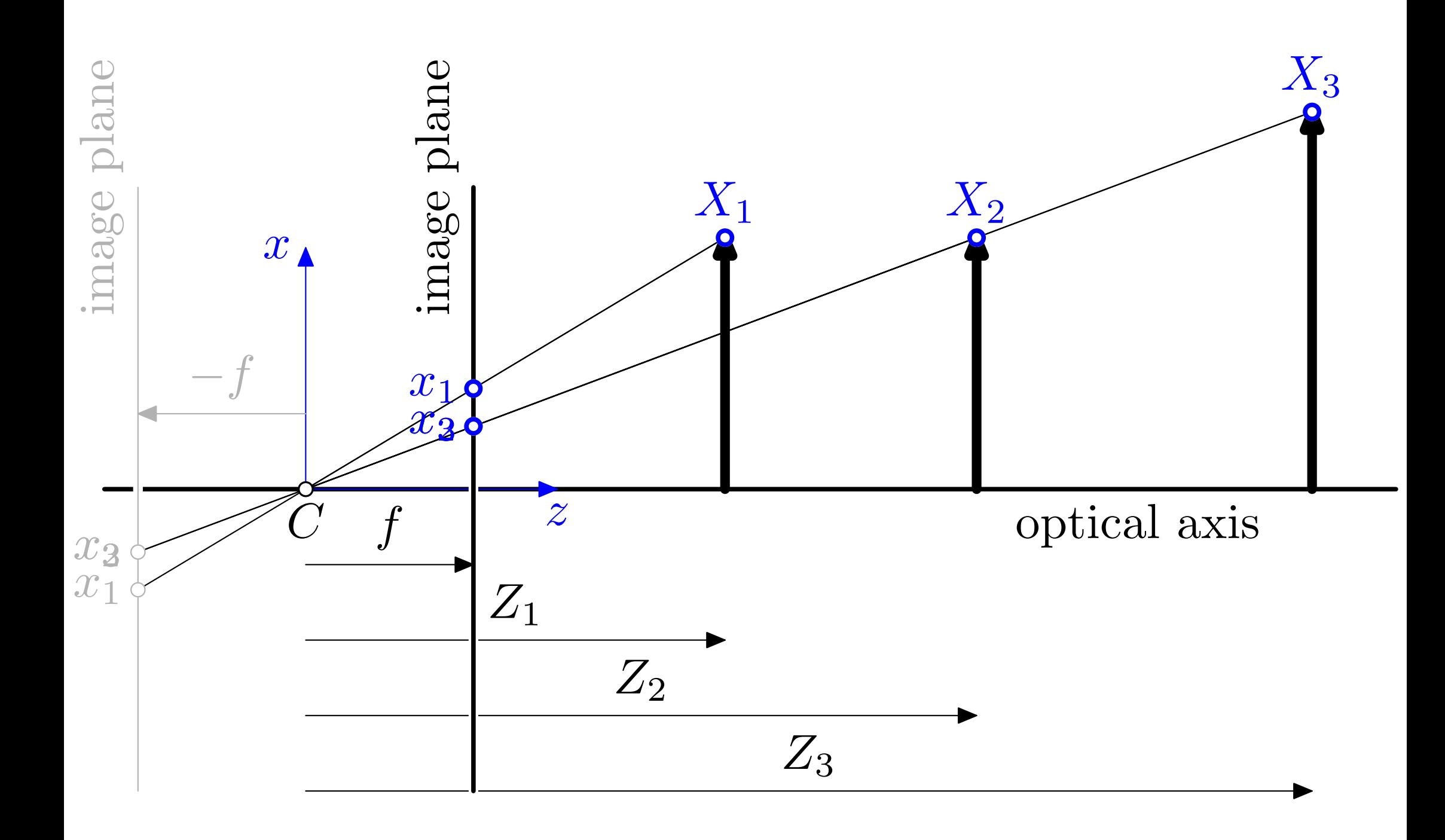

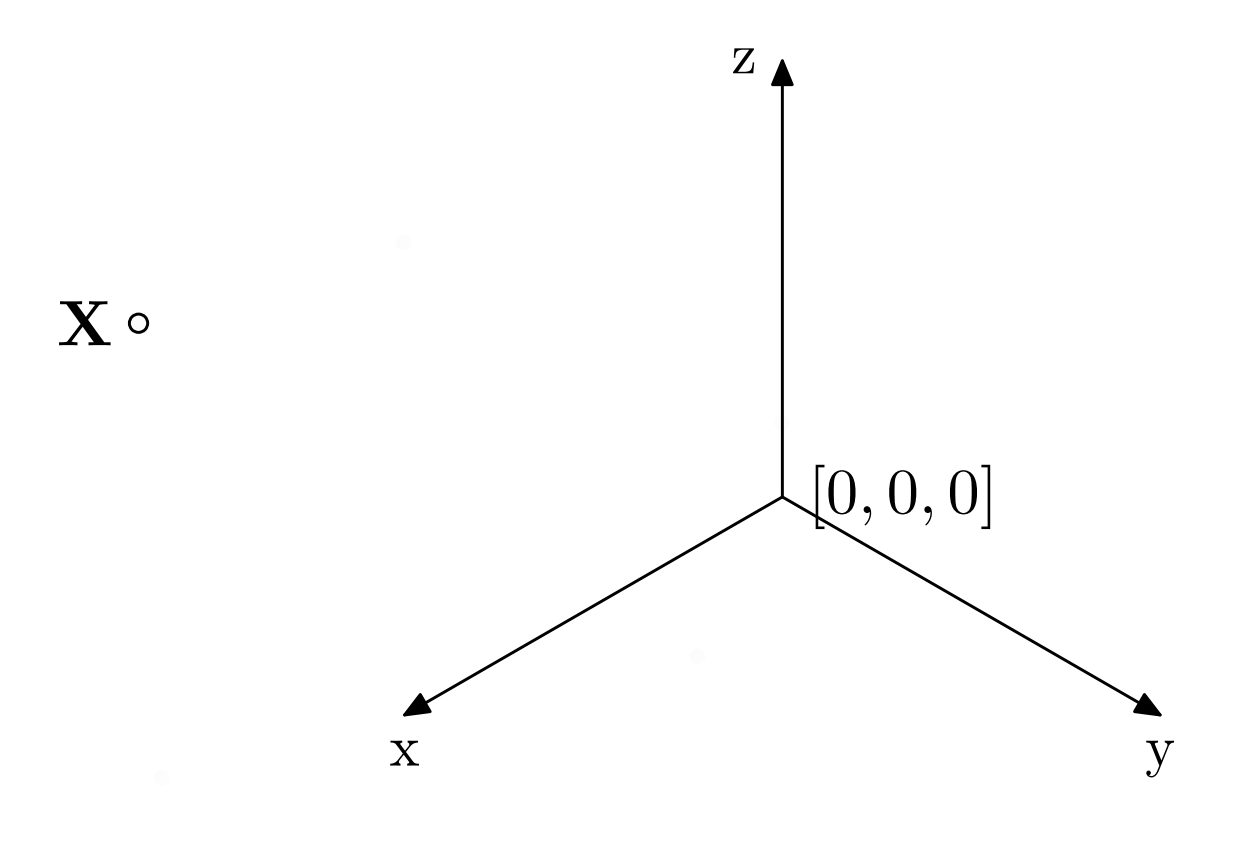

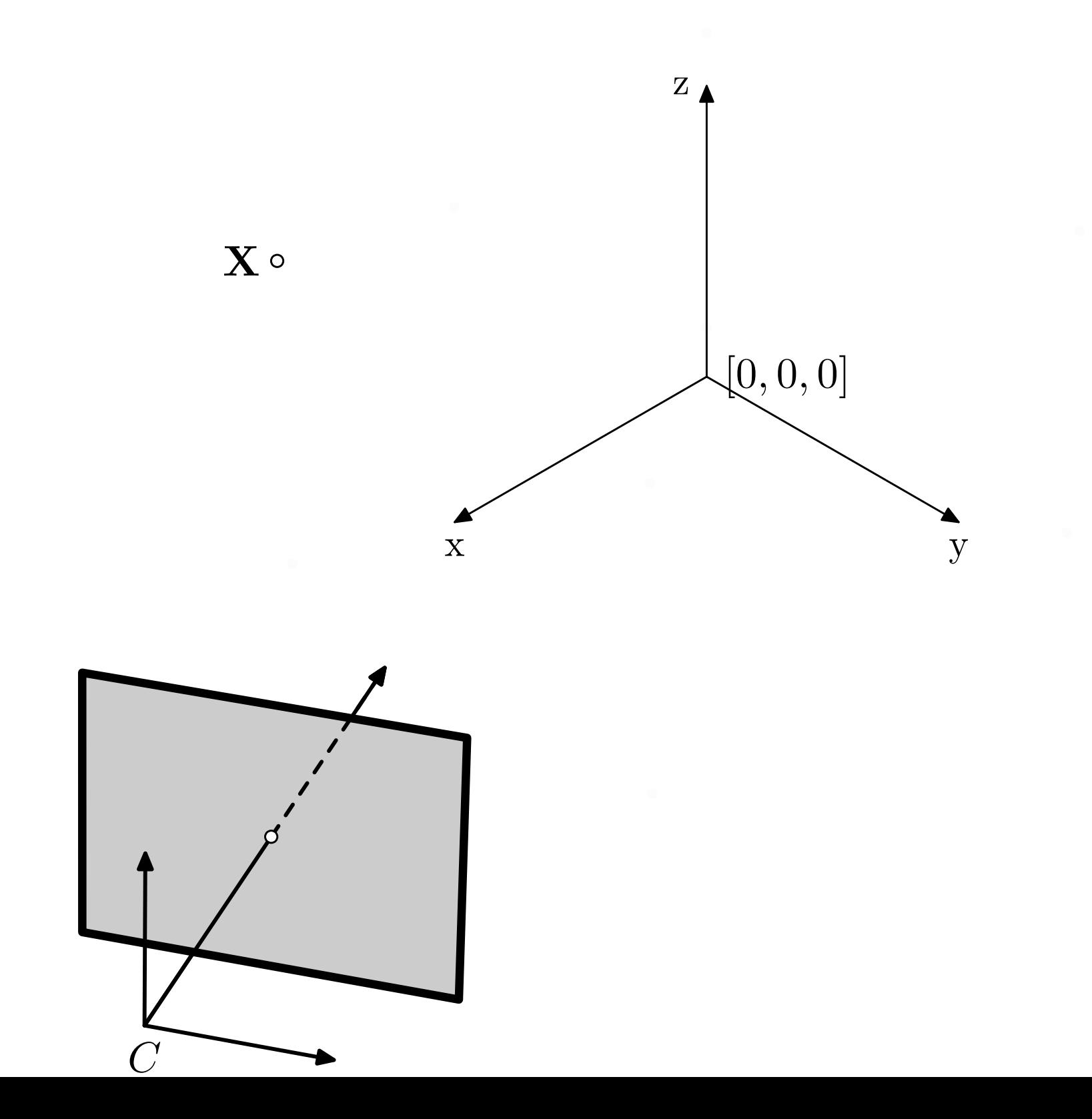

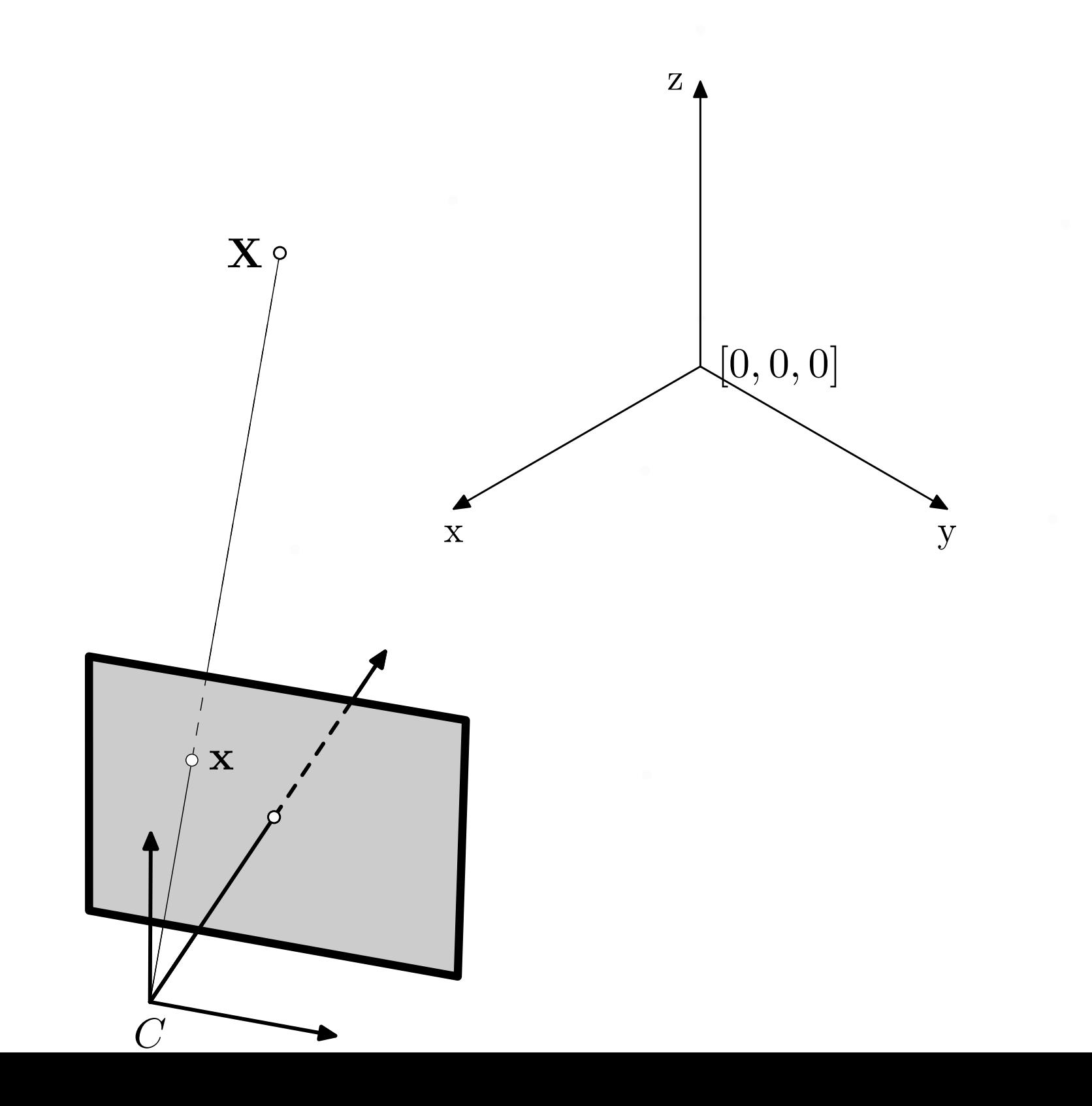

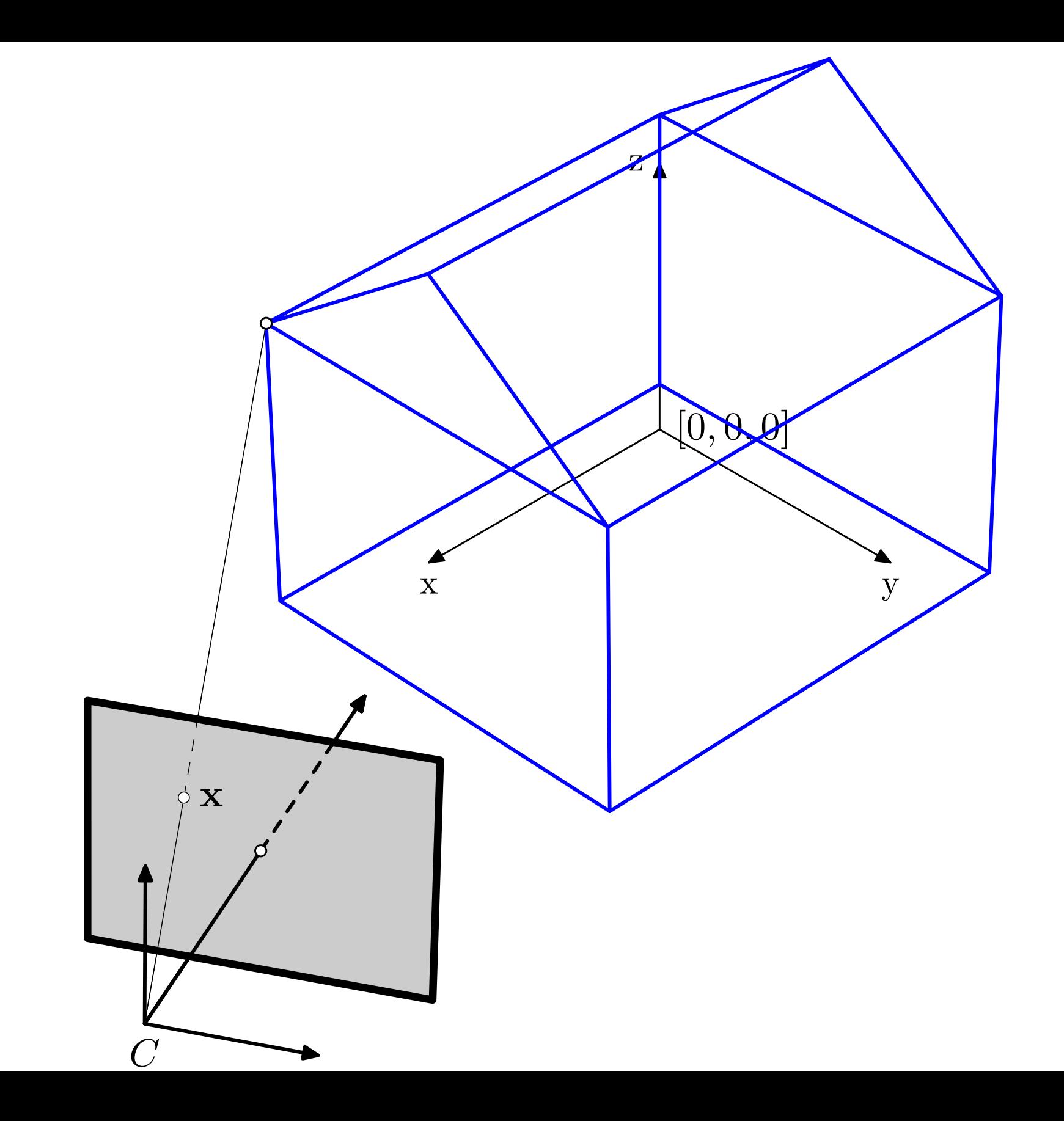

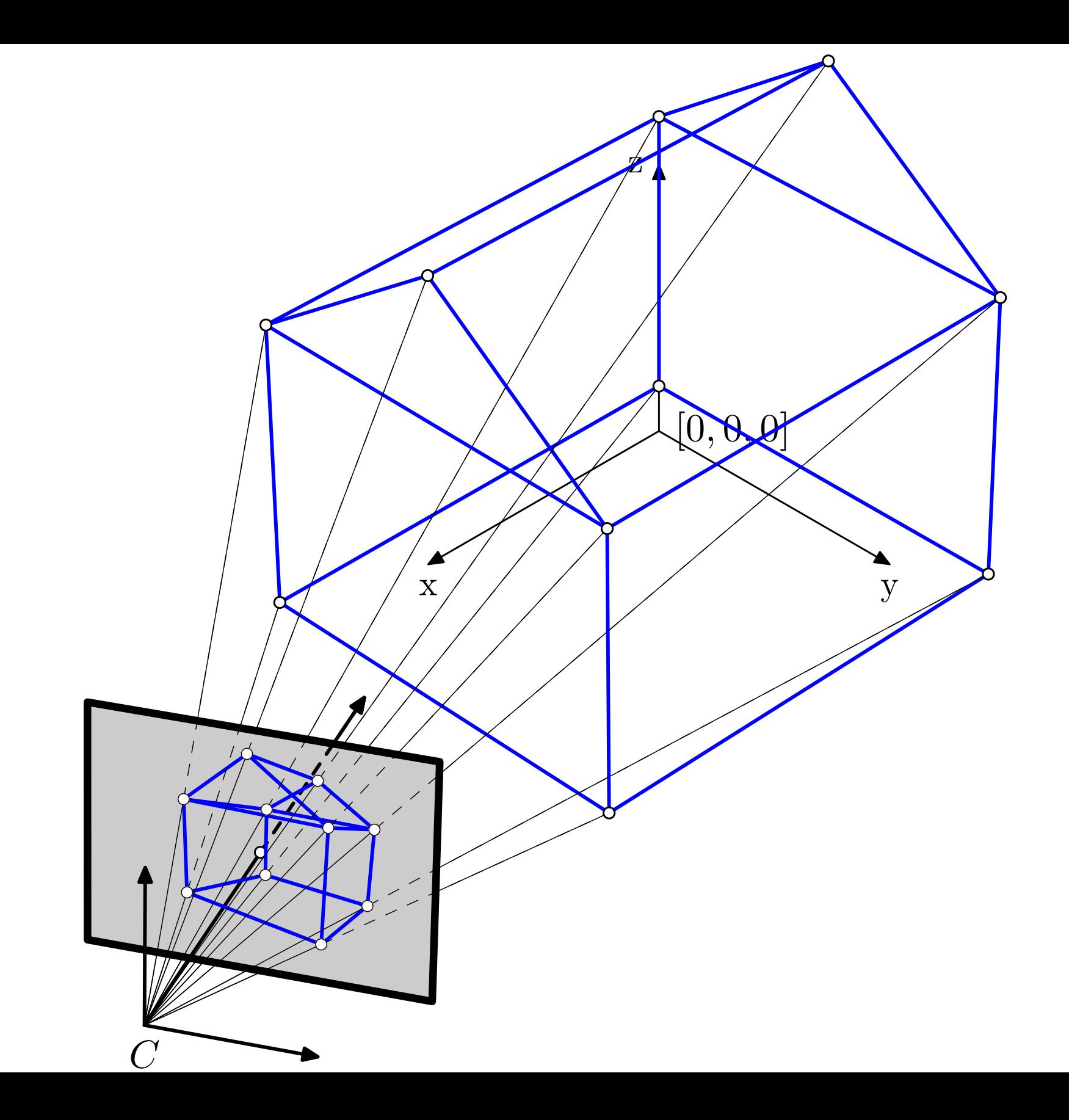

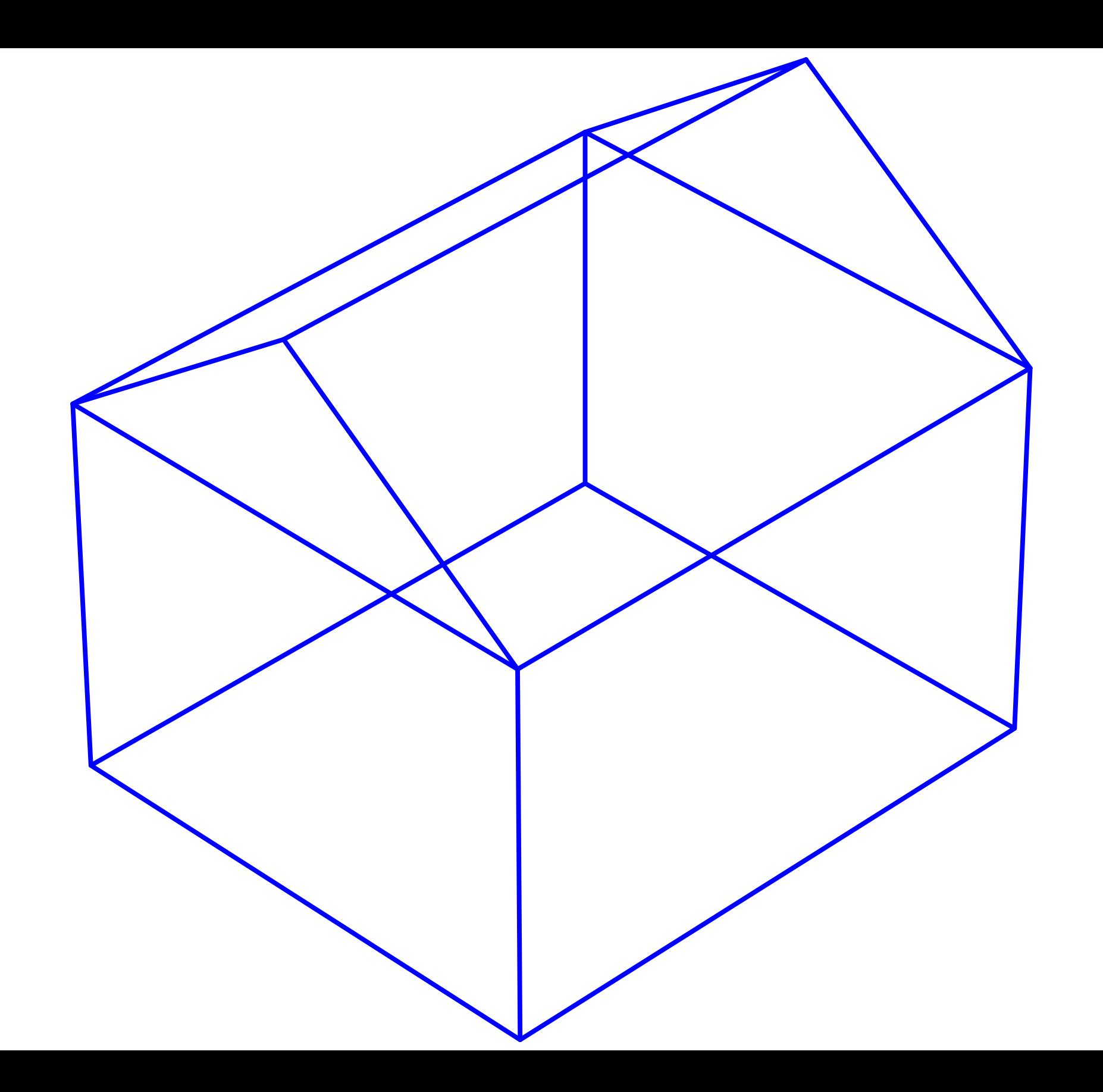

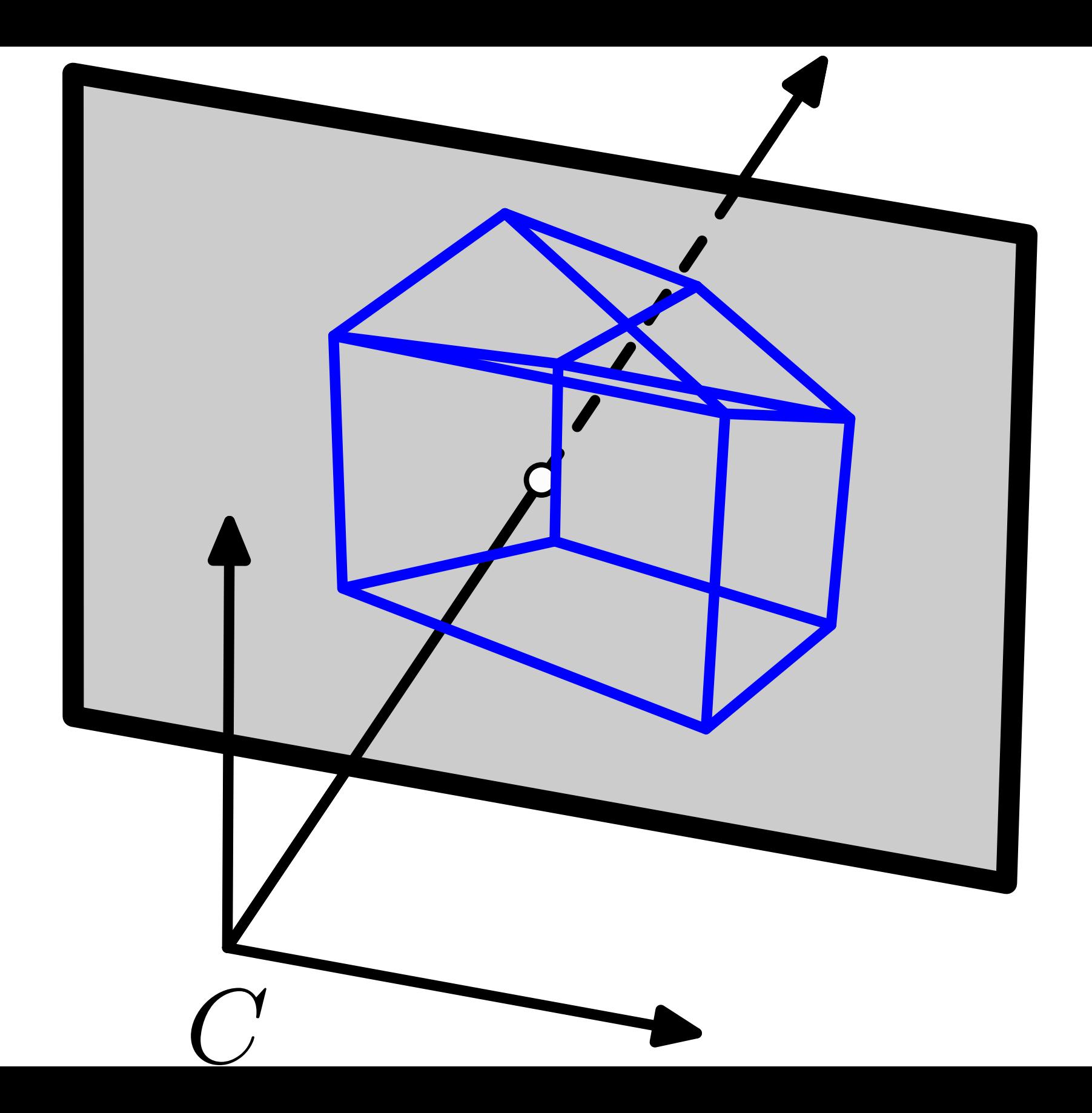

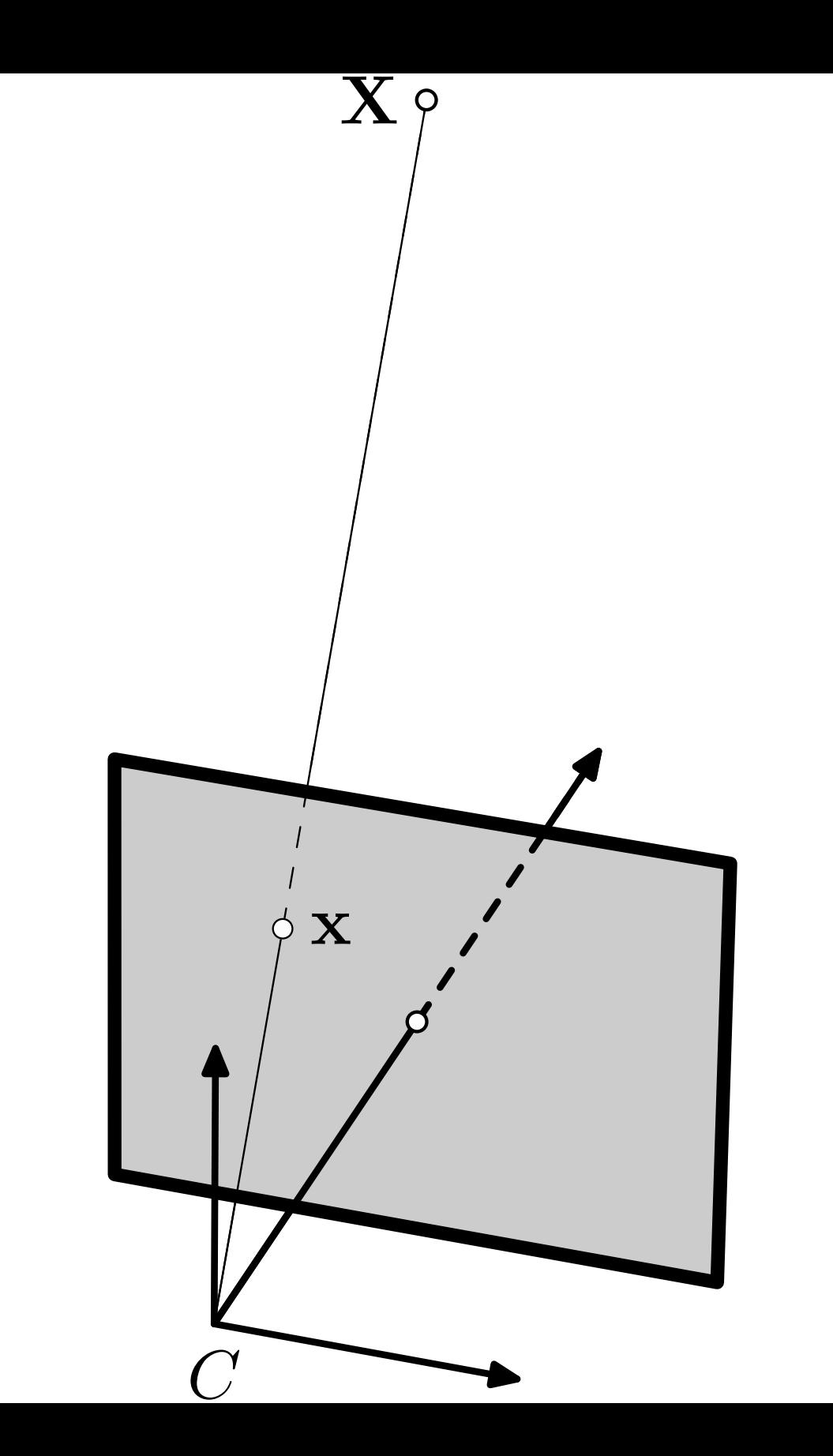

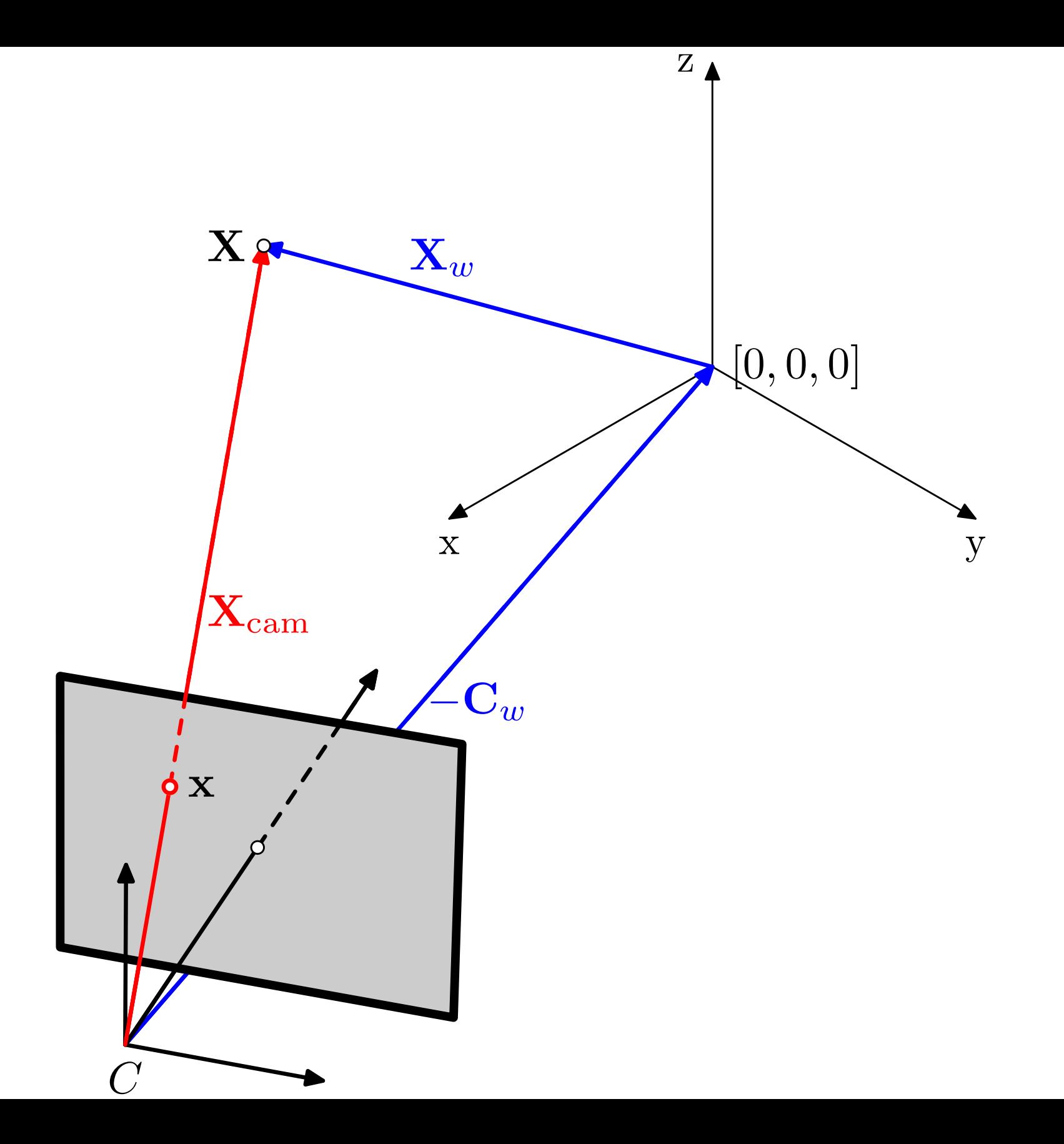

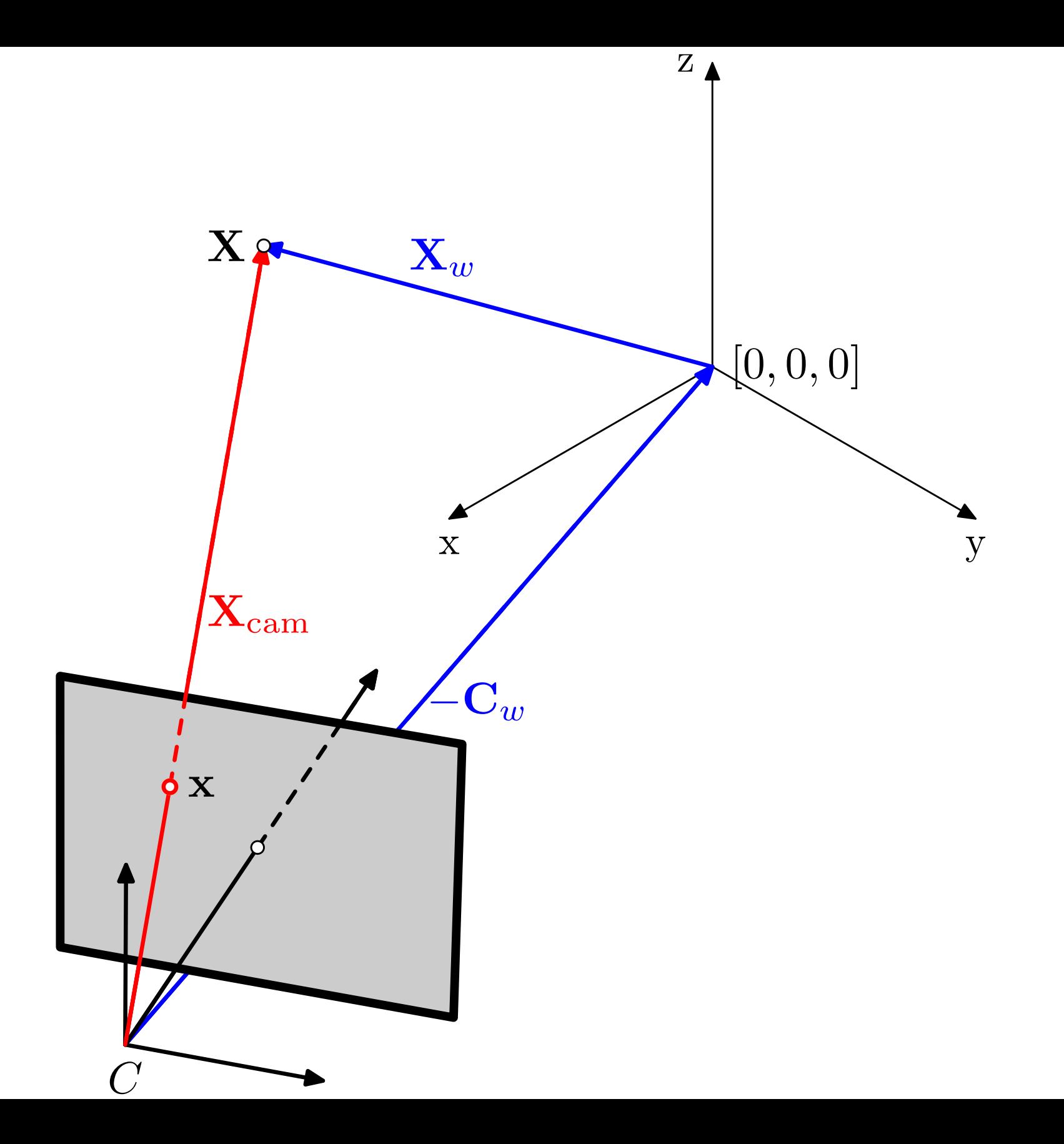

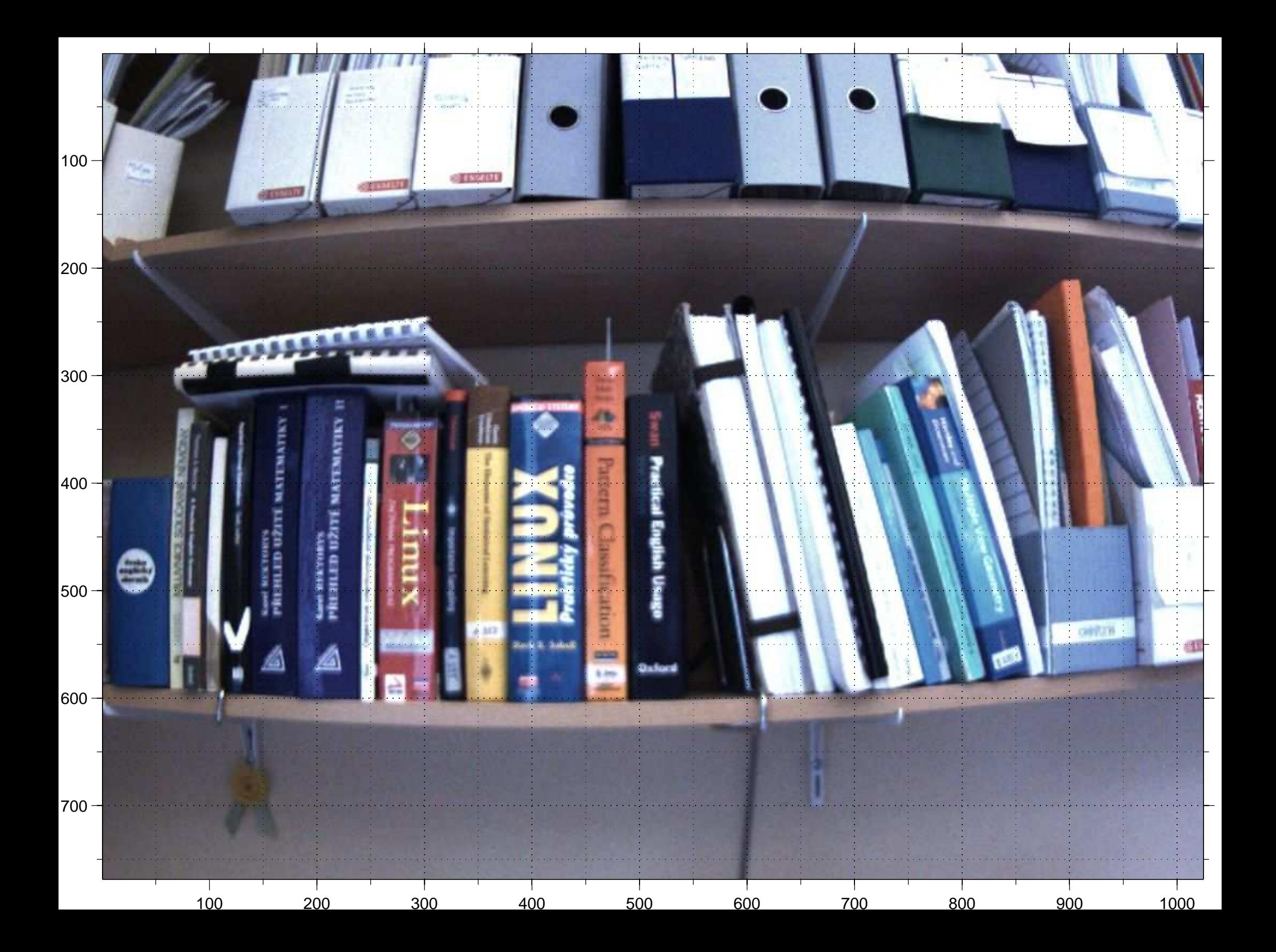

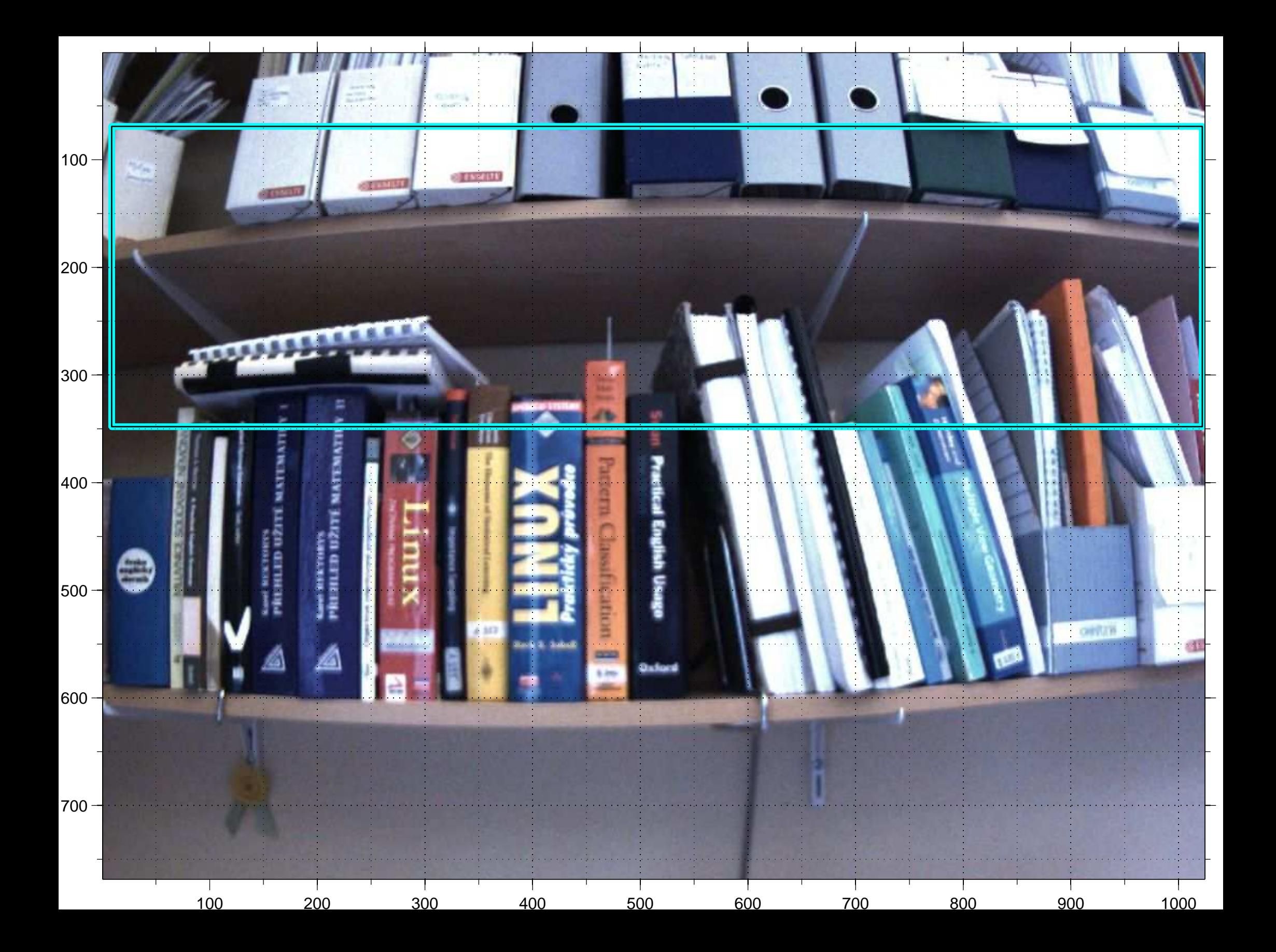

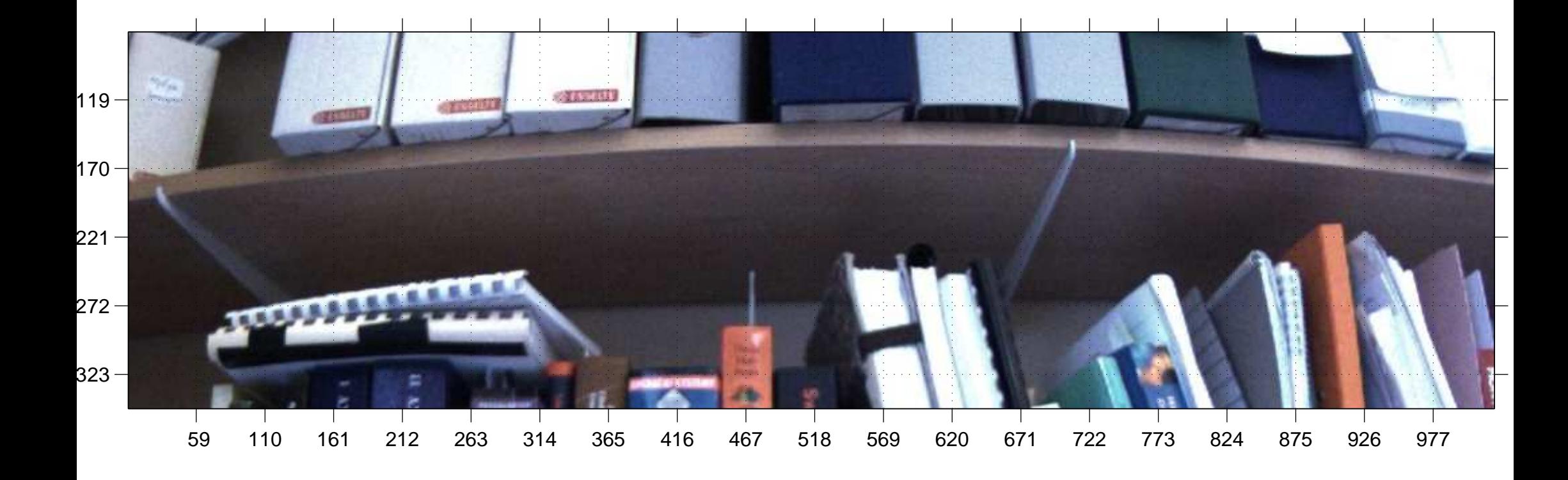

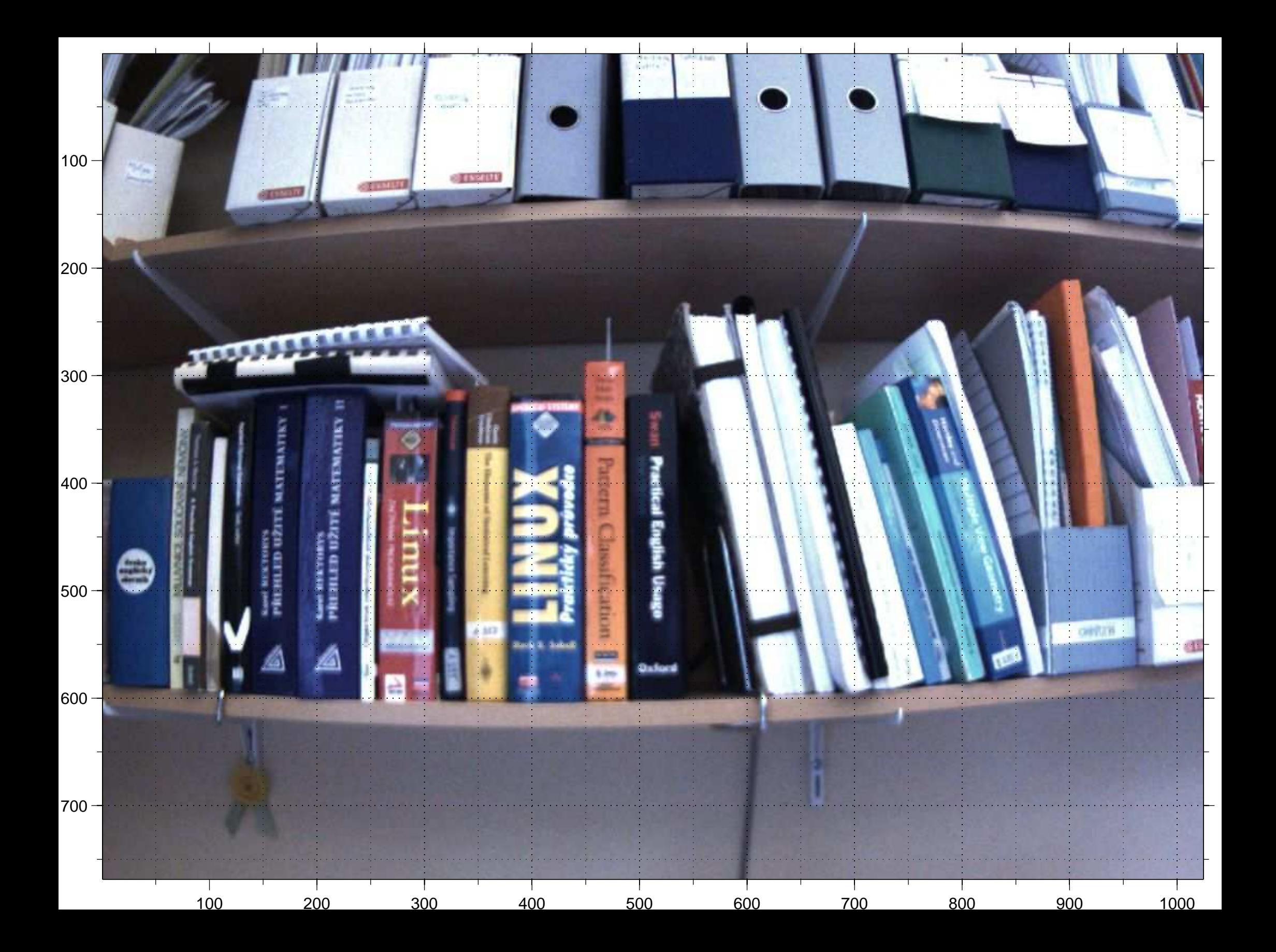

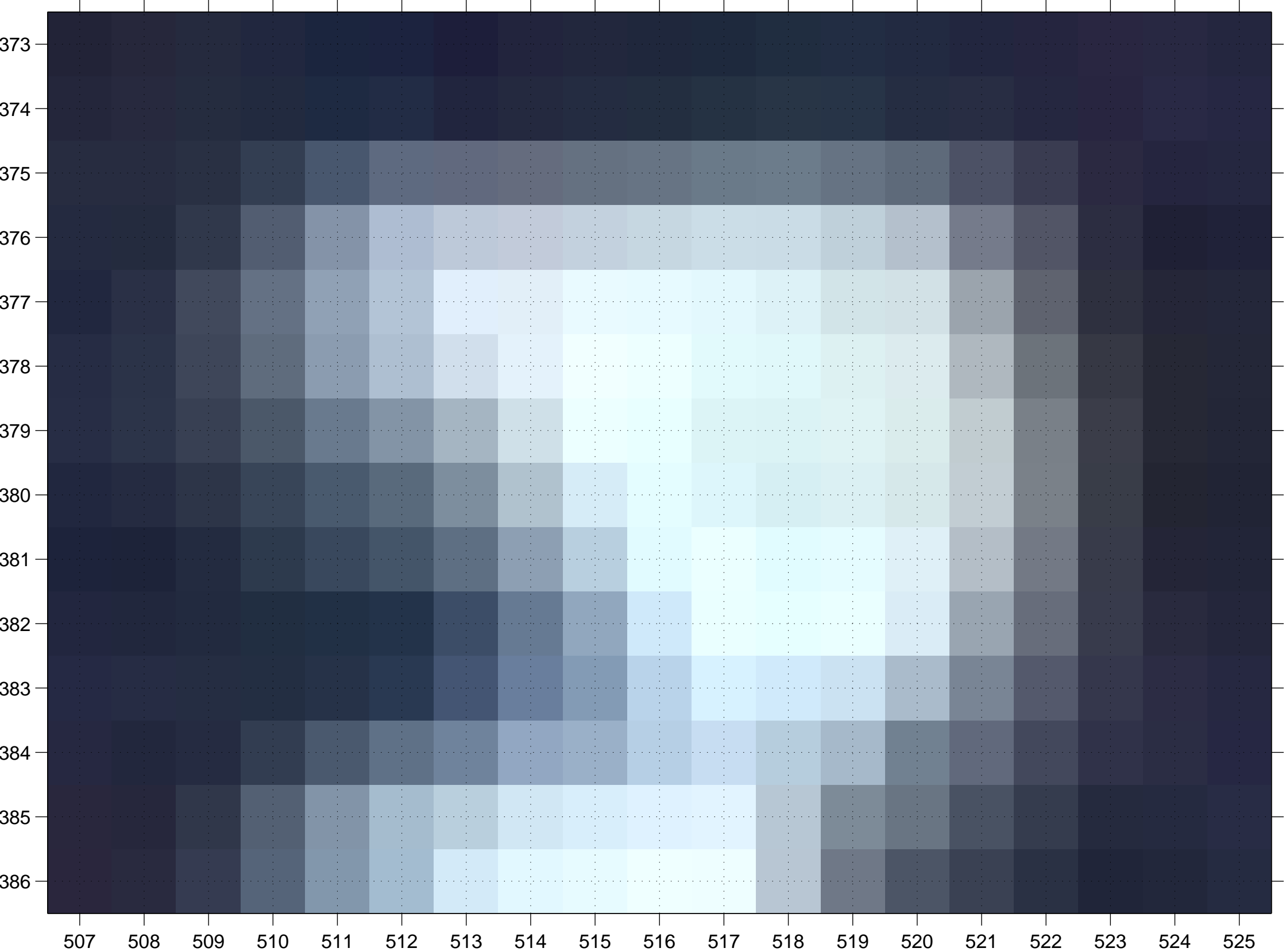
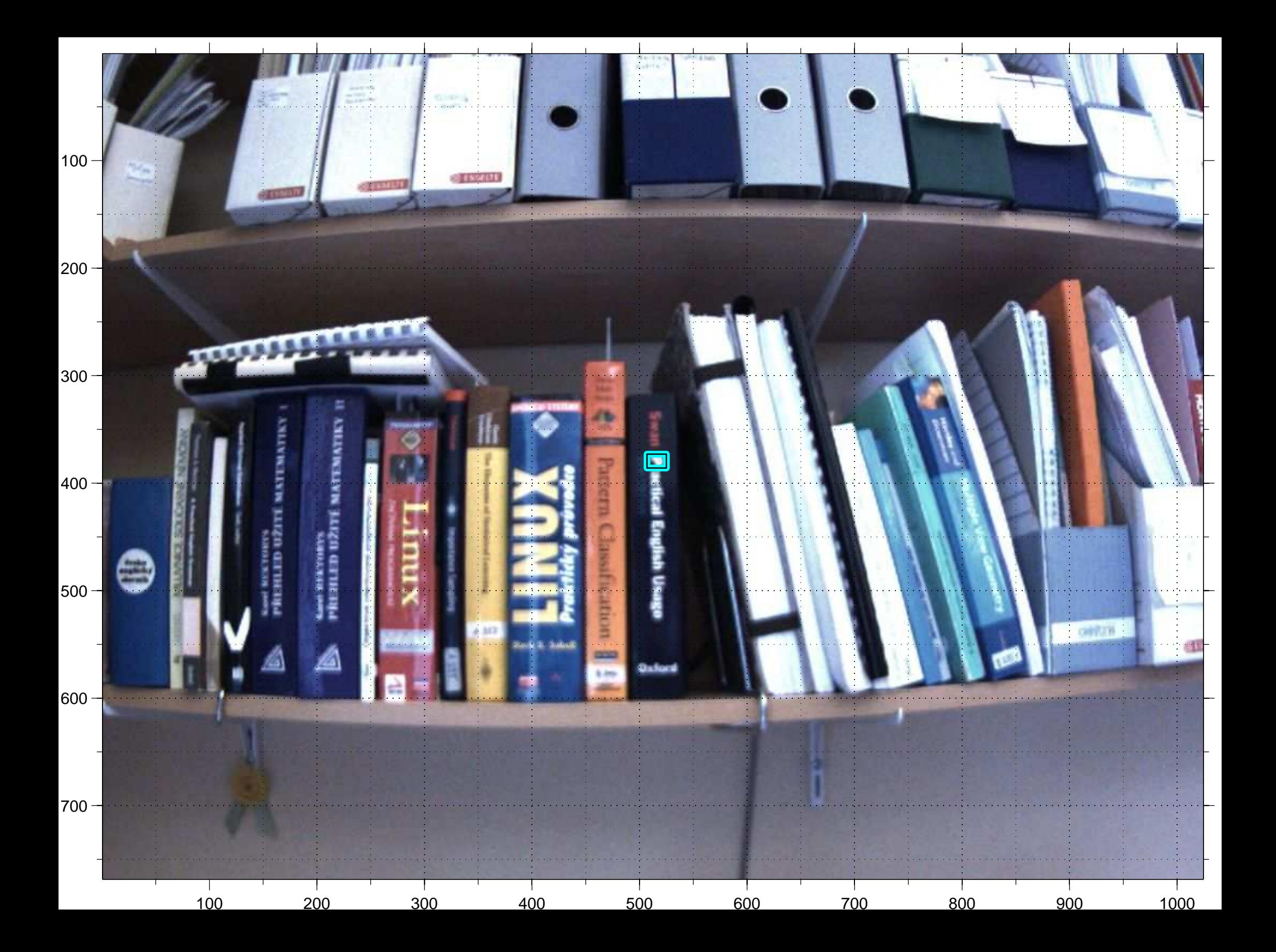

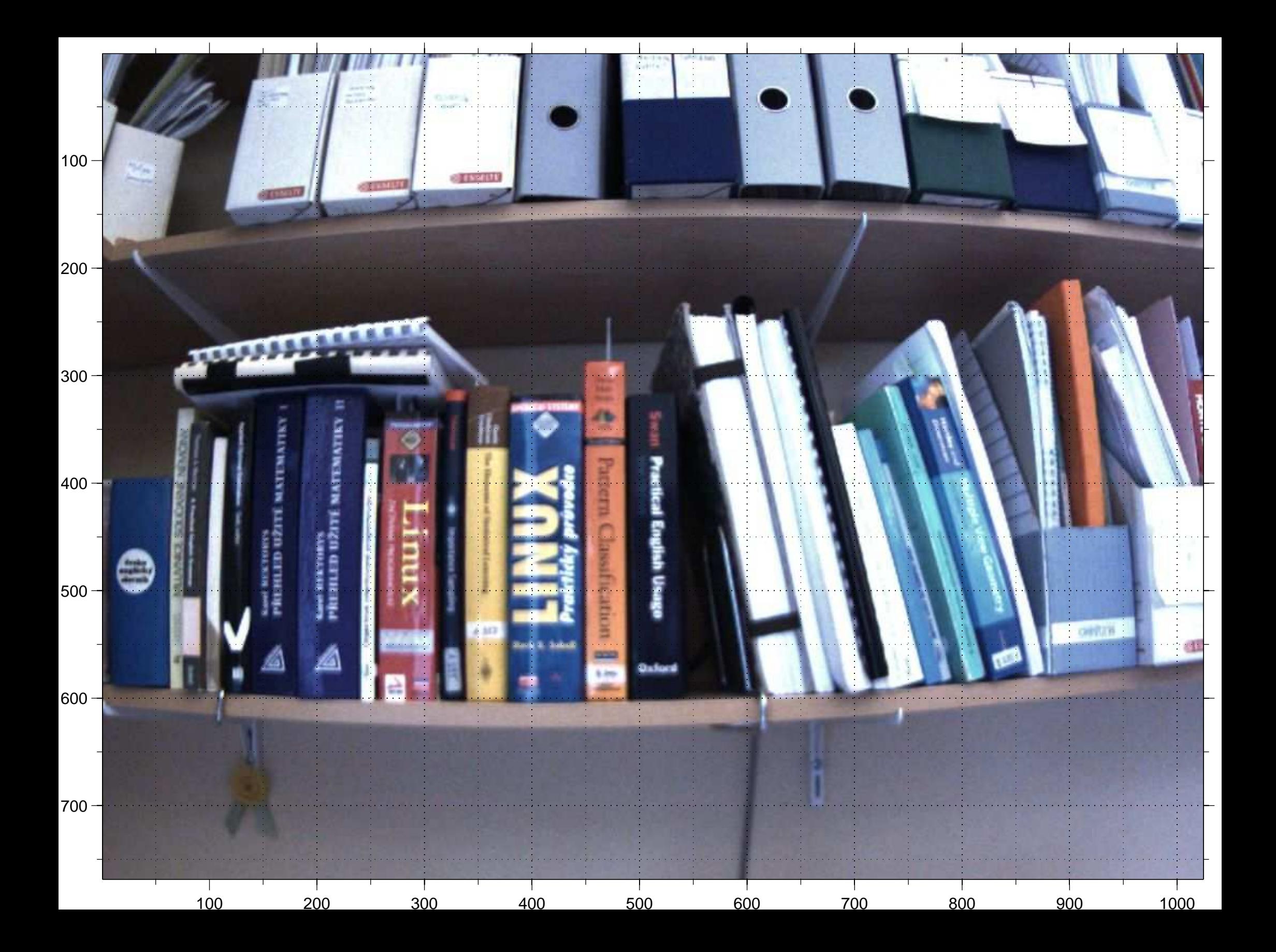

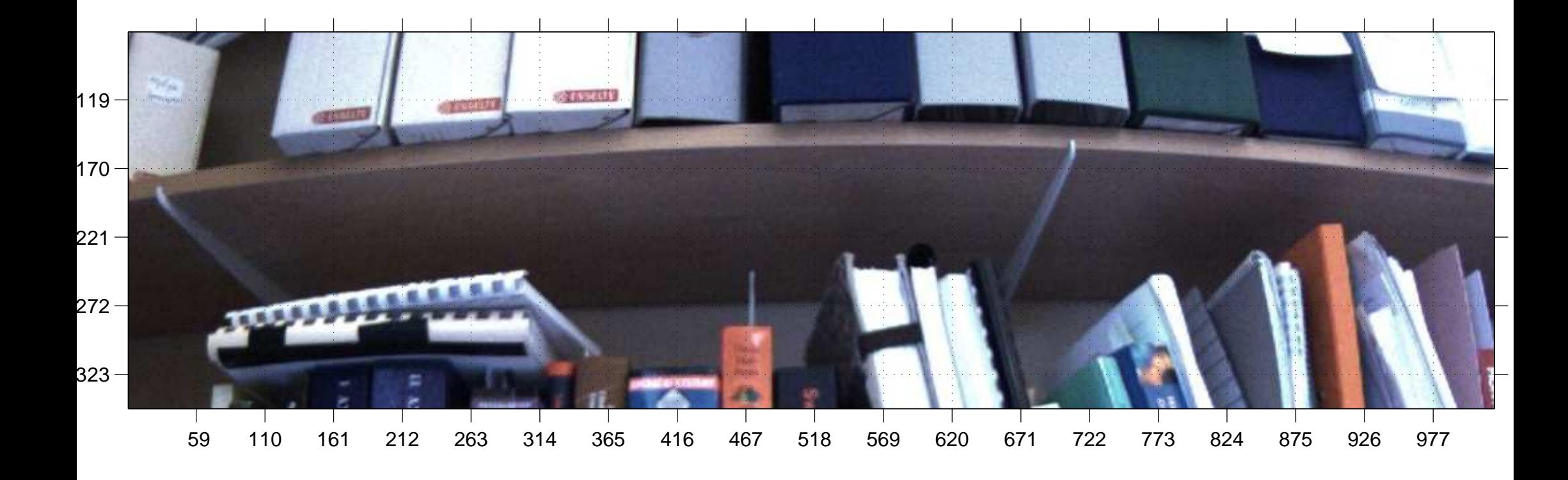

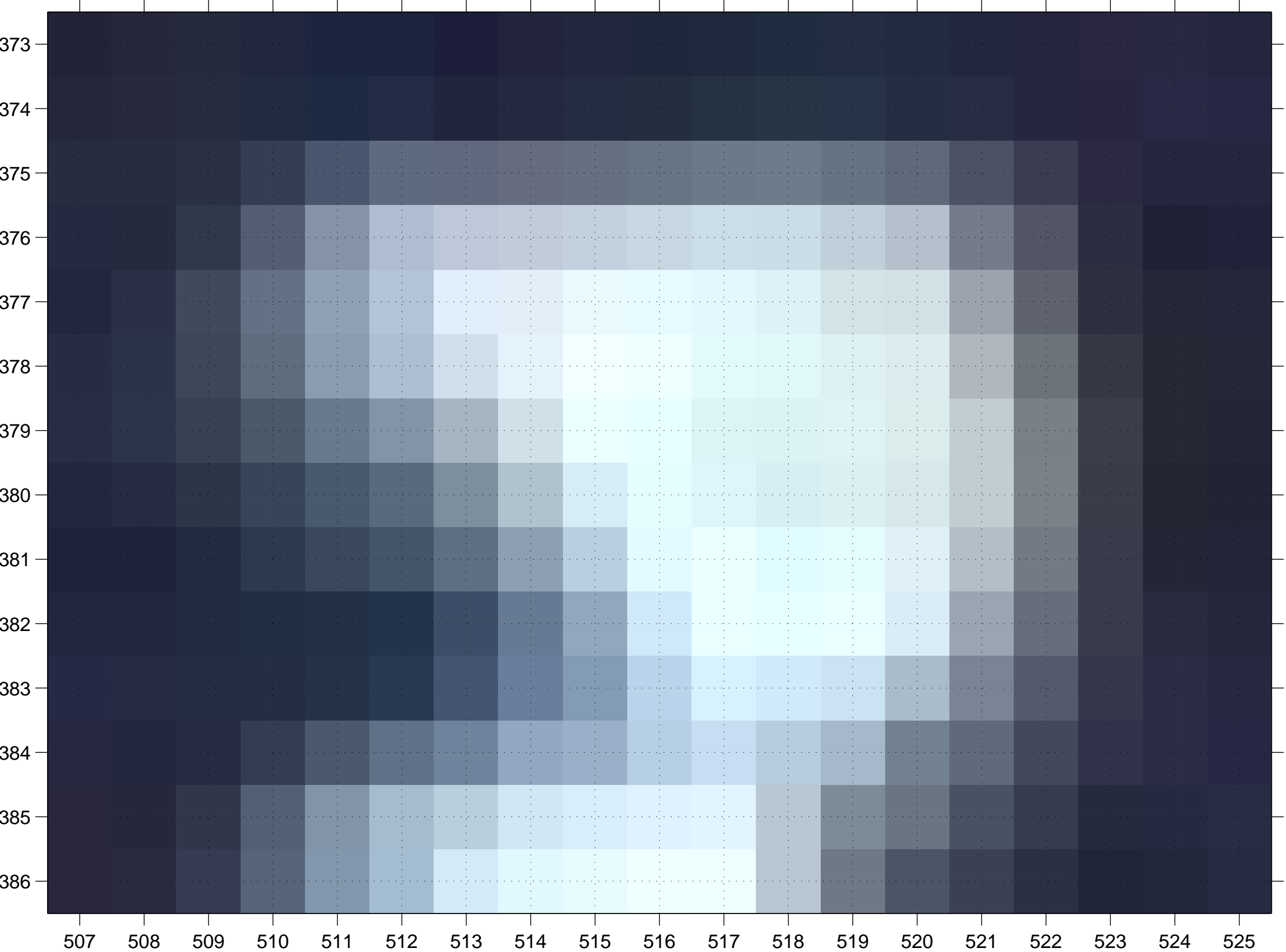

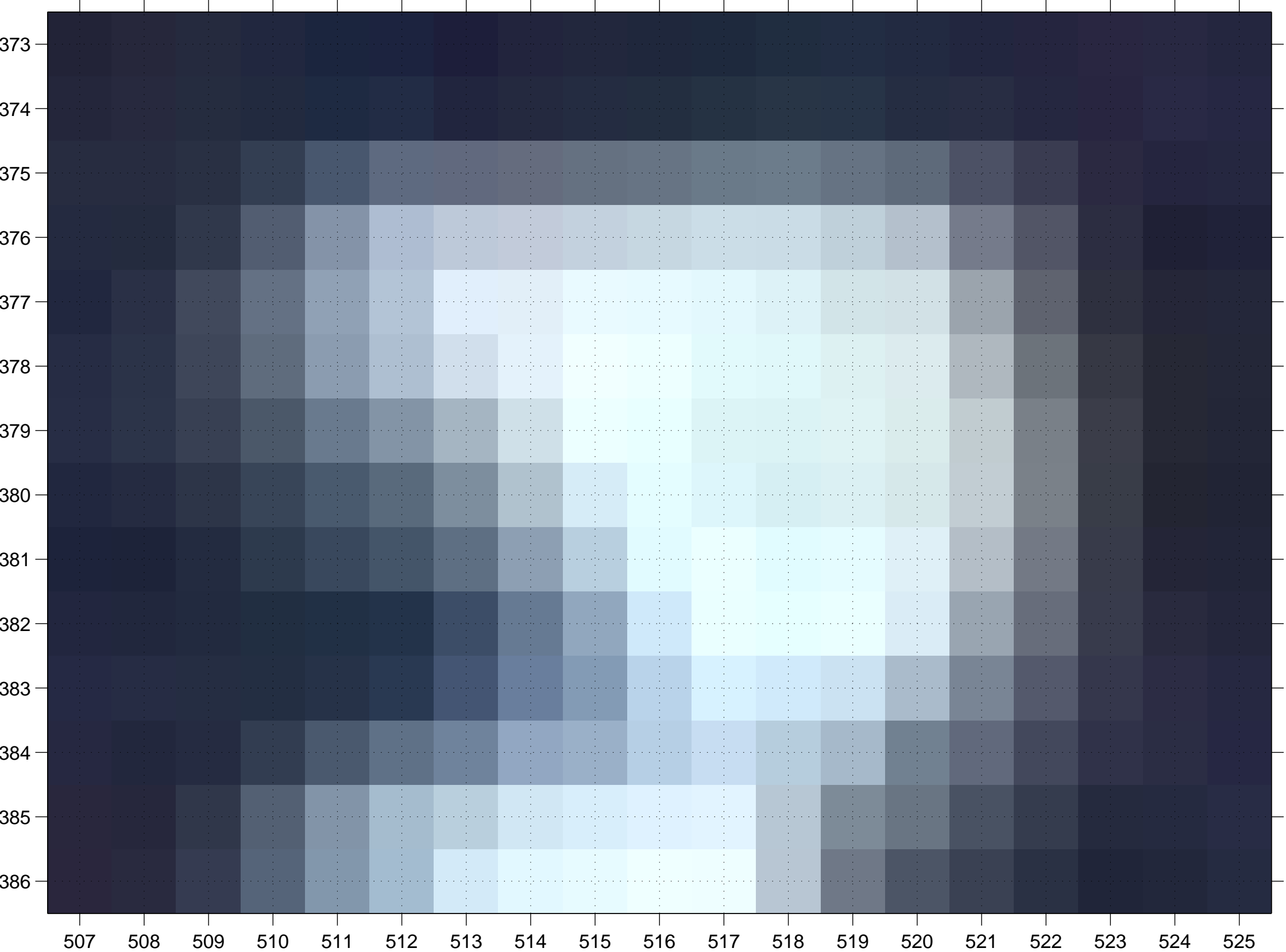

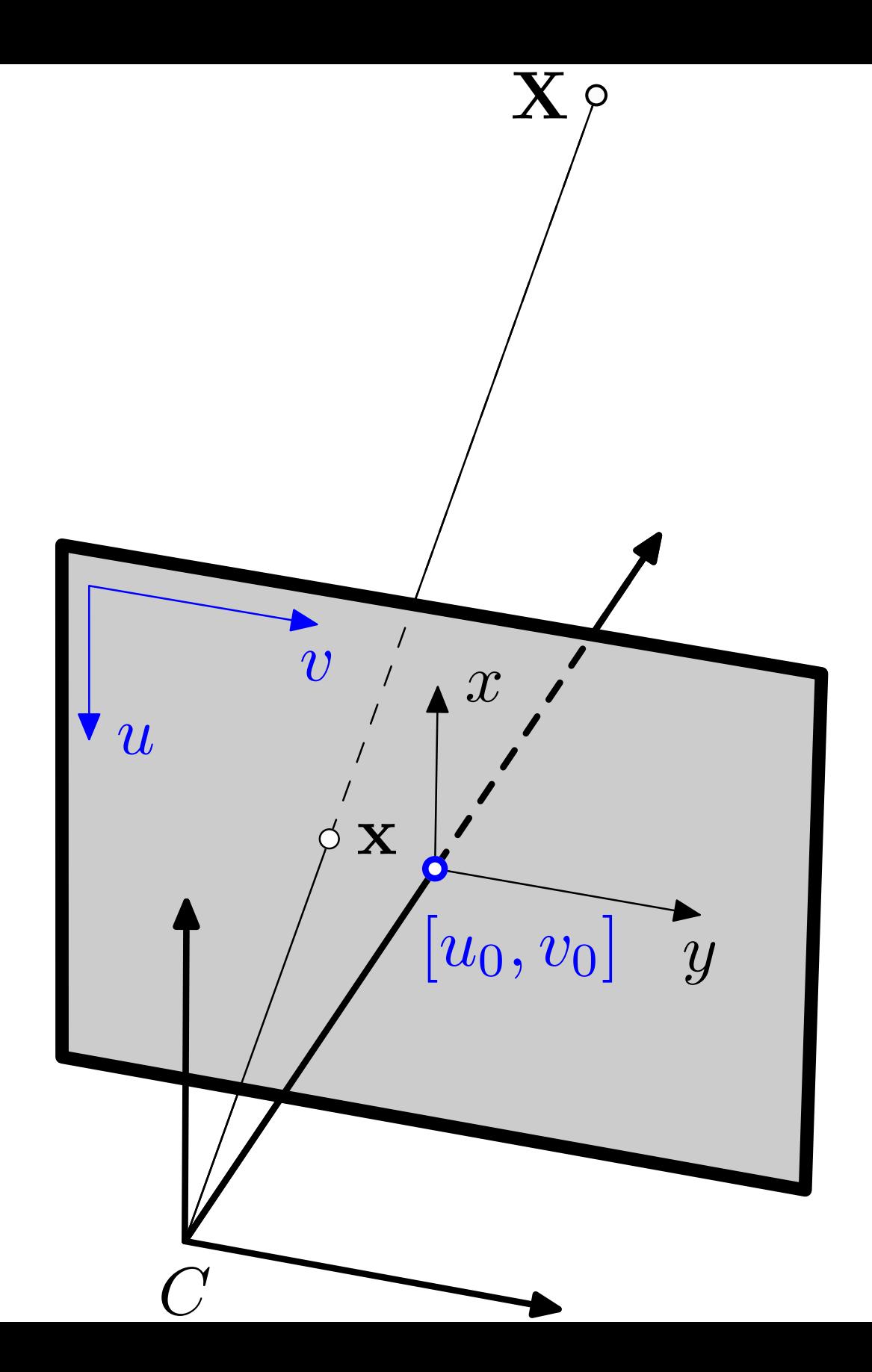

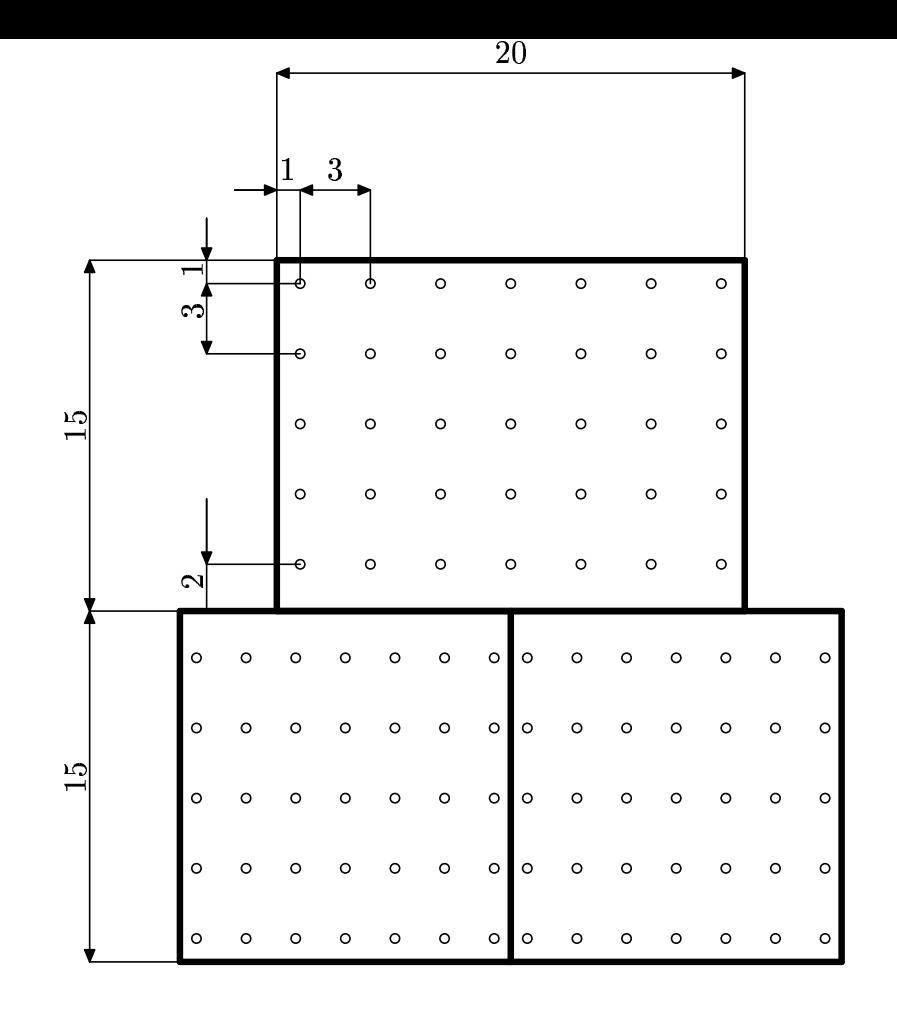

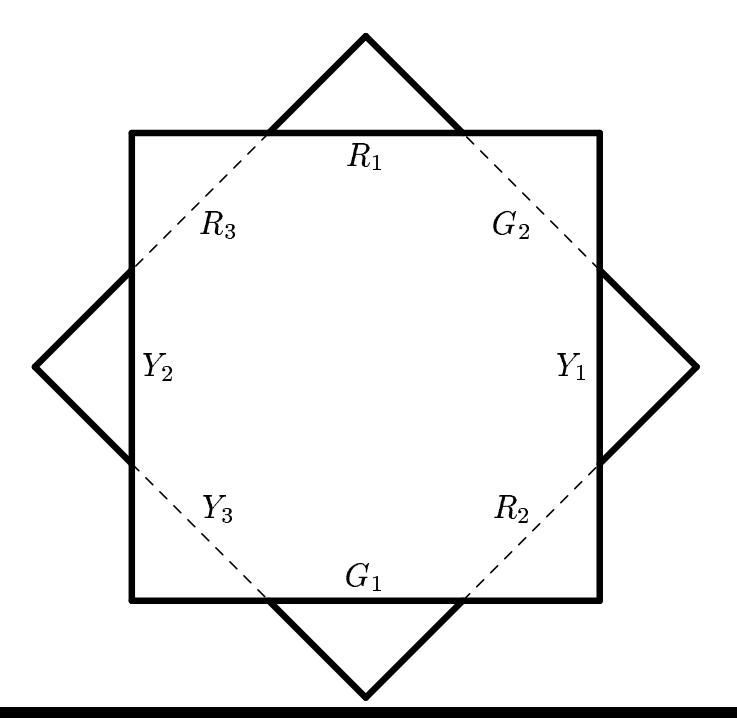

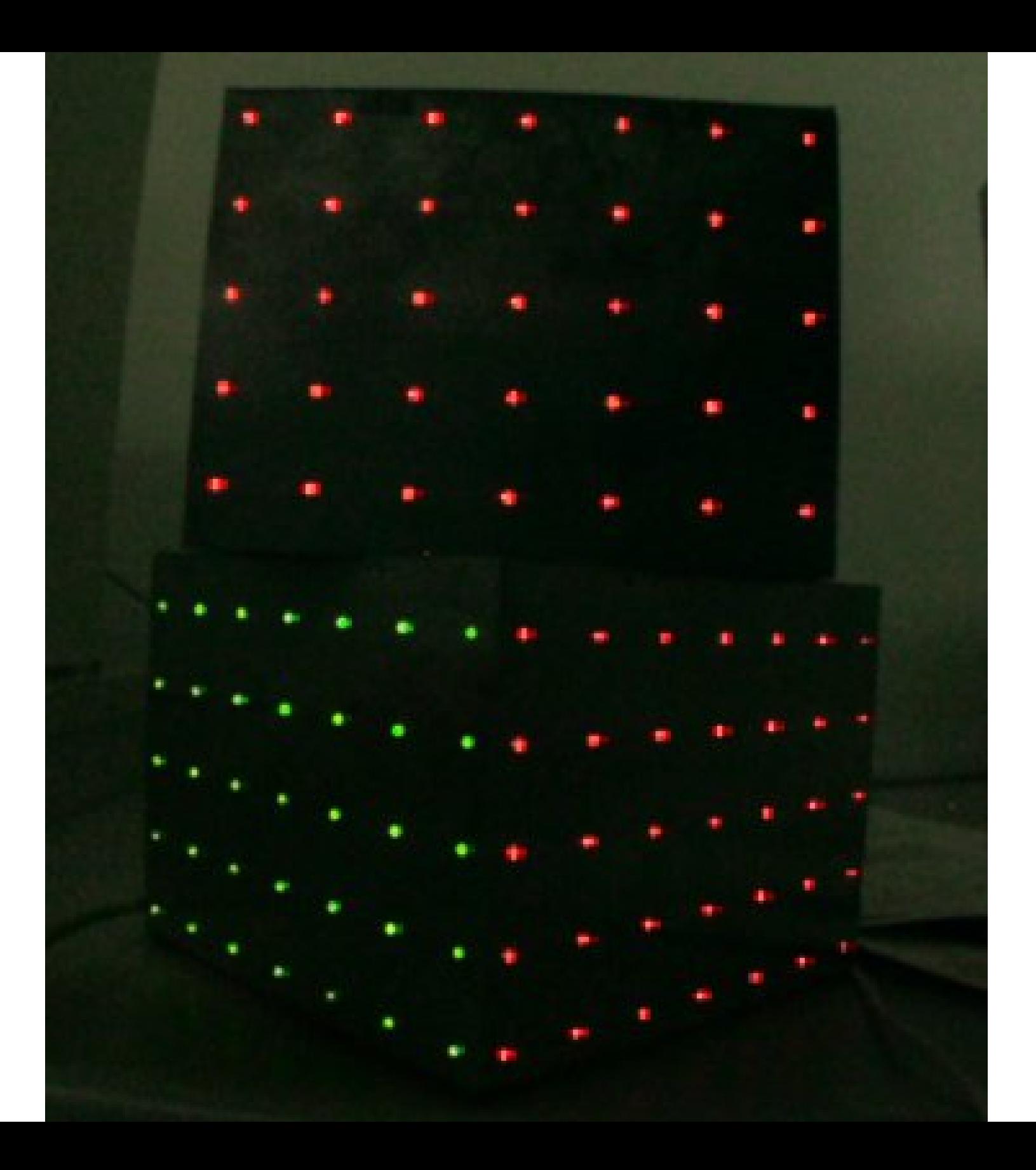

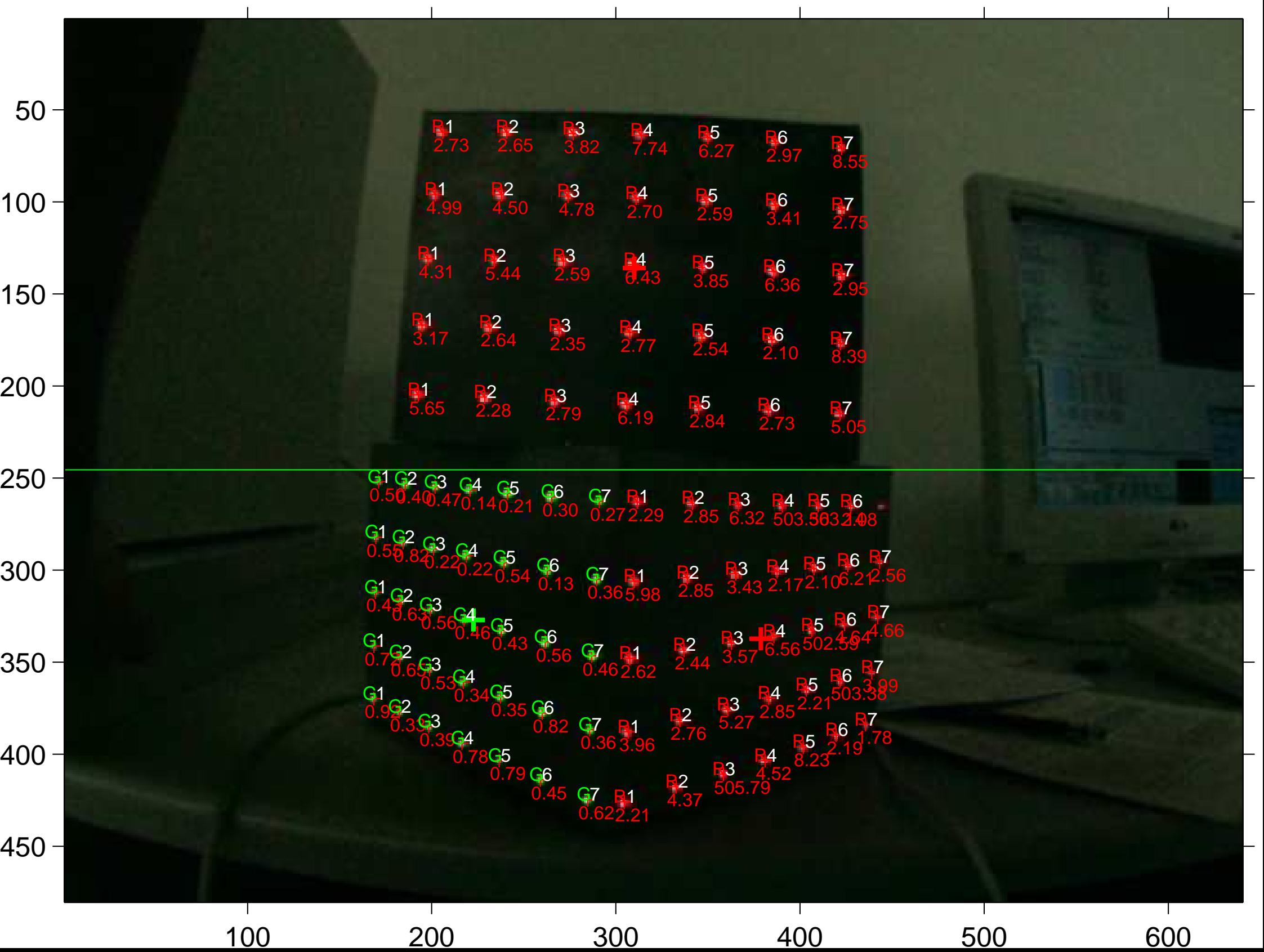

 $\mathbf{L}$ 

 $\mathbf{r}$ 

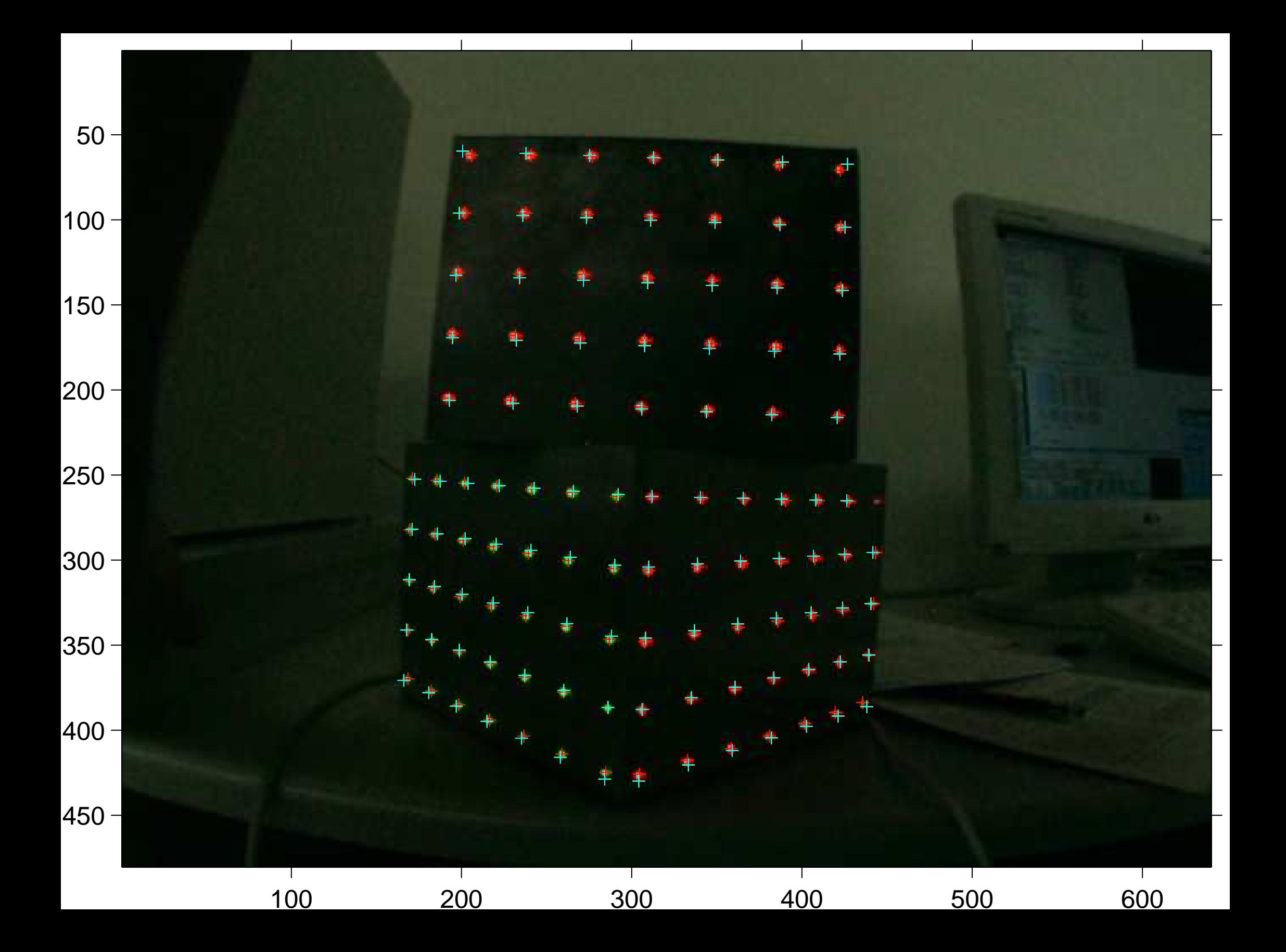

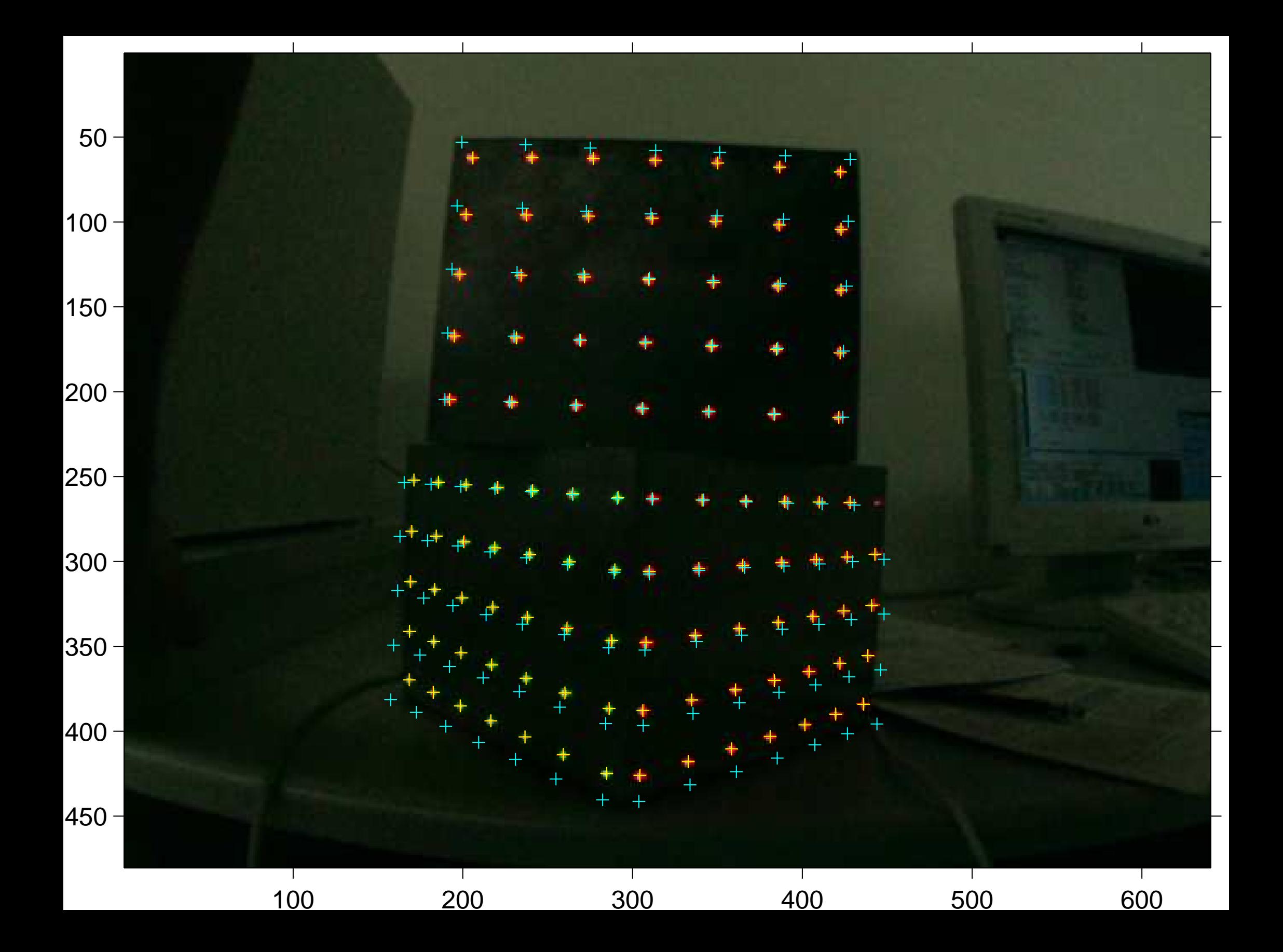

[sorted 2D reprojection errors](#page-44-0)

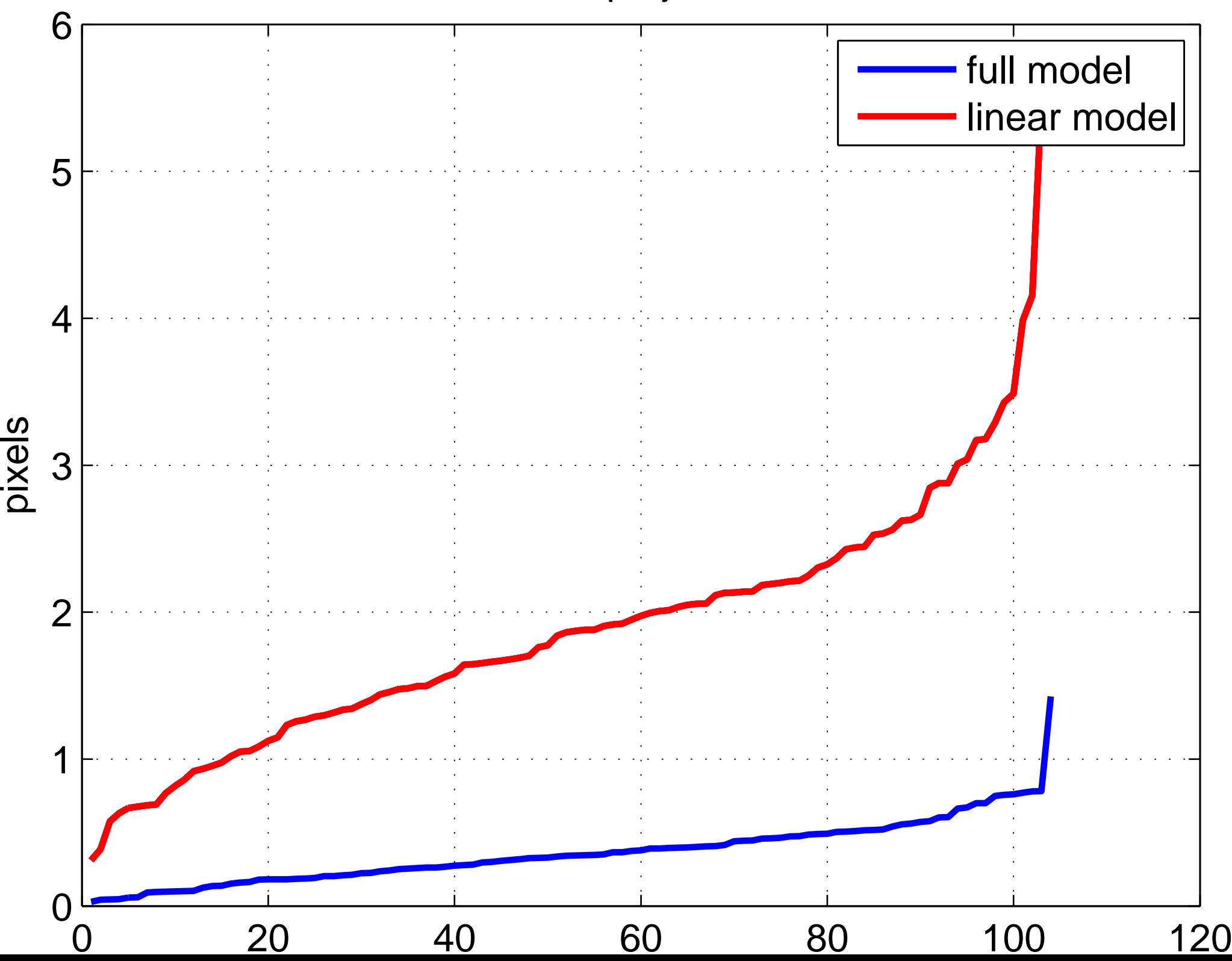